Санкт- Петербургский государственный университет

# **ТОКАРЕВ Владислав Александрович**

# **Магистерская диссертация**

# **«Комплексирование методов наземной и скважинной сейсморазведки для изучения верхней части разреза при решении инженерно-геологических задач»**

Уровень образования: Направление *05.04.01 «Геология»* Основная образовательная программа *ВМ.5796. «Геофизика»*

Научный руководитель:

к.ф.-м.н., доц. Сакулина Т. С.

Заведующий кафедрой: д.г.-м.н.,проф. Титов К.В.

Санкт-Петербург 2021

#### **Аннотация**

Целью данной работы является оценка эффективности комплексирования методов наземной и скважинной сейсморазведки для изучения физических свойств верхней части разреза при решении инженерно-геологических задач. Комплекс методов состоял из сейсмического каротажа (СК), метода преломленных волн (МПВ) и метода поверхностных волн (технология MASW). Обработка данных СК производилась в системе «RadЕxPro», данных МПВ и MASW в системе «Zond2ST2D».

В результате интерпретации были сделаны как инженерно-геологические, так и методические выводы.

По данным СК было выделено положение ослабленных зон на глубинах 15-18 м, соответствующих трещиноватым и разуплотненным породам. По сейсмотомографическим разрезам было выделено присутствие антиклинальной структуры в среде по поднятию изолиний скоростей на профилях меридионального простирания и область предполагаемого разрывного нарушения северо-западного простирания. По скоростным разрезам поперечных волн, полученных технологией MASW, было выделено 3 зоны сохранности грунтов: зона А (зона интенсивного выветривания и разгрузки), зона В (зона умеренной разгрузки естественных напряжений), зона С (зона относительно сохранных пород).

Среди методических выводов стоит отметить несколько особенностей. Первая относится к сейсмотомографическому разрезу, полученному методом преломленных волн, и заключается в том, что на глубинах залегания границ слоистой модели определяются заниженные значения скоростей. Вторая относится к скоростному разрезу, полученному по поверхностным волнам (методика MASW), и заключается в его сильной зависимости от начальной модели.

Данная работа состоит из введения, пяти глав, заключения и библиографического списка (включающего 9 наименований), содержит 75 страниц, 68 рисунков и 3 таблицы.

 $\mathcal{L}$ 

# Оглавление

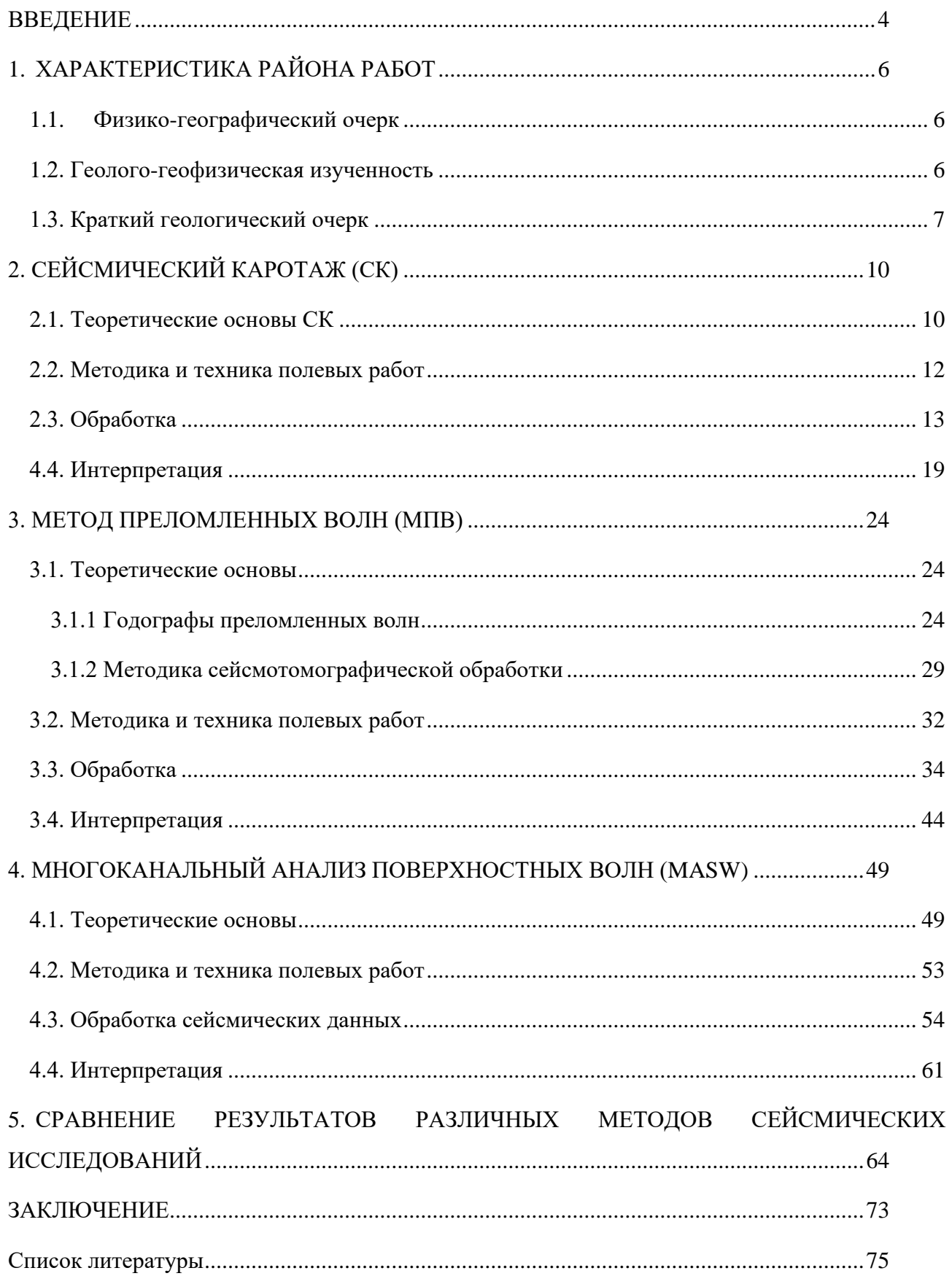

#### **ВВЕДЕНИЕ**

#### <span id="page-3-0"></span>*Актуальность*

Комплексирование методов широко распространено в нефтегазовой сфере как при поисково-разведочных работах, так и при мониторинге месторождений нефти и газа.

При решении инженерно-геологических задач сейсморазведка используется, в основном в виде одного метода, как правило, метода преломленных волн (МПВ). В данной магистерской работе рассмотрен комплекс сейсмических методов скважинной (а) и наземной (б, в) сейсморазведки, каждый из которых решает свои задачи:

а) Сейсмический каротаж:

- получение поинтервальной скоростной характеристики разреза;

- получение средней скорости продольных и поперечных волн;

- расчет модулей упругости (коэффициента Пуассона, модуля Юнга);

б) Метод преломленных волн (МПВ) на продольных (Р) и поперечных (S) волнах:

- изучение прочностных свойств грунтов, слагающих основание основных сооружений;

- выявление локальных пространственных неоднородностей;

- изучение изменения плотности и упругих свойств верхней части массива коренных пород после выравнивания площадки;

в) Метод поверхностных волн (технология MASW - многоканальный анализ поверхностных волн):

- получение разрезов скоростей поперечных волн;

- оценка сейсмической устойчивости (уточнение влияния верхней части разреза на изменение сейсмических свойств грунтов при сейсмическом воздействии);

При написании магистерской работы были использованы данные, полученные в ходе прохождения научно-производственной практики на территории Турции в 2019 году. В ходе полевых работ было отработано 26 профилей (3 объекта), общая длина которых составила 4368 погонных метров, и 22 скважины, глубина которых варьировалась от 17 до 45 м. В магистерской диссертации представлен один из этих объектов, для изучения которого было выполнено 8 профилей (4 горизонтальных и 4 вертикальных) общей длиной 1736 погонных метров и проведены исследования в 8 скважинах глубиной до 30 м.

В магистерской работе рассматриваются 2 аспекта:

- инженерно-геологический изучение верхней части разреза (под строительство зданий и сооружений);
- методический оценка эффективности комплексирования методов наземной и скважинной сейсморазведки при решении инженерно-геологических задач.

*Цель:* оценить эффективность комплексирования методов наземной и скважинной сейсморазведки для изучения физических свойств верхней части разреза при решении инженерно-геологических задач.

# *Задачи:*

- 1. Получение скоростных параметров и упругих модулей на основании обработки скважинных наблюдений в системе «RadЕxPro»;
- 2. Построение скоростных моделей верхней части разреза на основе обработки преломленных волн (P и S) методом сейсмической томографии в системе «ZondST2D»;
- 3. Построение скоростных моделей на основе многоканального анализа поверхностных волн (MASW) в системе «ZondST2D»;
- 4. Сравнение полученных результатов с целью оценки эффективности каждого метода и комплексирования наземной и скважинной сейсморазведки.

# **1. ХАРАКТЕРИСТИКА РАЙОНА РАБОТ**

## **1.1.Физико-географический очерк**

<span id="page-5-1"></span><span id="page-5-0"></span>Регион исследования (рис. 1) находится на побережье Средиземного моря на территории Турции. Район работ относится к Средиземноморскому региону с субтропическим климатом. Максимальное значение температуры наблюдается в июле и составляет 39-41°C, минимальное в феврале минус 4-5°C. В летнее время количество осадков минимально и соответствует первым мм в месяц. В осенне-зимние месяцы количество осадков заметно увеличивается в связи с появлением муссонов, что приводит к обильным осадкам, значение которых в месяц может достигать 250-350 мм.

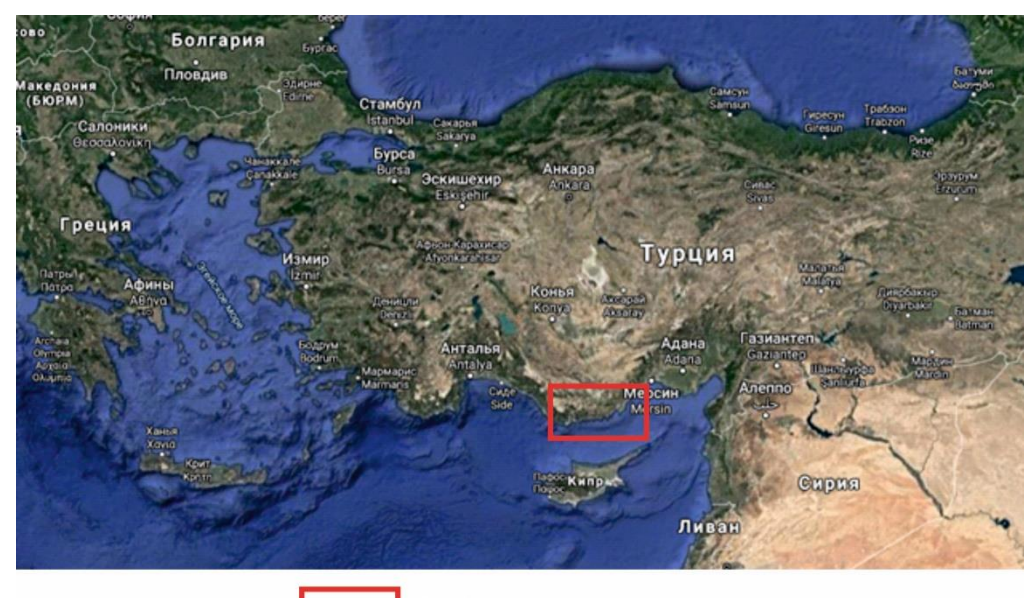

Район проведения работ

*Рисунок 1 Географическое положение региона исследования*

#### **1.2. Геолого-геофизическая изученность**

<span id="page-5-2"></span>Изучение территории началось в 1975 году после выбора данного участка под строительство зданий и сооружений особой важности.

Исследования выполнялись в 3 этапа.

На первом этапе в 1975-1986 годах выполнялась геофизические исследования, которые включали сейсморазведку методом преломленных волн, электроразведку методом вертикальных электрических зондирований (ВЭЗ), гравиразведку, а также комплекс методов геофизических исследований скважин (ГИС). Цель работ заключалась в оценке общей пригодности участка для строительства. В результате работ была получена обзорная сейсмотектоническая карта района работ, исходя из которой значимых разломов не было обнаружено, а сейсмическая опасность при этом оценивалась, как невысокая.

Второй этап начался в 2011 году и завершился в 2013 году, в результате которого были проведены работы предпроектной стадии. Проводились наземные, морские и скважинные

геофизические исследования для изучения верхней части разреза площадки. На участке детализации выполнялись электроразведочные работы модификации 3D-Resistivity и высокочастотная микрогравиразведка. Работы проводились с целью получения лицензии на размещение зданий и сооружений. В результате работ была установлена более точная сейсмотектоническая модель региона, обеспечивающая возможность строительства на площадке.

Третий этап проходит с 2017 г по настоящее время, в ходе которого выполняется комплекс сейсмических методов с целью повышении геологической эффективности геофизических исследований для решения инженерно-геологических задач. А также начинается строительство сооружений, разрешение на строительство которых было получено в ходе предыдущего этапа.

#### **1.3. Краткий геологический очерк**

<span id="page-6-0"></span>В регионе работ представлены породы среднего и верхнего отделов девонской системы, пермской системы и отложения плиоцен-четвертичного и четвертичного возраста.

#### Девонская система

Средний отдел девонской системы включает в себя 8 пачек формации Büyükeceli (D2b) различного состава, которые преимущественно представлены доломитизированным известняком и кварцевым песчаником. К кровле формации, общая мощность которой составляет 630 м, увеличивается содержание окаменелых органических остатков: останков гастропод, криноидов и мшанок.

Верхний отдел девонской системы слагает формация Akdere (D3a), образованная биогенными известняками и кварцевыми песчаниками, суммарная мощность которых 250 м.

#### Пермская система

Выше несогласно залегает (залегает с несогласием) формация Kirtildağ (P2k) пермской системы. Формация представлена темно-серыми известняками с остатками раковин фораминифер и розовым кварцитом.  $M = 20$  м.

#### Четвертичная система (Q)

Заканчивается разрез отложениями четвертичного возраста (рис. 2), которые могут бытьпредставлены:

- почвенно-растительным слоем, образовавшимся в процессе выветривания скальных карбонатных пород, с мощностью до 3 м;

- техногенными отложениями (дресвяными и щебенистыми грунтами с песчано-глинистым заполнителем), общая мощность которых может достигать 16 м;

- аллювиальными отложениями, в основном бурыми крупнообломночными грунтами, песками и глинистыми грунтами, суммарная мощность которых 16 м;

7

- отложениями морского дна в виде гравийно-галечниковых и песчаных грунтов мощностью до 22 м.

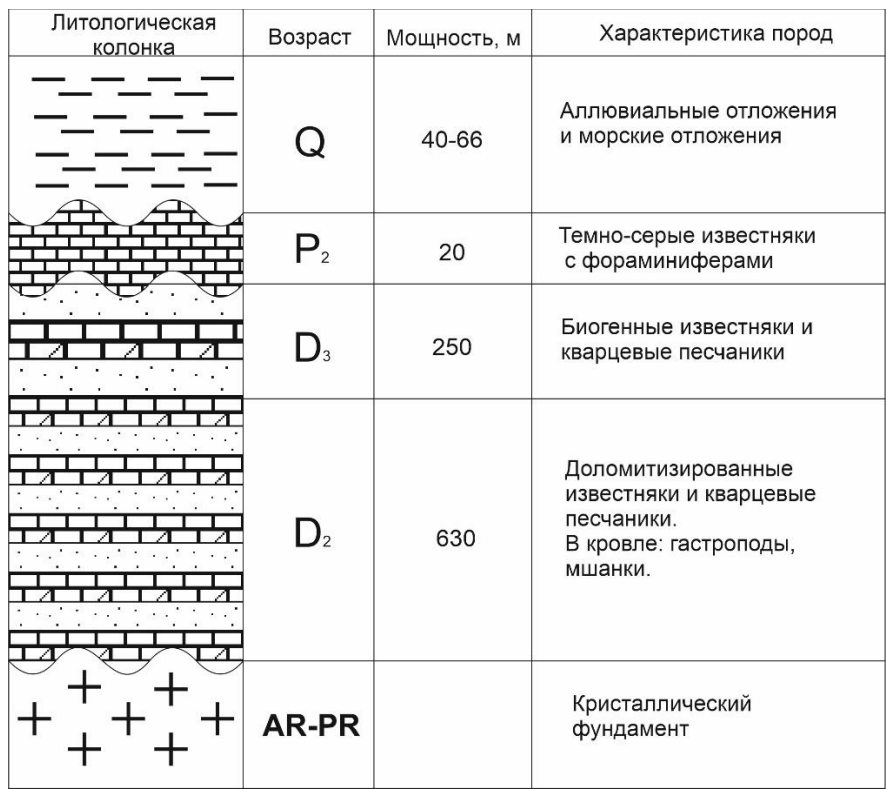

#### *Рисунок 2 Стратиграфическая колонка для района работ*

В тектоническом плане регион работ имеет как пликативные, так и дизъюнктивные нарушения массива коренных пород. К пликативным структурам относится антиклиналь восточного простирания, которая переходит в синклиналь того же простирания. К дизъюнктивным нарушениям относятся различные разломы. Один из них имеет протяженность 4 км и разделяет комплекс девонских пород от пород пермского возраста с тектоническим несогласием. Другой разлом, представляющий собой нормальный сброс, называется Aksaz и расположен в породах девонского возраста (рис. 3). На изучаемой территории имеются также более мелкие разломы сбросо-сдвигового типа северо-западного и северо-восточного простирания и протяженностью до 300-400 м. Помимо этого, имеется несколько систем трещиноватости с ориентировкой основных тектонических разрывов.

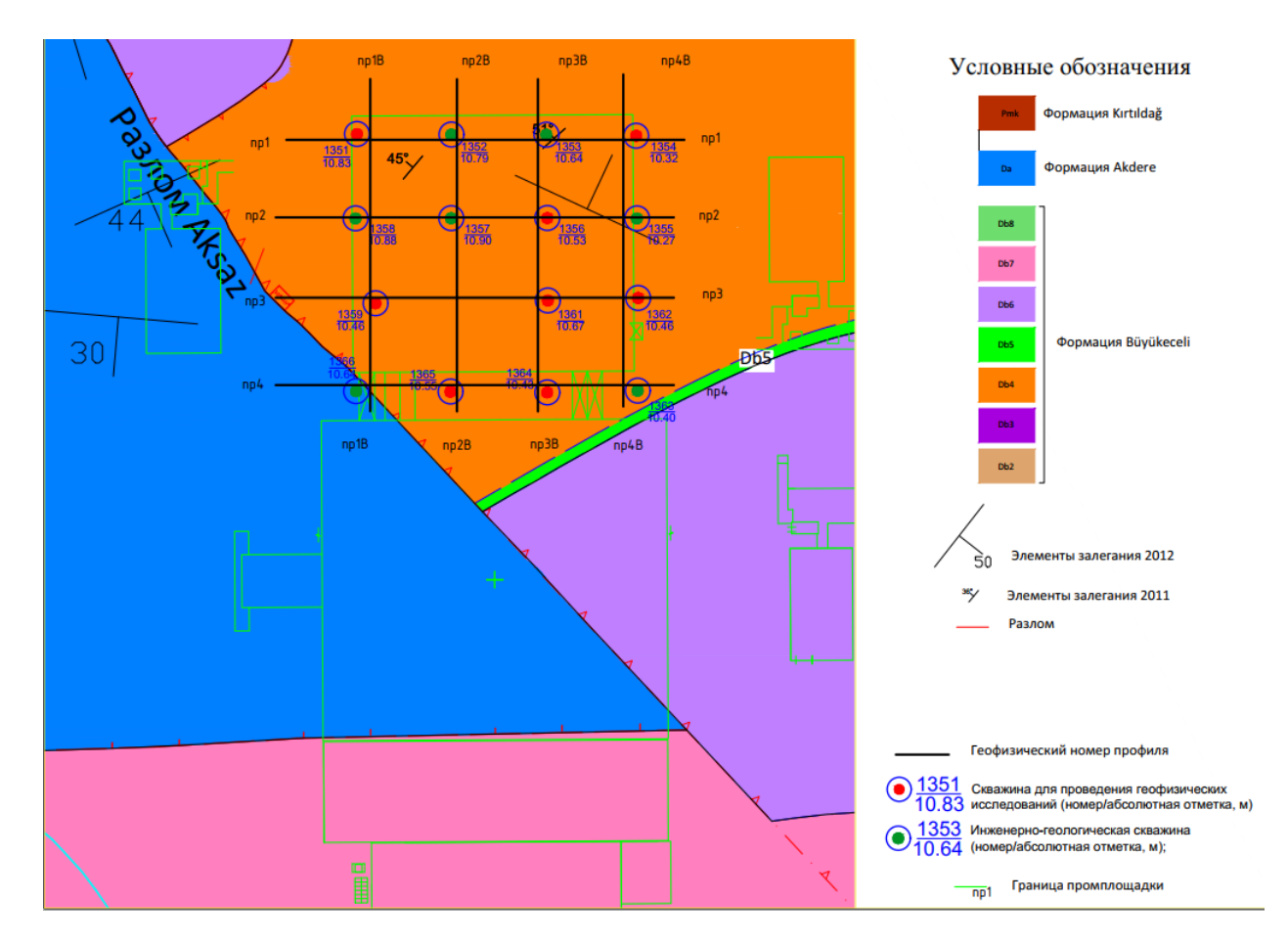

*Рисунок 3 Геолого-тектоническая карта района работ*

# **2. СЕЙСМИЧЕСКИЙ КАРОТАЖ (СК)**

<span id="page-9-0"></span>Сейсмический каротаж был выполнен в 8 скважинах; для получения информации между скважинами выполнялось непрерывное профилирование методами преломленных волн (МПВ) и поверхностных волн (MASW) по 8 профилям (4 горизонтальных и 4 вертикальных) (рис. 4).

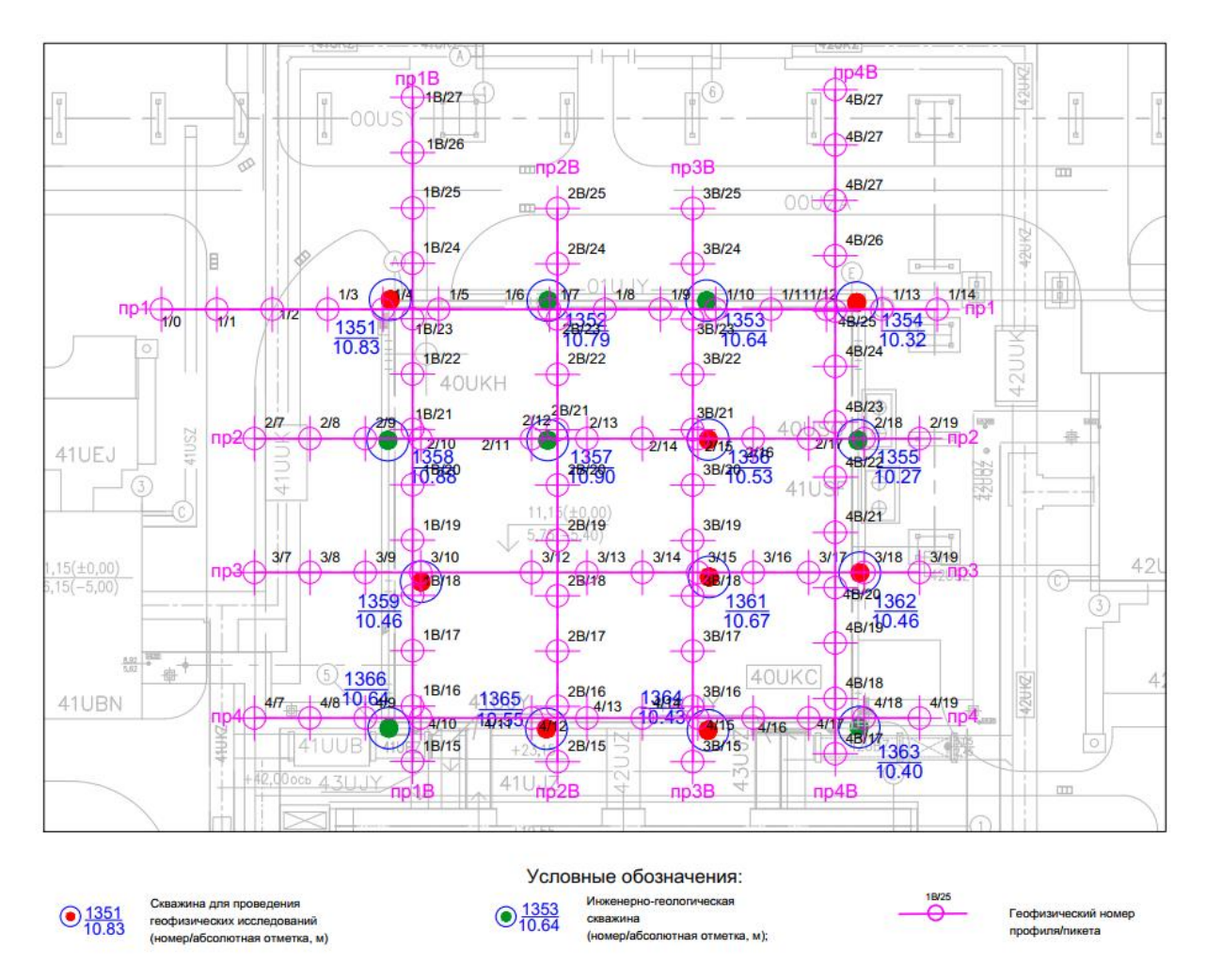

*Рисунок 4 Схема расположения профилей и скважин*

#### **2.1. Теоретические основы СК**

<span id="page-9-1"></span>Сейсмический каротаж проводится с целью получения данных о значениях скоростей продольных и поперечных волн изучаемого разреза и для корреляции с данными наземной сейсморазведки.

В СК измеряют времена пробега прямой волны от источника, расположенного на поверхности, до сейсмоприемников, входящих в состав зонда и опущенных в скважину на различные глубины. Зависимость времени прихода волны от глубины точки наблюдения образует вертикальный годограф. В случае СК, когда источник расположен вблизи устья скважины, получают продольный вертикальный годограф, по которому определяют значения пластовых и средних скоростей. Если же источник возбуждения сигнала находится на некотором расстоянии от устья скважины, то получают непродольный вертикальный

годограф, который в последующем приводят к виду продольного, пересчитав времена прихода по формуле:

$$
t(z) = t'(z) \frac{z}{\sqrt{z^2 + d^2}},
$$

где z – глубина точки наблюдения и d – расстояние на поверхности от источника до скважины [1].

По продольному вертикальному годографу прямой волны t(z) исследуемый разрез разделяют на ряд относительно однородных слоев. Для этого используются разные подходы:

1) вертикальный годограф t(z) аппроксимируют ломанной линией (рис. 5), каждый отрезок которой имеет наклон, соответствующий постоянной пластовой скорости  $V_{nn}$ , которая вычисляется по формуле:

$$
V_{\pi\pi}=\frac{\Delta z}{\Delta t},
$$

где  $\Delta z$  – мощность пласта и  $\Delta t$  – время пробега волны в нем;

2) По вертикальному годографу определяется кажущаяся скорость для каждой точки наблюдения, используя для этого скользящее окно; область резкого изменения кажущейся скорости принимаются за границу пласта.

Кроме пластовой скорости каждой глубины z определяют среднюю скорость Vср в покрывающей толще по формуле:

$$
V_{cp}=\frac{z}{t},
$$

и строят графики зависимости ее от глубины  $V_{cp}(z)$  и времени пробега волны  $V_{cp}(t)$ (см. рис. 5).

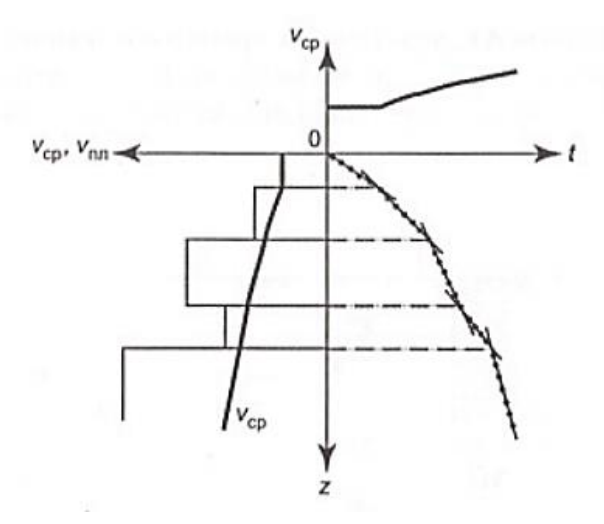

*Рисунок 5 Определение скоростей по продольному вертикальному годографу СК [1]*

Помимо скоростных параметров определяются отношение скоростей (Vp/Vs) и значения модулей упругости (коэффициент Пуассона, модуль Юнга).

## **2.2. Методика и техника полевых работ**

<span id="page-11-0"></span>На исследуемом объекте сейсмический каротаж выполнялся в обсаженных пластиковыми трубами скважинах, затрубное пространство и забой которых были зацементированы за 3-5 дней до начала работ.

Источником упругих колебаний служил удар молотком массой 2 килограмма по металлическому наковальне, установленной на земле. Первая серия ударов в вертикальной плоскости была направлена на возбуждение продольной волны. Вторая и третья серии ударов осуществлялись в горизонтальном направлении навстречу друг другу для возбуждения поперечной волны. Количество накоплений сигнала определялось оператором сейсмостанции по визуальной оценке соотношения сигнал/помеха на мониторе.

Для приема сигнала в скважине использовался трехкомпонентный зонд с управляемым электромеханическим приводом «ТЕЛСС-ВСП» (рис.6, а).

Наземная часть аппаратурного комплекса состоит из телеметрического модуля (рис. 6, б), в котором оцифровывались данные, и портативного компьютера, в котором осуществлялась запись этих данных.

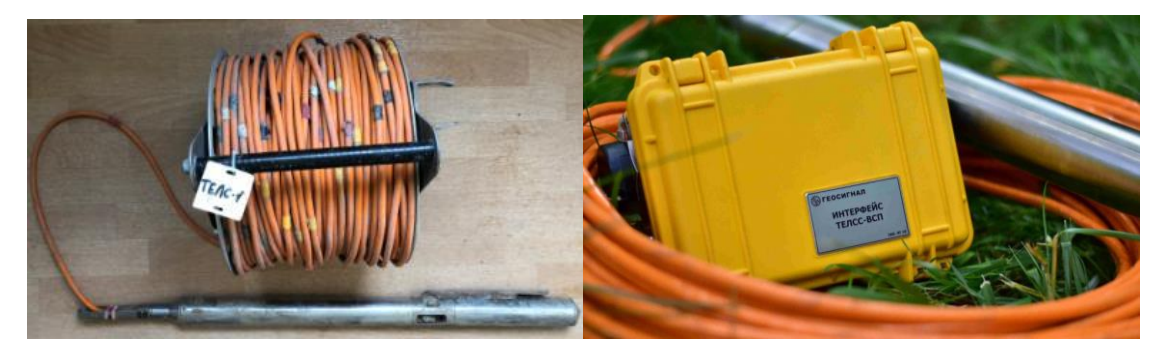

*Рисунок 6 Аппаратурный комплекс для выполнения СК: а – скважинный трехкомпонентный зонд; б - Телеметрический модуль «ТЕЛСС-ВСП»*

Основные технические характеристики аппаратурного комплекса приведены в таблине 1.

*Таблица 1*

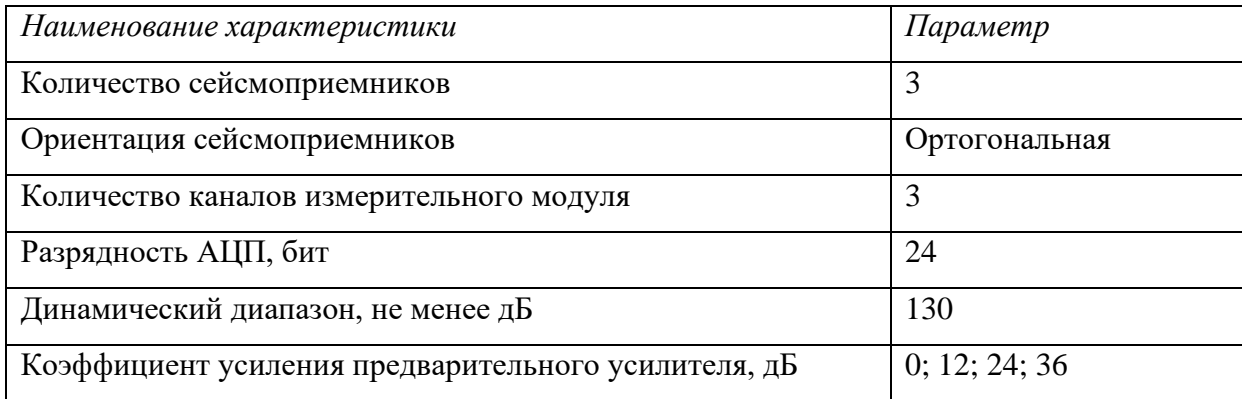

### *Технические характеристики скважинного модуля ТЕЛСС-ВСП*

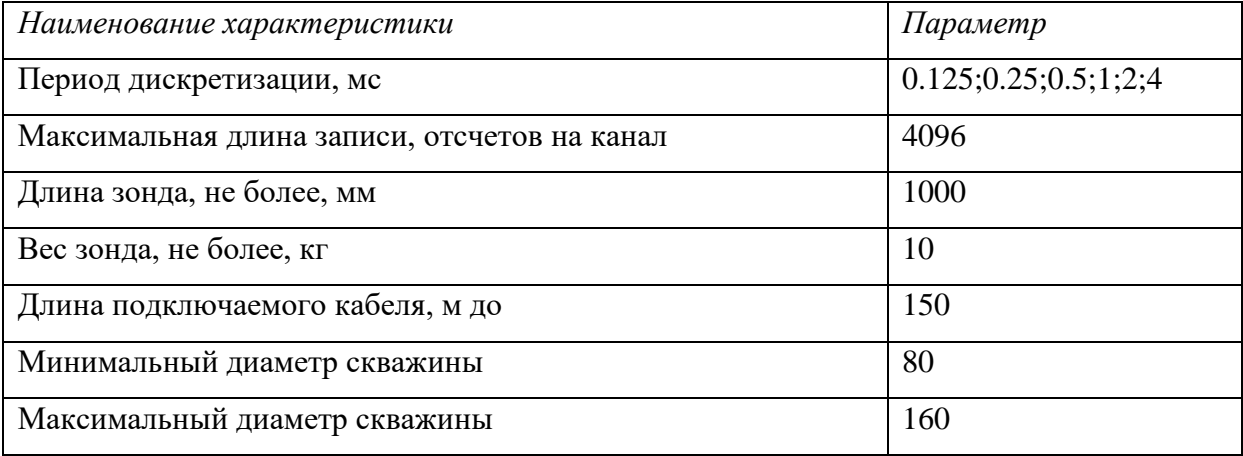

Сейсмические наблюдения заключались в регистрации первых вступлений продольных и поперечных волн с шагом наблюдений по стволу скважины – 0.5 метра. На каждой скважине данные регистрировались с одного пункта взрыва (ПВ). Положение ПВ выбиралось таким образом, чтобы минимизировать влияние трубных, обменных и преломленных волн-помех, и составляло 1-3 метра от устья скважины. Запись разных типов волн выполнялась поочередно. Сначала записывались продольные волны, возбуждаемые ударами молотка в вертикальном направлении. Затем записывались поперечные волны, возбуждаемые ударами молотка двумя сериями ударов в горизонтальном направлении.

Длина записи составляла 2048 отсчетов, что соответствует 256 мс, при шаге дискретизации 0.125 мс, выбор которого определялся тем, что при скважинных наблюдениях используются более высокие частоты сейсмического сигнала, по сравнению с наземными. Для лучшей визуализации сигнал усиливался в 64 раза.

<span id="page-12-0"></span>Перед началом выполнения работ скважинный прибор с помощью модульной станции подвергался систематическим проверкам измерительного оборудования.

#### **2.3. Обработка**

Полевые материалы обрабатывались с помощью программного пакета «RadExPro».

Этапы обработки полевого материала включают в себя следующие процедуры:

- загрузка полевых данных;

- присвоение геометрии вертикального профиля;

- фильтрация сейсмических записей;

- анализ волнового поля сейсмограмм поперечных волн;

- пикировка годографов продольных и поперечных волн на сейсмограммах;

- расчет графиков пластовых, интервальных скоростей по методу наименьших квадратов и средних скоростей.

В результате обработке данных по указанному графу получают распределение значений скоростей продольных (Vp) и поперечных (Vs) волн по стволу скважины. После

13

этого по ним вычисляются коэффициенты, характеризующие упругие свойства среды (модуль Юнга, коэффициент Пуассона).

Расчеты упругих параметров выполнялись с помощью формул, приведенных в таблице 2.

*Таблица 2*

# *Формулы для расчета упругих параметров среды*

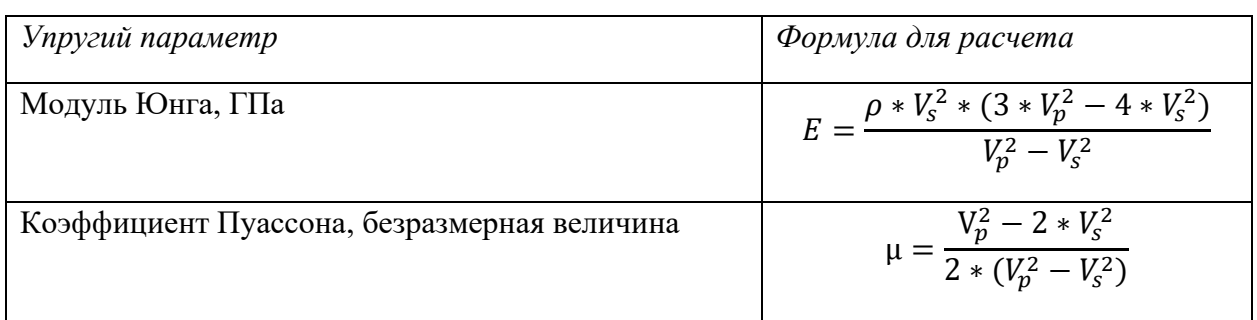

Граф обработки проиллюстрирован на примере скважины №1361 (см. рис. 4).

# *Загрузка данных*

Загрузка полевых данных в формате SEG-Y и преобразование их во внутренний формат обрабатывающей системы осуществлялись в программе RadExPro 2020.3.

# *Ввод и присвоение геометрии*

Присвоение геометрии осуществлялось с помощью модуля для наземных исследований (рис. 7, а), в который заносилась информация о высоте оголовка скважины, шаг между ПП, количество измерений на одном ПП. Данная информация записывалась в заголовки трасс.

Далее с помощью модуля, реализующего математические операции с заголовками, система наблюдений преобразуется с наземной на скважинную, описывая геометрию вертикального профиля (рис. 7, б).

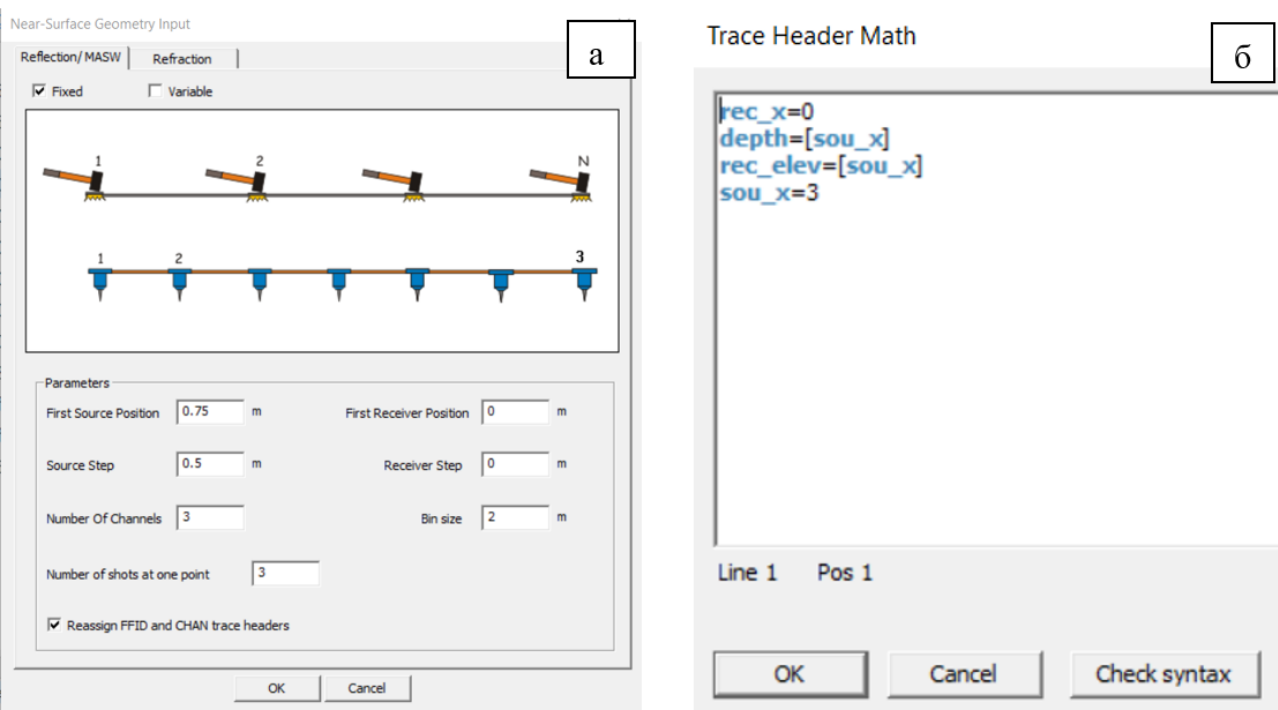

*Рисунок 7 Окна программы RadExPro для введения геометрии: а – модуль для введения геометрии наземного профиля; б – модуль для преобразования информации в заголовках*

#### *Фильтрация сейсмических записей*

Основной задачей фильтрации является повышение амплитудной разрешенности сейсмической записи, то есть выделение полезного сигнала и ослабление волн-помех. Для обработки данных использовалась одноканальная полосовая фильтрация (модуль Bandpass Filtering). Фильтрация реализуется путем умножения спектра сигнала на частотную характеристику цифрового фильтра. Характеристика фильтра была задана в виде трапеции со следующими параметрами 10-50 ÷ 250-500 Гц. Сейсмограммы и их спектры до и после фильтрации представлены на рисунке 8.

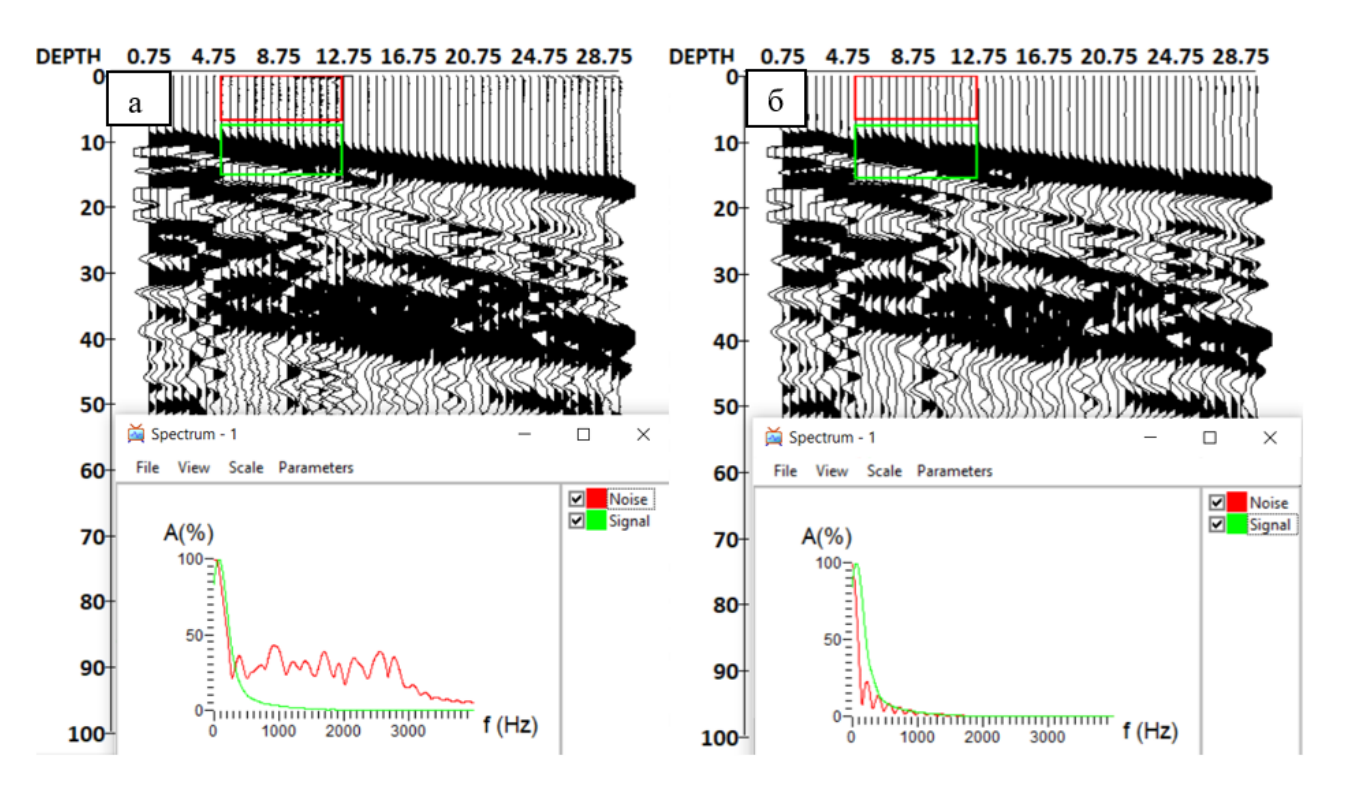

*Рисунок 8 Фрагменты сейсмограмм и спектры сигнала и шума до выполнения полосовой фильтрации (а) и после (б)*

### *Анализ волнового поля сейсмограмм поперечных волн*

По соотношению характеристик сигнал/шум происходит подбор оптимальной комбинации «лучшего удара» и канала приема (рис. 9).

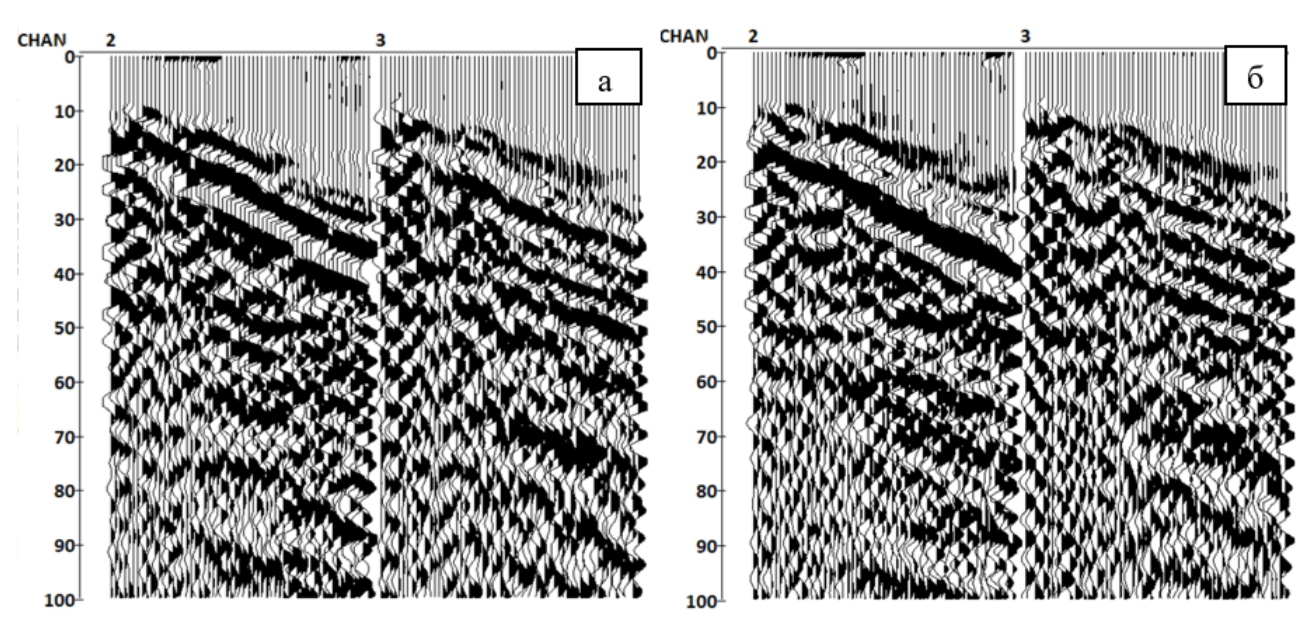

*Рисунок 9 Подбор оптимальной комбинации «лучшего удара» и канала приема: а – сейсмограммы, полученные в результате второй серии ударов; б – сейсмограммы, полученные в результате третьей серии ударов*

После чего данные сортировались по каналам регистрации и «ударам». Сейсмограммы, полученные возбуждением колебаний в горизонтальной плоскости с одной стороны, суммируются с инвертированными сейсмограммами, полученными возбуждением колебаний в горизонтальной плоскости с противоположной стороны. По результатам суммирования

(рис. 10) выбирается канал приема, на котором лучше наблюдается поперечная волна, для последующих этапов обработки.

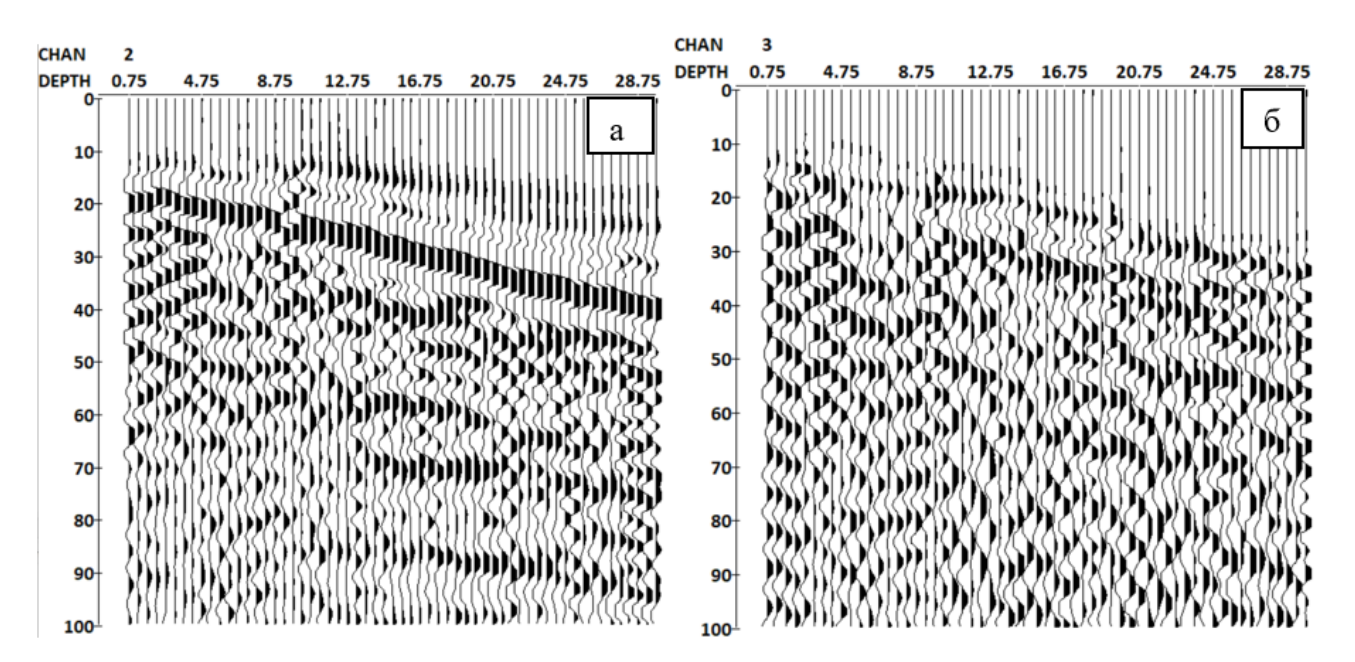

*Рисунок 10 Фрагменты сейсмограмм, полученных в результате возбуждения колебаний в горизонтальной плоскости, после суммирования по второму (а) и третьему (б) каналам приема*

# *Пикировка годографов продольных и поперечных волн на сейсмограммах*

Пикировка годографов выполняется последовательно для каждой трассы (рис. 11), время отпикированных первых вступлений записывается в свободный заголовок FBPICK в таблицу геометрии.

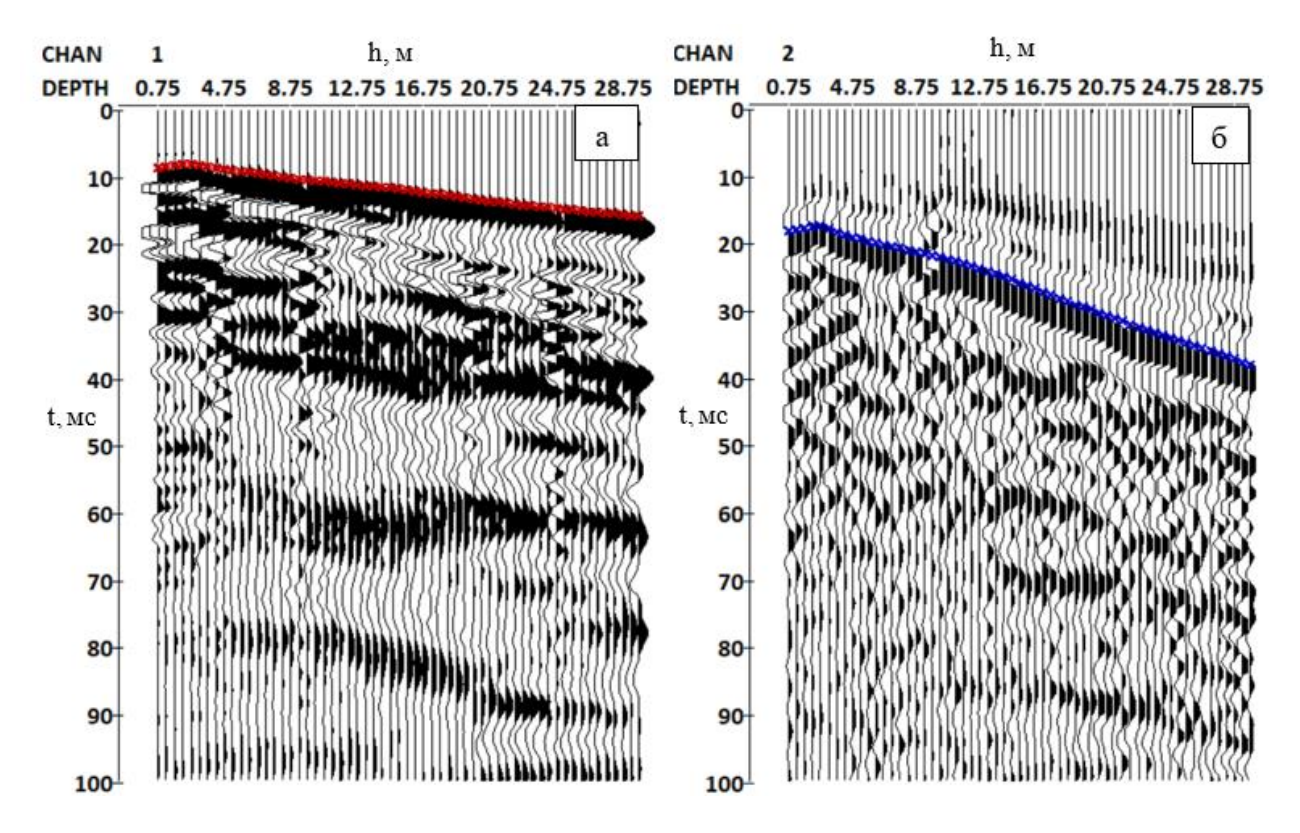

*Рисунок 11 Фрагменты сейсмограмм с пикировкой продольной (а) и поперечной волны (б)*

*Расчет графиков пластовых, интервальных и средних скоростей* осуществляется с помощью модуля Advanced VSP Display, на вход которого подается сейсмограмма с заполненными заголовками пикировки. Входными параметрами также являются: глубина скважины; интервал сейсмической записи по времени; шаг по глубине, с которым выбираются выводимые трассы; размер базы (в количестве трасс), на основе которой вычисляются интервальные скорости; параметр регуляризации. Расчет интервальных скоростей осуществлялся на базе 3-х точек.

При запуске потока выводится окно (рис. 12), которое поделено на 3 области:

- шкала истинных глубин (Z);

- столбец с графиками скоростей (V) (зеленым цветом – средняя скорость, красным цветом интервальные скорости, вычисленные на постоянной базе, синим цветом – пластовые скорости);

- основное окно с сейсмограммой и удвоенным по времени приведенным годографом.

Границы пластов определяются по смене наклона годографа и по графику интервальных скоростей. Полученные данные о скоростях и границах пластов экспортируются в текстовом формате для дальнейшего определения значений упругих параметров (коэффициента Пуассона, модуля Юнга).

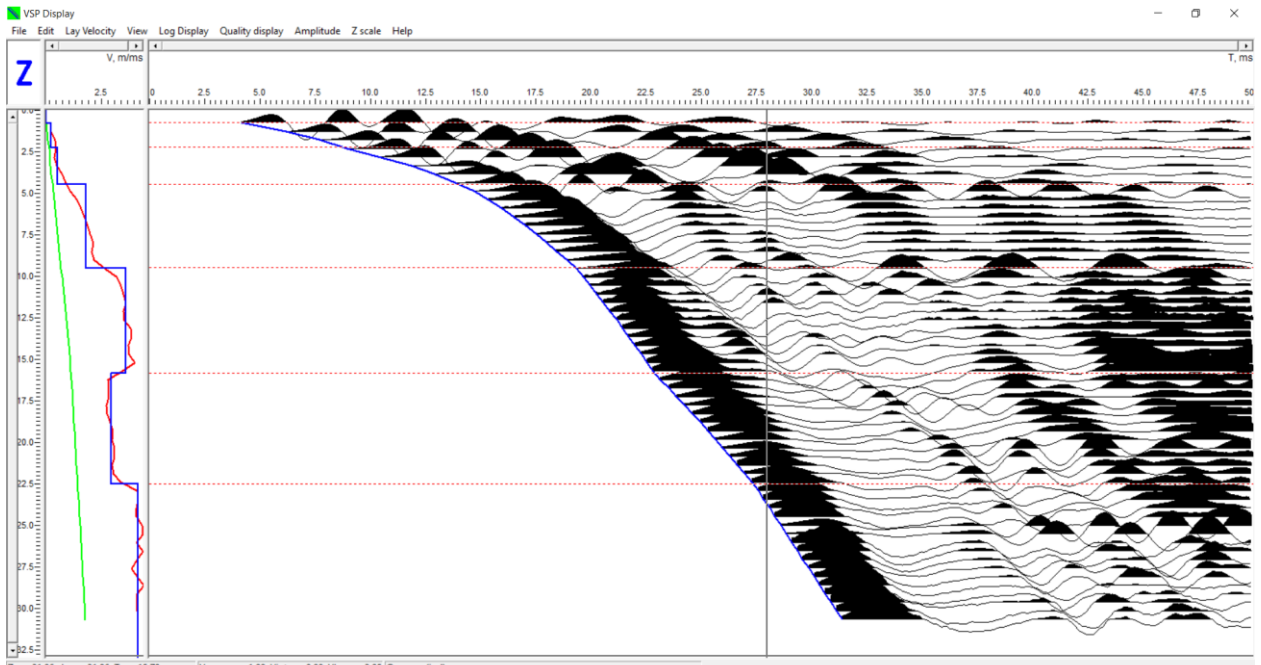

 $31.86, L = 31.86, T = 15.78$ Vmean = 1.90, Vint = 0.00, Vlay =  $3.95$  Q = -nan(ind

*Рисунок 12 Окно модуля Advanced VSP Display с выделенными пластами*

Результат обработки совместно с геологической колонкой, полученной в ходе описания керна, представлен на рисунке 15 на примере скважины 1361.

### **4.4. Интерпретация**

<span id="page-18-0"></span>Результаты сейсмического каротажа использовались для корректировки положения зон сохранности пород, выделения сейсмических границ на разрезах и расчёта динамических упругих характеристик. Значения скоростей продольных волн изменяются в пределах 330- 4300 м/с, поперечных волн в пределах 170-1840 м/с, наблюдается постепенное увеличение скоростей обоих типов волн с глубиной с инверсионными слоями в отдельных скважинах.

В результате совместной интерпретации геофизических и геологических данных по скважинам были сделаны следующие выводы:

- верхние слои, представленные щебенистым грунтом, супесью и суглинками, характеризуются низкими значениями скоростей и отсутствием резких изменений значений упругих параметров.

- первое появление в разрезе скальных пород, а именно известняков, характеризуется резким увеличением значений скоростей как продольных в среднем на 1000-1200 м/с, так и поперечных волн на 600-700 м/с, что также отражается в графике динамического модуля упругости (модуль Юнга), значения которого иногда достигают двукратного увеличения. Положение кровли этого пласта варьируется и соответствует глубинам 2-4,5 метра (по скв. 1354, 1356, 1359, 1361), 8-9 метров (по скв. 1351, 1364, 1365);

- внутри известняков выявляются ослабленные зоны, соответствующие в геологическом разрезе брекчиям, суглинкам и супесям, а по данным СК - наличию инверсионного слоя на графиках скоростей продольных и поперечных волн, а также резкому уменьшению значений модуля Юнга и увеличению значений коэффициента Пуассона. По данным большинства скважин, которые находятся в восточной части площади исследования, выделяется ослабленная зона мощностью 4-6 метров, кровля которой залегает на глубине 15- 18 метров. Скорости в ослабленной зоне в среднем составляют 750-900 м/с для поперечных волн, 2100-2400 м/с для продольных волн. Также в скважине 1362 выделяется дополнительная ослабленная зона в интервале глубин 7,5-14 метров, представленная брекчией пониженной прочности.

- кровля нижележащих известняков также часто отбивается по увеличению значений скоростей на глубинах 19-20 м.

- геологическая интерпретация керна и данные по СК не всегда соответствуют друг другу. Это проявляется в отсутствии или неполной корреляции между границами пластов по геологической колонке и по СК.

- несовпадение границ пластов по СК с границами по геологической колонке, в основном не превышает 0,5 м, что можно считать погрешностью, которая соответствует шагу между пунктами приема в стволе скважины при работах СК.

Результаты сейсмического каротажа в виде графиков интервальных и пластовых скоростей, упругих параметров совместно с геологическими колонками приведены на рисунках 13-20.

19

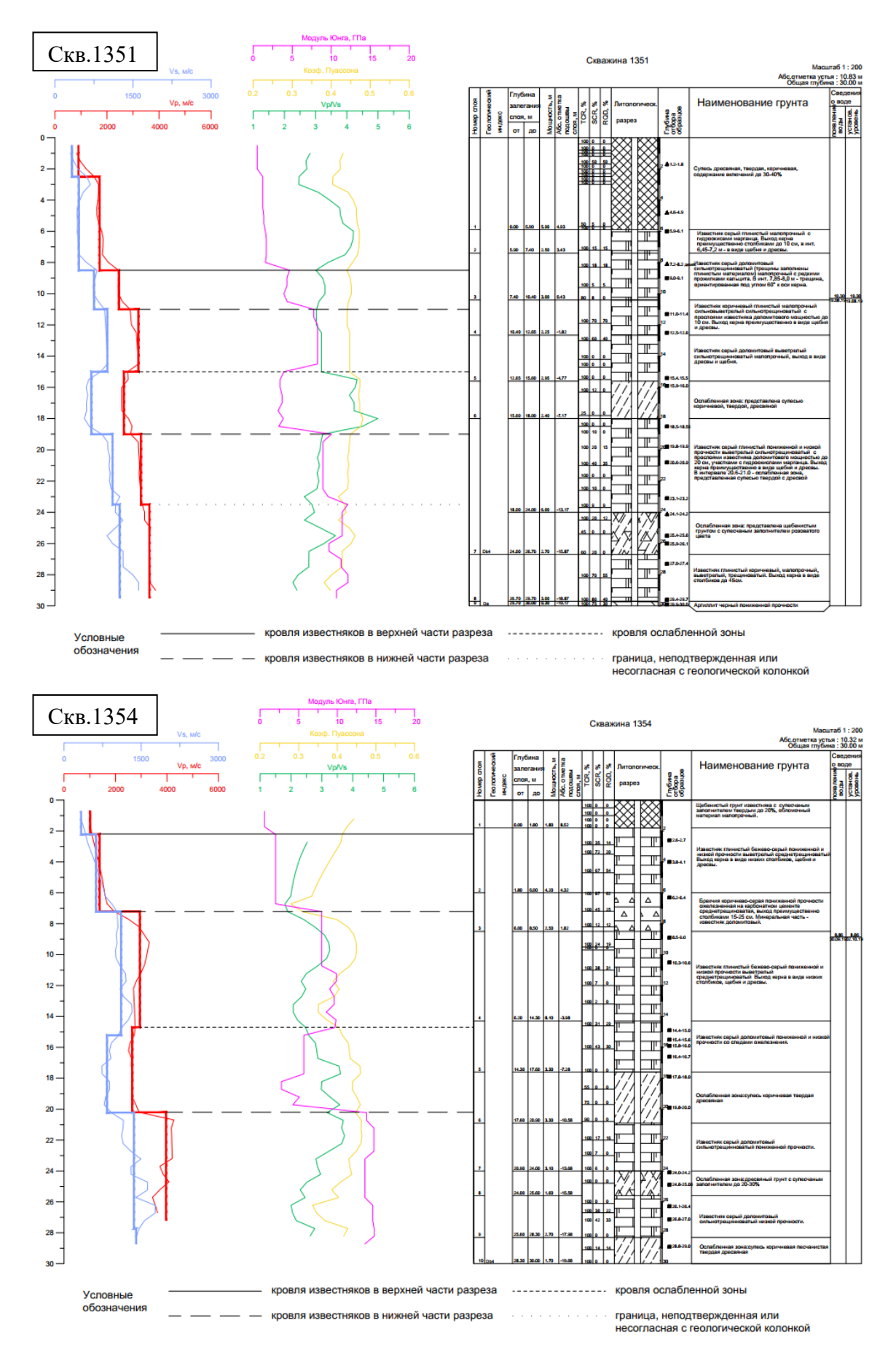

*Рисунок 13 Результаты СК по скважинам 1351 и 1354*

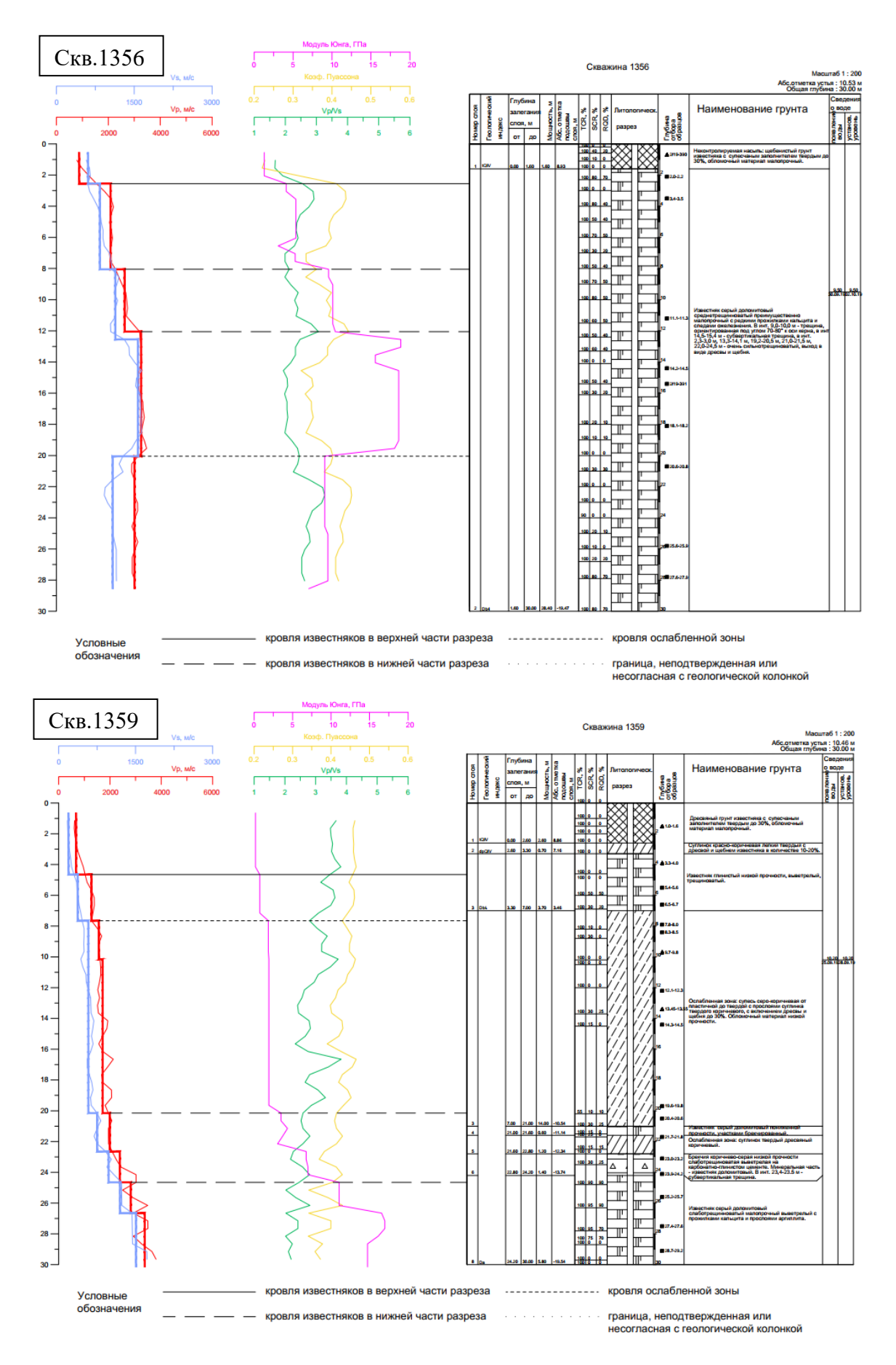

*Рисунок 14 Результаты СК по скважинам 1356 и 1359*

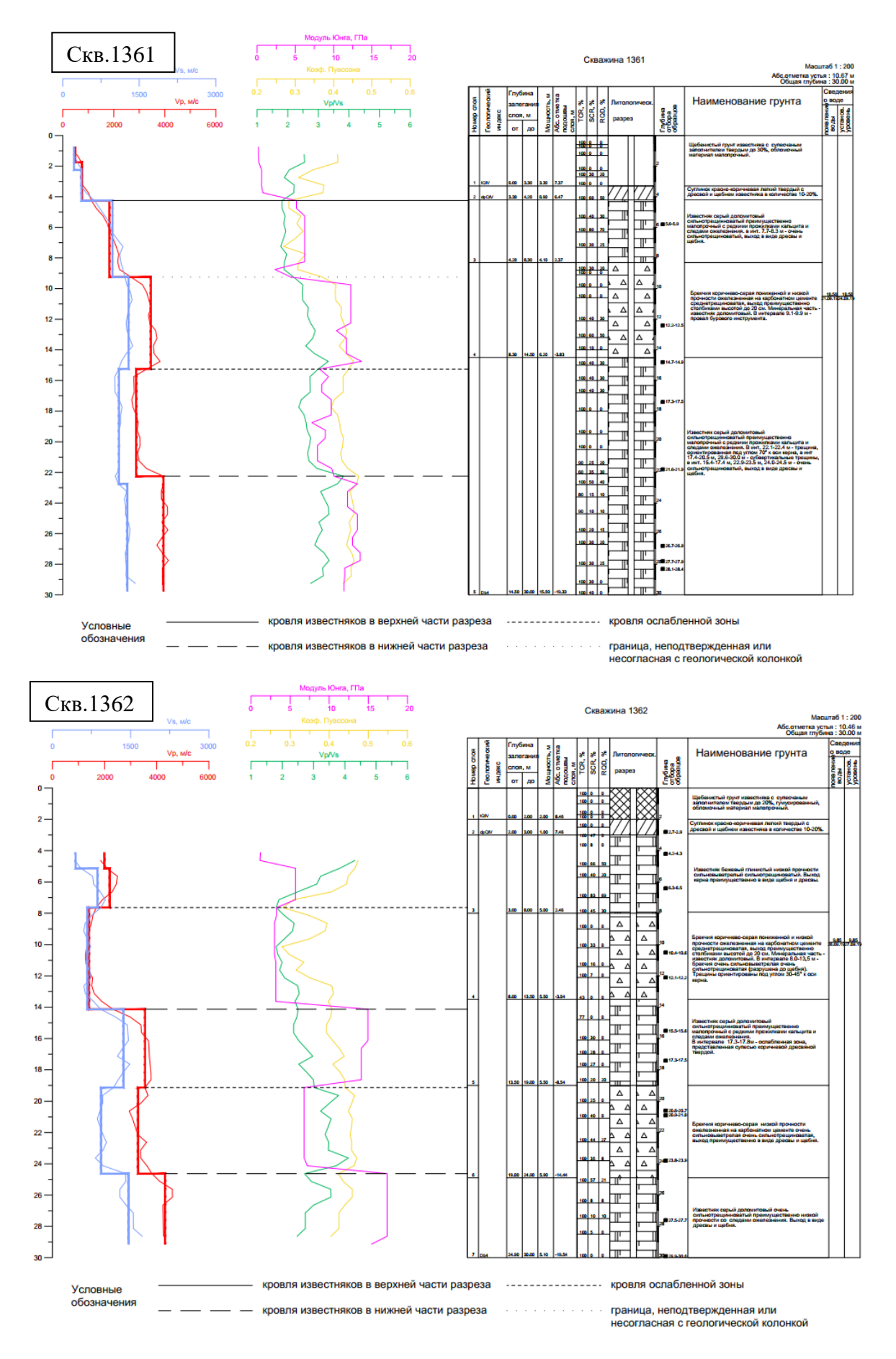

*Рисунок 15 Результаты СК по скважинам 1361 и 1362*

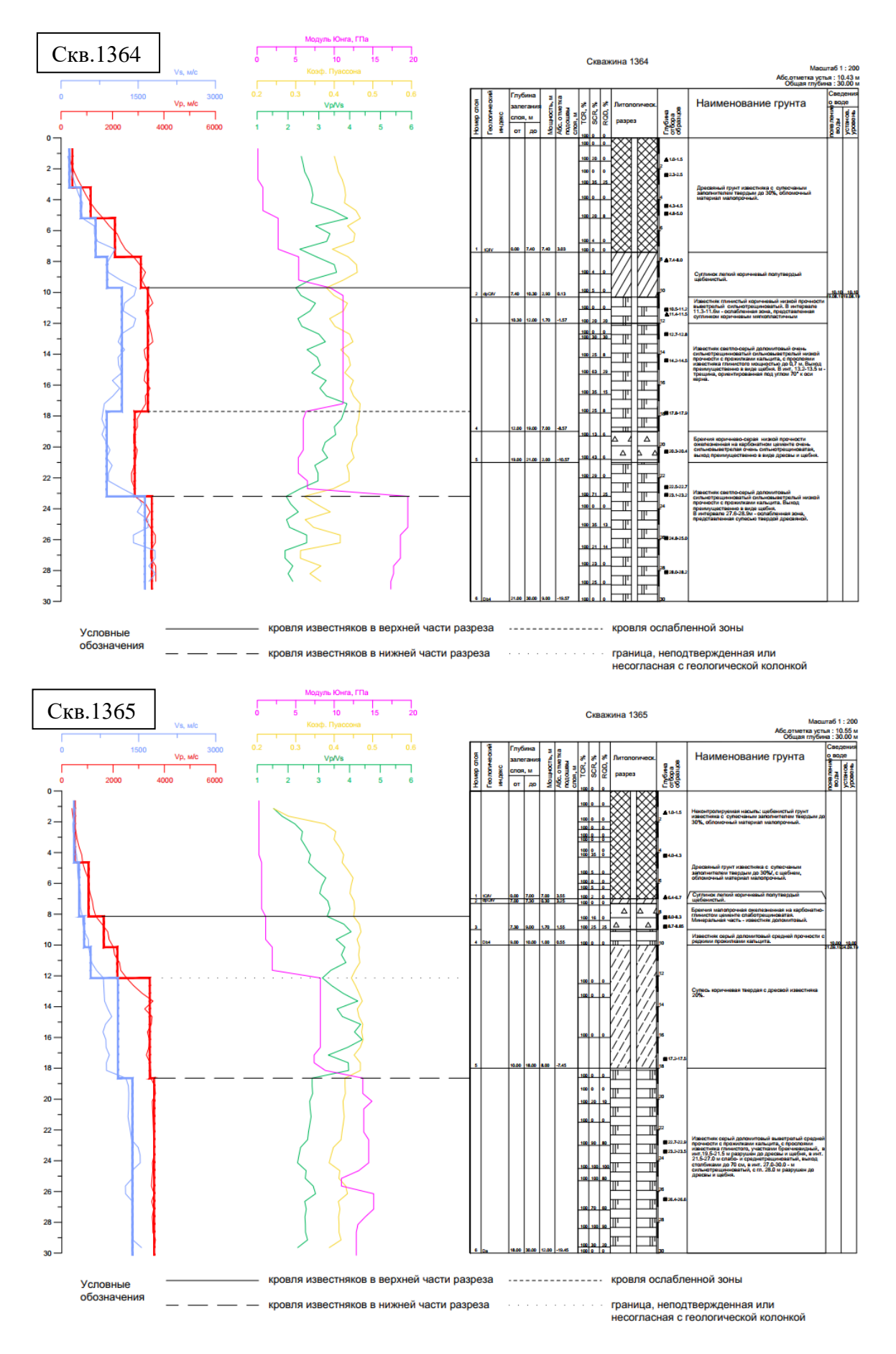

*Рисунок 16 Результаты СК по скважинам 1364 и 1365*

# **3. МЕТОД ПРЕЛОМЛЕННЫХ ВОЛН (МПВ)**

#### **3.1. Теоретические основы**

<span id="page-23-1"></span><span id="page-23-0"></span>Метод преломленных волн (МПВ) – это достаточно эффективный метод сейсморазведки, который позволяет определить скоростной разрез, а также глубину и форму преломляющих границ.

#### **3.1.1 Годографы преломленных волн**

<span id="page-23-2"></span>В данном методе регистрируются головные, рефрагированные и преломленнорефрагированные волны.

Головными называются сейсмические волны, которые образуются в геологической среде, покрывающей преломляющую границу, при распространении вдоль нее скользящей волны (рис. 17). Головные волны образуются при условии, что скорость  $(V_2)$  в подстилающей среде будет больше скорости  $(V_1)$  в покрывающей среде и при критическом угле падения на границу, когда угол преломления равен 90°. Для плоской границы лучи головной волны параллельны.

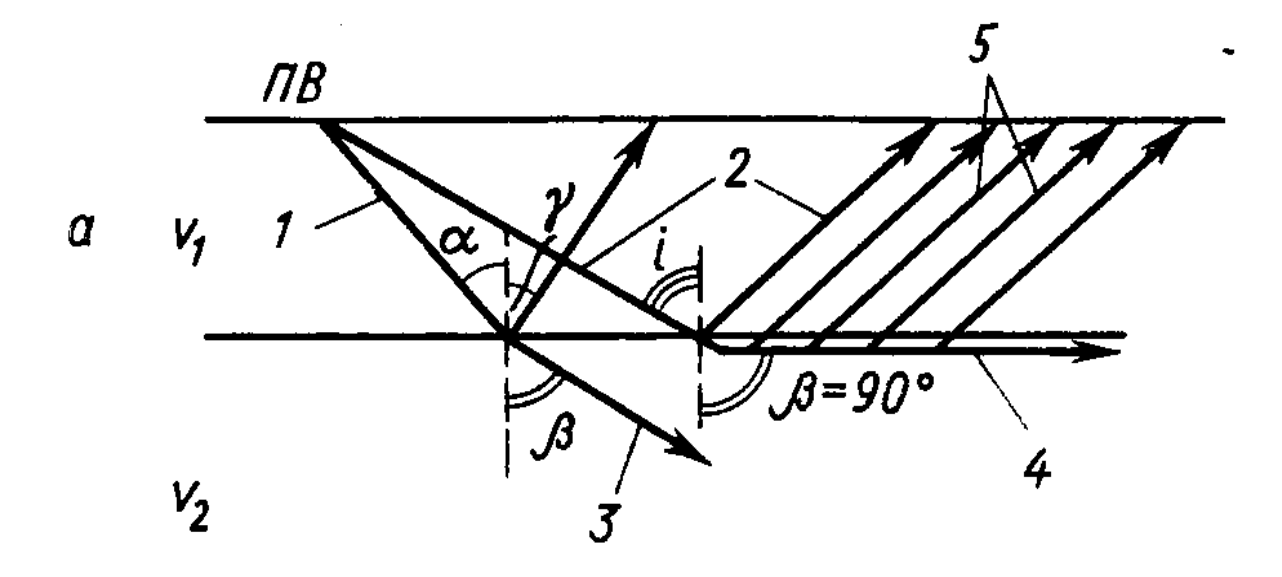

*Рисунок 17 Схема образования головных преломленных волн, где отображены прямая волна (1), отраженная (2), преломленная проходящая (3), преломленная скользящая (4), преломленная головная (5)*

Рефрагированные волны образуются в градиентной среде (скорость непрерывно изменяется с глубиной) и имеют криволинейные лучи распространения.

Преломленно-рефрагированные волны – это волны, испытавшие преломление на границе раздела двух сред, когда нижняя среда имеет градиентное изменение скорости, что приводит к образованию рефрагированных волн.

Траектории лучей и годографы таких волн для простейших моделей среды показаны на рисунке 18 [2].

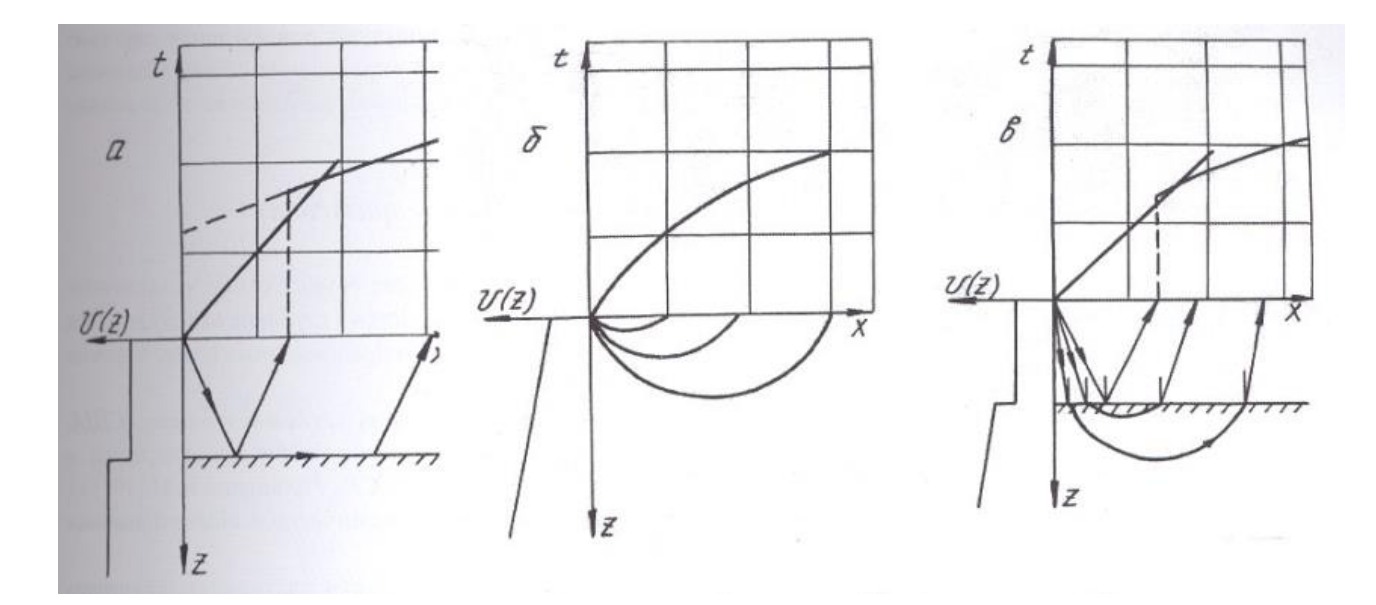

*Рисунок 18 Типичные лучевые схемы и годографы головных (а), рефрагированных (б) и преломленно-рефрагированных (в) волн [2]*

#### *Преломленные волны от плоской наклонной границы*

Рассмотрим простейший случай образования преломленных головных волн от плоской наклонной границы раздела сред при падении волны на границу под критическим углом i, для которого справедливо соотношение sin  $i = \frac{V_1}{V_2}$  $\frac{v_1}{v_2}$ ; фронт проходящей волны будет перпендикулярен к границе раздела сред и опережает фронт падающей волны, что приведет к образованию головной волны.

Критический угол i сохраняется постоянным, поэтому лучи головной волны параллельны между собой. Значение кажущейся скорости будет меняться в зависимости от направления падения границы, однако будет постоянным с каждой стороны от источника (рис. 19). В сторону погружения границы угол выхода головной волны на поверхность наблюдений составляет i+φ, а в сторону подъема границы i-φ, что отражается в значениях кажущихся скоростей:

- по падению границы  $V^{*1} = \frac{V_1}{\sin(i\pi)}$  $\frac{v_1}{\sin(i+\varphi)}$ ;

- по восстанию границы  $V^{*2} = \frac{V_1}{\sin(i\pi)}$  $\frac{r_1}{\sin(i-\varphi)}$ .

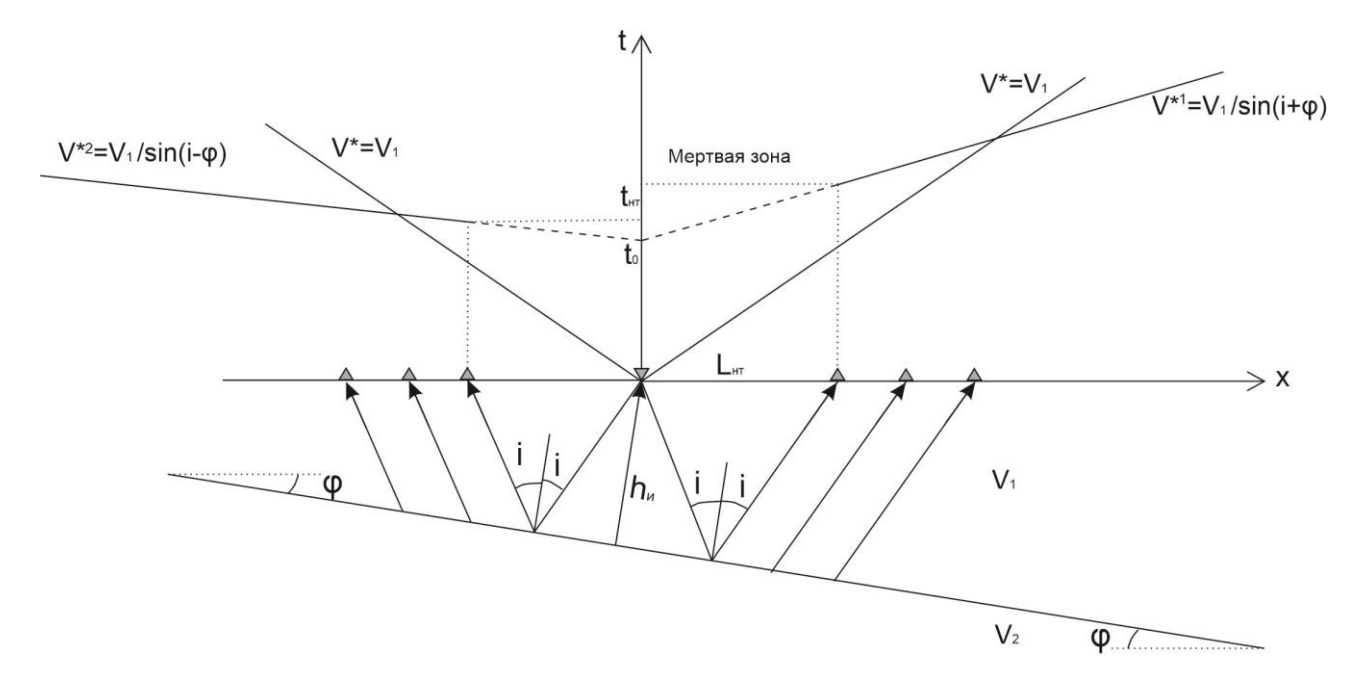

*Рисунок 19 Годограф ОТВ преломленной волны для двуслойной среды и наклонной границы* 

Для наклонной плоской преломляющей границы уравнение годографа имеет вид:

$$
t = \frac{2h_u cos i}{V_1} + \frac{x sin (i + \varphi)}{V_1},
$$

где  $V_1$  – скорость в перекрывающем слое,  $i$  – критический угол падения волны на границу,  $h_{\text{H}}$ – перпендикуляр, опущенный из ПВ на границу.

Также уравнение годографа можно записать через фиктивное время вступления преломленной волны  $t_0$  и кажущуюся скорость  $V^*$ :

$$
t = t_0 + \frac{x}{V^*}
$$

где  $t_0 = \frac{2h_u cos i}{V}$  $\frac{W_1^{cosi}}{V_1}$ ,  $V^* = \frac{V_1}{sin(i)}$  $\frac{v_1}{\sin(i\pm\varphi)}$ .

В частном случае при горизонтальной границе уравнение годографа записывается в виде:

$$
t = \frac{2h_1\cos i}{V_1} + \frac{x\sin i}{V_1},
$$

где  $V_1$  – скорость в перекрывающем слое,  $i$  – критический угол падения волны на границу раздела,  $h_1$  – мощность первого слоя.

Уравнение годографа преломленной волны можно представить также следующим образом:

$$
t = t_0 + \frac{x}{V_2};
$$
  

$$
V^* = \frac{V_1}{\sin i} = V_2.
$$

*Встречные годографы* (рис. 20) от наклонной плоской границы будут обладать следующими свойствами:

- каждый из двух встречных годографов является двухзвенником, а форма этих звеньев – прямые линии;

- правые и левые ветви встречных годографов несимметричны;

- кажущиеся скорости, определяемые по отрезкам годографов прямой волны, одинаковы;

- кажущиеся скорости, определяемые по отрезкам годографов преломленных волн, существенно различны (кажущаяся скорость, определенная по ветви годографа, зарегистрированного в направлении восстания границы, всегда будет больше, чем кажущаяся скорость, определенная по ветви годографа, зарегистрированного в направлении падения); - различное положение областей выхода волн в первые вступления.

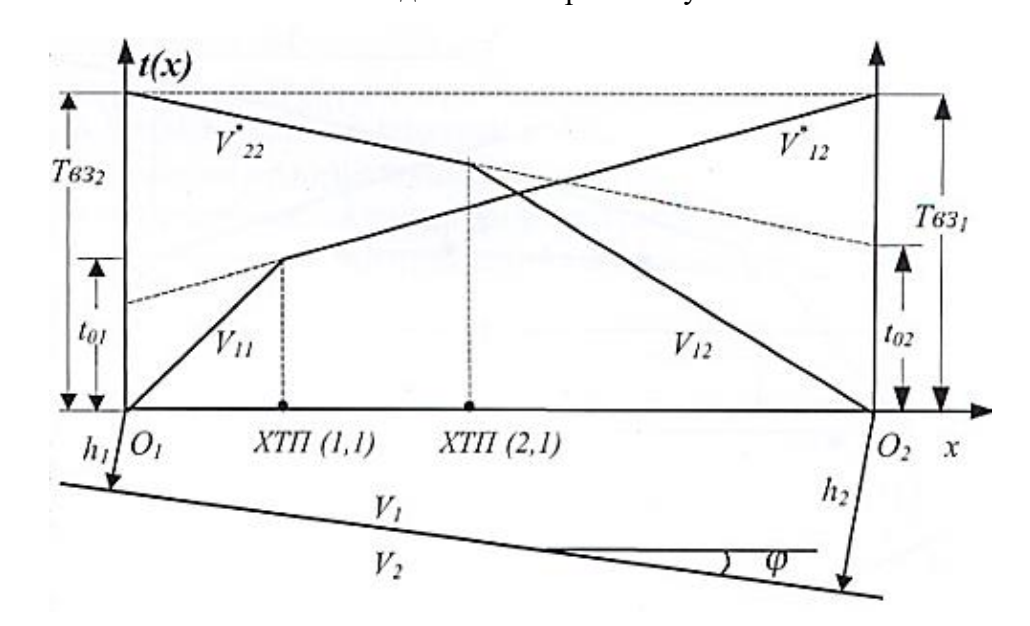

*Рисунок 20 Система двух встречных годографов головных волн для двухслойной модели среды с одной плоской наклонной преломляющей границей раздела [2]*

Встречные годографы имеют две взаимные точки, полученные заменой источника на приемника. Принцип Ферма устанавливает независимость времени вступления волны от направления движения: при фиксированных положениях источника и приемника, в обоих случаях траектория минимального времени будет совпадать. И согласно принципу взаимности: если источник и приемник поменять местами, то будет наблюдаться одинаково волновое поле. Время Tвз прямого и встречного годографов в крайних точках расстановки называется взаимным временем:  $T_{B31} = T_{B32}$ .

### *Преломленные головные волны в многослойной среде*

В многослойной среде, состоящей из (m+1) слоев, с горизонтальными границами образуются головные волны от границы m при условии  $V_k < V_m$  при любом  $k < m$ .

Кажущаяся скорость головной волны вдоль профиля наблюдения постоянна и определяется по формуле:

$$
V^* = \frac{V_{m-1}}{\sin \alpha_{m-1,m}} = V_m,
$$

где  $\alpha_{m-1,m}$  – угол между вертикалью и лучом, падающим на поверхность пласта m под критическим углом.

Видно, что она равна истинной (пластовой) скорости в слое, по кровле которого распространяется рассматриваемая головная волна. Уравнение годографа головной волны в таком случае записывается как уравнение прямой линии, проходящей через начальную точку с заданным угловым коэффициентом:

$$
t(x) = 2\sum_{k=0}^{m} \frac{h_k \cos \alpha_{k,m}}{V_k} + \frac{x}{V_m} = t_{0,m} + \frac{x}{V_m}
$$

 В большинстве случаев каждый годограф этой серии на некотором отрезке профиля попадает в область первых вступлений (рис. 21). Это означает, что на данный интервал профиля соответствующая головная волна приходит к поверхности наблюдений раньше других.

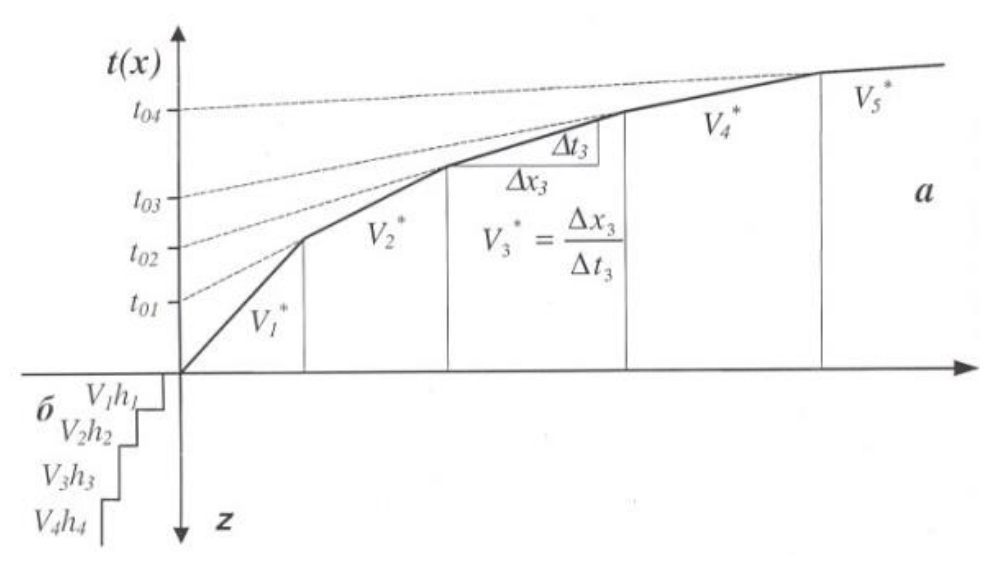

*Рисунок 21 Годографы первых вступлений головных волн в многослойной среде (а) и скоростной разрез (б) [2]*

Решение обратной задачи в этом случае может быть найдено способом пластовых скоростей, которые принимаются равными кажущейся скорости, находимой по углу наклона соответствующей ветви сводного годографа:

$$
V_i = V_i^*, \qquad 1 \le i \le n.
$$

Мощность первого слоя находится по формуле

$$
h_i = \frac{V_i t_{02}}{2\sqrt{1 - (V_1/V_2)^2}}
$$

Мощность всех последующих слоев вычисляется по рекуррентной формуле:

$$
h_i = \frac{\tau_i V_i}{2\sqrt{1 - (V_i/V_{i+1})^2}}, (i \ge 2),
$$
  
 
$$
\tau_i = (t_0)_{i+1} - \sum_{k=1}^{i-1} \frac{2h_k}{V_k} \sqrt{1 - (\frac{V_k}{V_{k+1}})^2}.
$$

Другой подход решения обратной кинематической задачи по годографам первых волн связан с методикой сейсмической томографии.

#### **3.1.2 Методика сейсмотомографической обработки**

<span id="page-28-0"></span>Сейсмотомографическая обработка заключается в решении обратной задачи, а именно сейсмической лучевой томографии по первым вступлениям сейсмических волн. Решить обратную задачу можно двумя подходами: стохастическим и детерминистическим. Первый из них реализуется следующим образом: на каждом шаге преобразования производятся псевдослучайные изменения параметров модели, из которых сохраняются только те, которые ведут к улучшению модели. Детерминистический подход, с помощью которого будет решаться обратная задача в нашем случае, заключается в следующем: изменения параметров модели на каждой итерации определяются только текущим состоянием модели, значениями ее входов и выходов. В ходе поиска решения среда разбивается на прямоугольные ячейки. Внутри ячейки скорость считается постоянной. Суть решения заключается в определении значений скорости для каждой ячейки. Осуществляется это путем последовательного обновления скоростной модели таким образом, чтобы расхождение между наблюденными и расчетными годографами уменьшалось:

 $||T^{\text{наблюденное}} - T^{\text{рассчетное}}|| \rightarrow \text{min}$ 

Для поиска решения применяют метод последовательных приближений. На каждом шаге итерации выполняются следующие пункты:

1) На входе k-ой итерации задается текущее приближение скоростной модели -  $S^k$ 

2) По этой скоростной модели выполняется решение прямой задачи: рассчитываются теоретические времена прихода -  $T^k$ 

3) На основе невязки  $\mathbb{I}^T$ <sup>наблюденное</sup> –  $T^k\mathbb{I}$  рассчитывается поправка в модель  $\Delta S^k$ 

4) Получается обновленная модель:  $S^{k+1} = S^k + \Delta S^k$ 

Однако, следует отметить, что существует множество различных моделей, удовлетворяющих наблюденным данным, то есть решение не является единственным. Также небольшие изменения во входных данных могут привести к большим изменениям в конечном решении. Поэтому следует применять процедуру регуляризации, например, регуляризация по Тихонову, в рамках которого задача сводится к минимизации функционала следующего вида:

$$
\Phi = \Phi_d + \alpha \Phi_m
$$

29

где  $\Phi_d$  является квадратичным функционалом невязки между наблюденными и рассчитанными значениями:

$$
\Phi_d = ||W_d(T^{\text{Hafonlog}} - T^{\text{paccuerine}})||^2
$$

W<sub>d</sub> – весовая матрица, отражающая степень точности данных.

 $\Phi_{\rm m}$  – это стабилизирующий функционал, зависящий от модели.

$$
\Phi_m = ||W_m \big( S^{\text{наблюденноe}} - S^{\text{рассчетное}} \big) ||^2
$$

Весовая матрица W<sup>m</sup> задает характер регуляризирующего функционала.

Скаляр  $\alpha$  – это параметр регуляризации. Он определяет соотношение вкладов в общий минимизируемый функционал от невязки данных и от стабилизирующего функционала.

С помощью итераций достигается минимизация функционала Ф [8].

Таким образом, решение становится более устойчивым, а распределение скорости в среде – более гладким при использовании метода Ньютона с регуляризацией:

$$
(AT WT WA + \mu CT RC) \Delta m = AT WT \Delta f - \mu CT RCm,
$$

где A – матрица частных производных измеренных значений по параметрам разреза (Якобиан), C – сглаживающий оператор, W – матрица относительных погрешностей измерений, m – вектор параметров разреза,  $\mu$  - регуляризирующий параметр,  $\Delta f$  – вектор невязок между наблюденными и рассчитанными значениями, R – фокусирующий оператор [Руководство пользователя ZondST2D].

Каждый подбор решения обратной задачи сопровождается решением прямой задачи: по текущей скоростной модели рассчитываются времена прихода.

# *Оценка точности решения обратной задачи методом сейсмической томографии по первым вступлениям*

Для оценки точности решения обратной задачи методом сейсмической томографии по первым вступлениям было проведено моделирование.

Для слоисто–однородной модели с горизонтальными границами (в виде границ пластов и пластовых скоростей), полученной по результатам сейсмического каротажа (СК) одной из скважин, были рассчитаны годографы преломленных (головных) волн путем решения прямой задачи. По этим годографам был выделен годограф первых вступлений, который в дальнейшем использовался для сейсмотомографии в программе «Zond2ST2D». Годограф был импортирован в проект профиля МПВ, где расположена скважина, с учетом геометрии наблюдений по профилю (рис. 22).

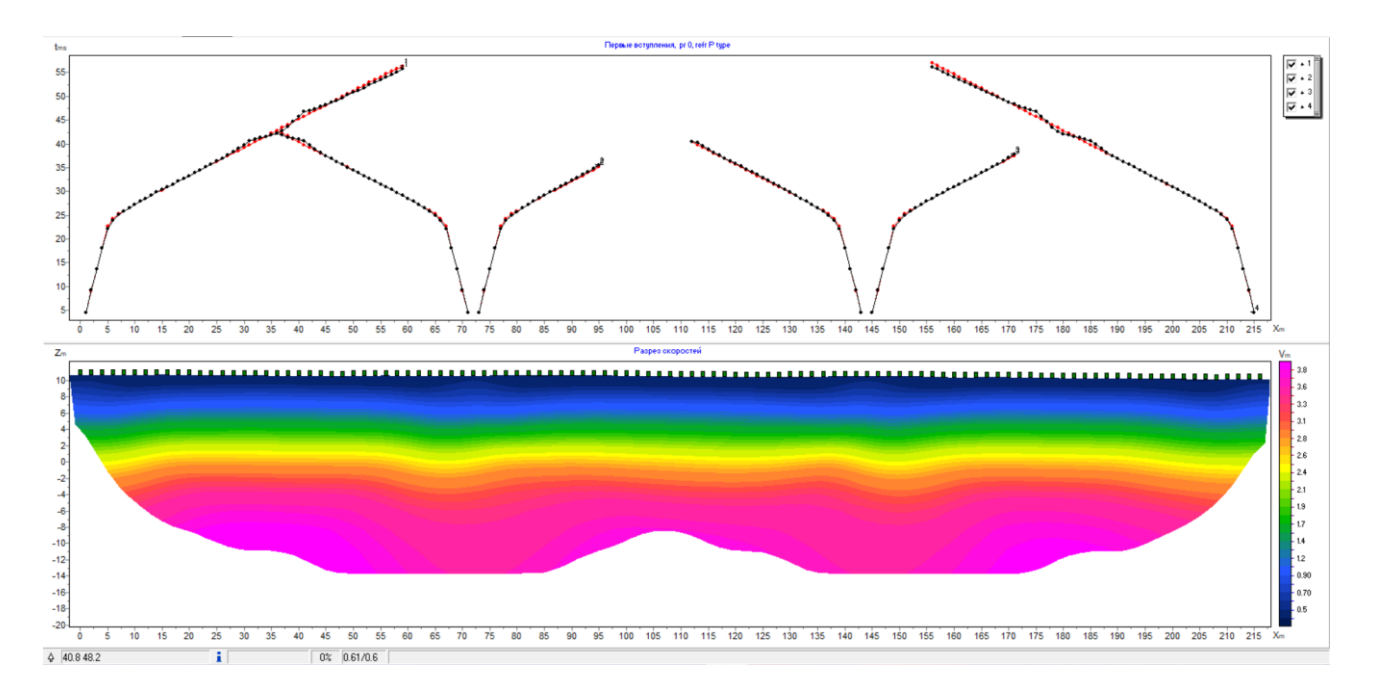

*Рисунок 22 Сейсмотомографический разрез по годографам первых вступлений, рассчитанным для модели по данным СК*

Изолинии скоростей на сейсмотомографическом разрезе приурочены к глубинам, превышающим глубину залегания кровли слоев с соответствующими скоростями (рис. 23, а). Иными словами, можно сказать, что на сейсмотомографическом разрезе на глубинах залегания границ слоистой модели определяются заниженные значения скоростей. При этом ошибки возрастают с глубиной. Аналогичные ошибки имеют место и на сейсмотомографическом разрезе, полученном по реальным (наблюденным) годографам (рис, 4, б). Так, например, на глубине 3 метров изолинии скоростей будут отличаться на 50 м/с, на глубине 7.5 метров – на 350 м/с, а на глубине 17.5 метров – на 800 м/с.

Наличие ошибок связано с тем, что при выполнении сейсмической томографии использовались годографы только первых вступлений.

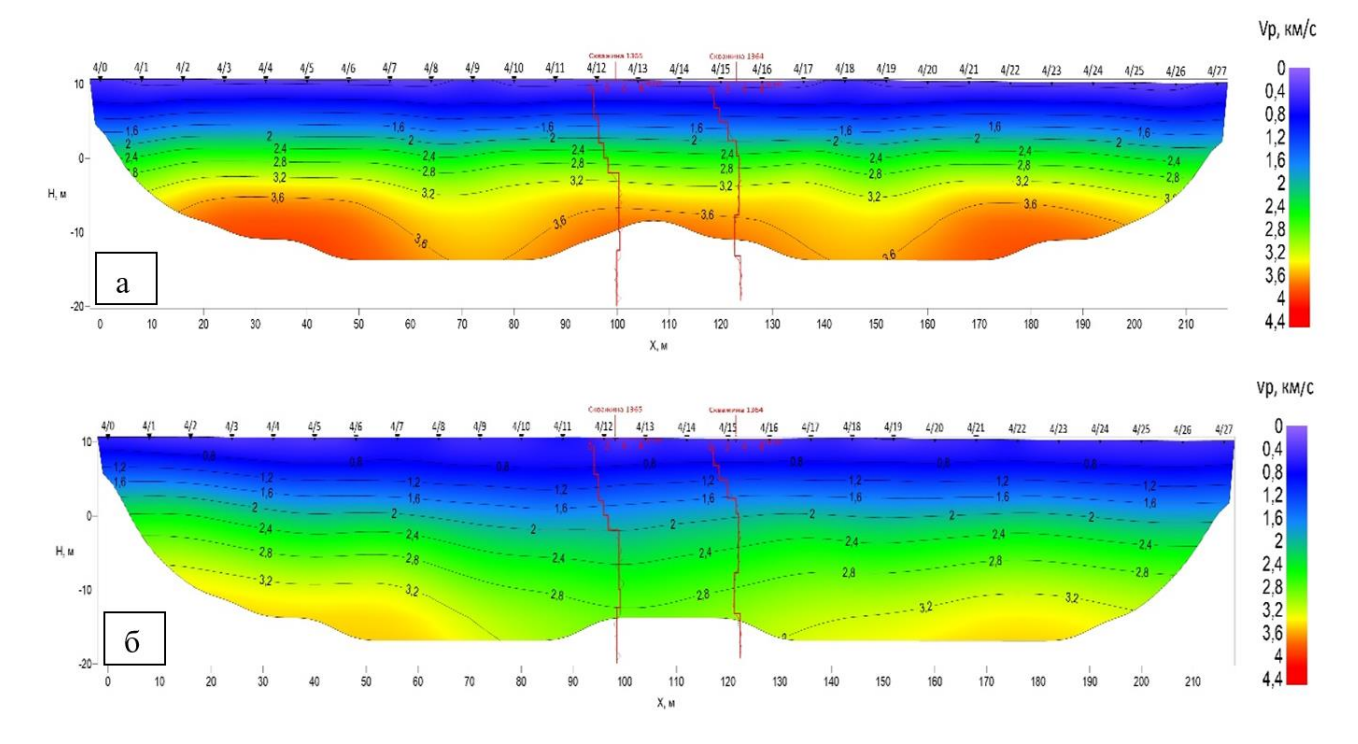

*Рисунок 23 Сравнение скоростных разрезов, полученных методом сейсмотомгорафии по данным СК(а) и МПВ (б)*

Стоит также отметить, что результат восстановления скоростной модели зависит от выбора начальной модели. Наиболее точное приближение к искомому распределению скоростей получается при начальной модели близкой к реальной.

#### **3.2. Методика и техника полевых работ**

<span id="page-31-0"></span>Для возбуждения сейсмических колебаний использовался импульсный механический источник – кувалда массой 6 кг. Она преобразовывала собственно механическую энергию в акустическую. Удары производились по металлической пластине с различным количеством накоплений – от 6 до 12 раз.

Пришедшая к поверхности сейсмическая волна вызывает смещение частиц грунта, которое регистрируется электродинамическим сейсмоприемником. При полевых работах использовались сейсмоприемники с вертикальной и горизонтальной осями чувствительности. Сейсмоприемник с вертикальной осью чувствительности (рис. 24, а) воспринимает движения частиц среды при прохождении продольных волн, а с горизонтальной осью чувствительности (рис. 24, б) - при прохождении поперечных волн.

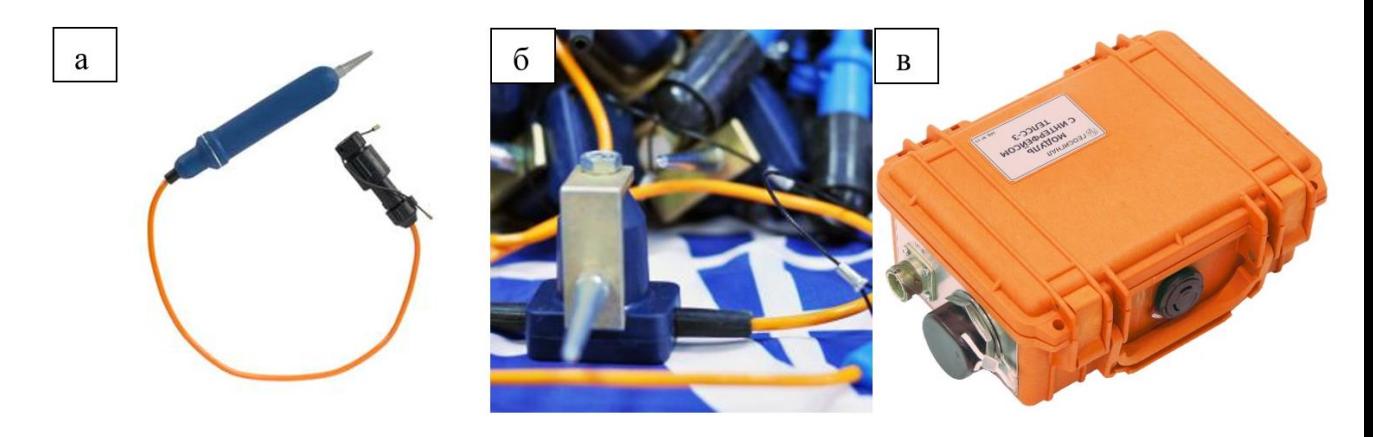

*Рисунок 24 Аппаратура: геофоны для регистрации P-волн (а) и S-волн (б); сейсмостанция ТЕЛЛС-3 (в)*

При полевых наблюдениях использовалась цифровая многоканальная сейсмостанция, в роли которой выступал полевой модуль ТЕЛЛС-3 (рис. 24, в) с полевым ноутбуком, где происходила визуализация и запись полевых данных. Сейсмостанция представляет собой многоканальный усилитель, снабжённый фильтрами, основным из которых является ФНЧ (фильтр низких частот). Основное назначение сейсмической станции – усиление, оцифровка и частотная фильтрация зарегистрированных сейсмических сигналов.

Для проведения сейсморазведочных работ методом МПВ использовался следующий комплект аппаратуры:

- источник возбуждения удар кувалдой массой примерно 6 кг по металлической пластине (для возбуждения Р-волн) или металлической наковальне (для возбуждения S-волн);
- сейсмическая коса длиной 118 м, состоящая из 60 каналов, располагающихся на расстоянии 2 м друг от друга (рис.25);
- компьютер для обработки информации.

Система наблюдений – центральная, переменно-фланговая. Схема наблюдений МПВ представлена на рисунке 26.

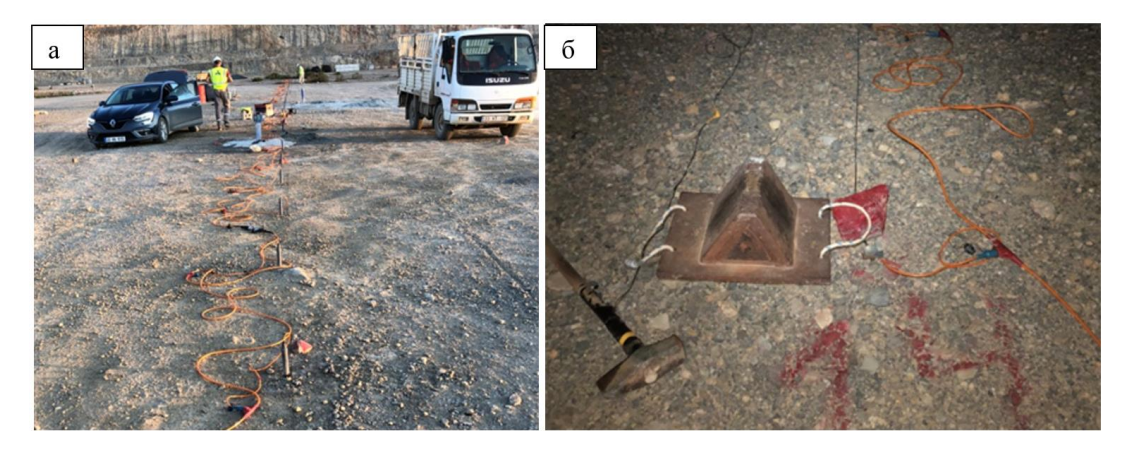

*Рисунок 25 Сейсмическая коса с геофонами: а - для регистрации P-волн; б – для регистрации S-волн*

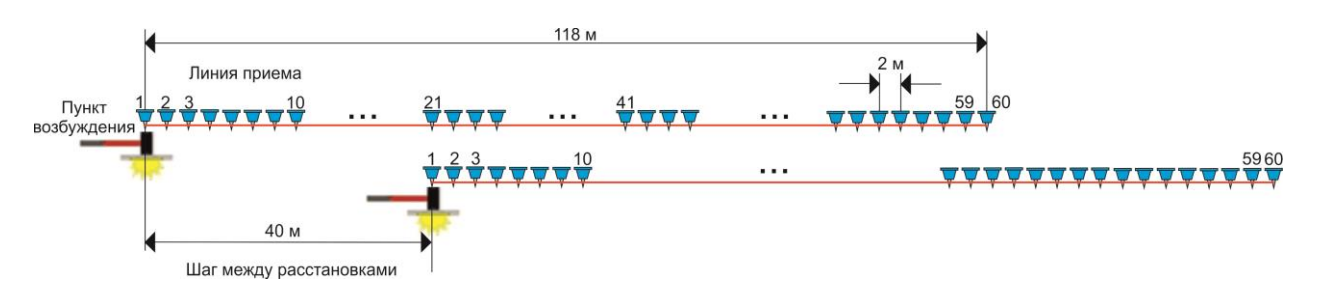

*Рисунок 26 Схема наблюдений МПВ*

# **3.3. Обработка**

<span id="page-33-0"></span>*Пример волнового поля* приведен для одной сейсмограммы, полученной на профиле 1 для ПВ 24 (рис. 27). Количество точек излома на годографе первых вступлений соответствует числу преломляющих границ в сейсмогеологической модели.

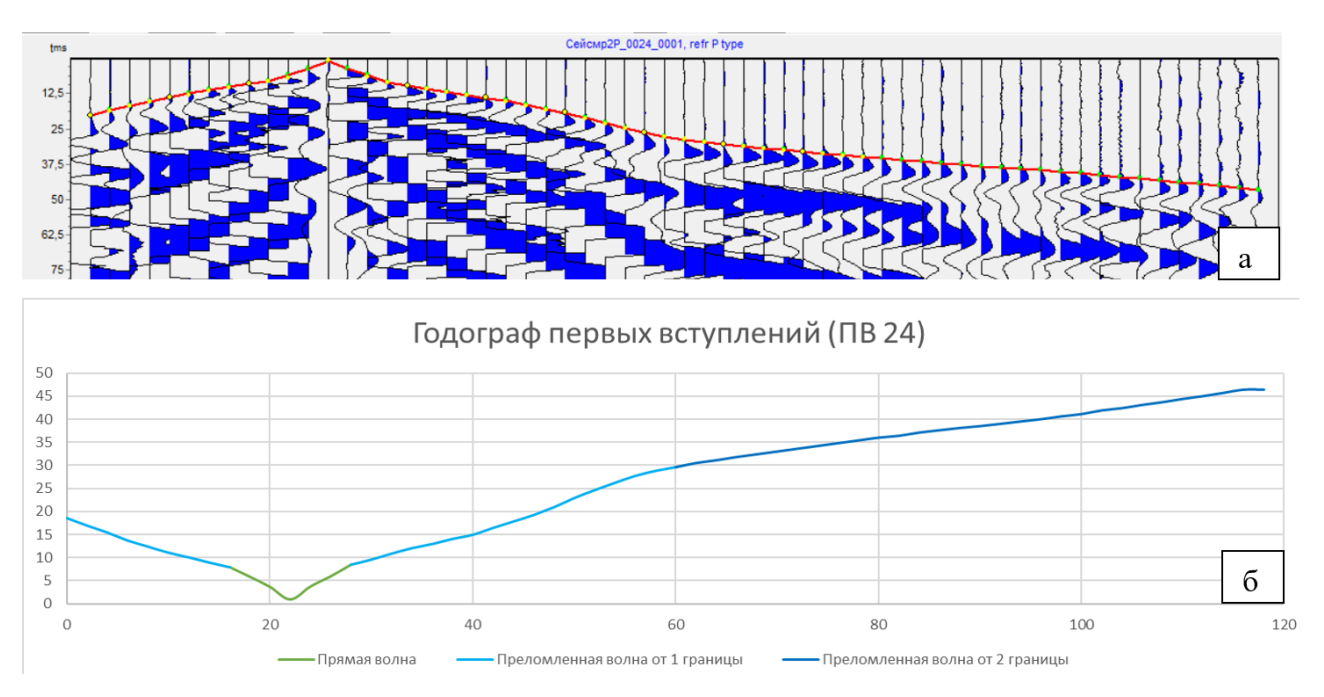

*Рисунок 27 Сейсмограмма с пикировкой (а) и годограф первых вступлений (б), полученные для ПВ 24 на профиле 1*

Технология обработки полученных сейсмических материалов разделяется на три основных этапа:

- подготовка данных;

- предварительная обработка;

- основная обработка.

Весь комплекс процедур обработки был выполнен в программе «ZondST2D».

*Подготовка данных* включает в себя следующие процедуры, выполняемые для каждого пункта взрыва (ПВ):

- загрузка полевых данных в систему «ZondST2D»;

- суммирование сейсмограмм, полученных при возбуждении продольной волны;

- суммирование сейсмограмм, полученных при возбуждении поперечной волны;

- вычитание сейсмограмм, полученных при взаимно перпендикулярном возбуждении колебаний, для поперечной волны.

*Предварительная обработка* материалов полевых наблюдений включает в себя следующие процедуры:

- присвоение геометрии;

- выбор оптимальных параметров визуализации сейсмограмм.

*Основная обработка* данных состоит из нескольких этапов:

*1. Формирование годографов первых вступлений;*

*2. Построение скоростной модели методом сейсмотомографии.*

Результатом обработки наземных наблюдений являются разрезы, построенные по данным анализа распределения скоростей целевых волн в среде.

Ниже рассмотрены основные процедуры обработки на примере профиля 1 (см. рис. 4).

*Предварительная обработка*

*Присвоение геометрии.* 

В программу заносят параметры системы наблюдения, в частности: расстояния между приемниками (Rx), которое в данном случае равнялось 2 м, абсолютная отметка каждого пикета (Rz) по топогеодезическим данным (рис. 28, а). Все переносы сейсмических кос на длинных профилях также учитывались в геометрии согласно рапорту полевых работ. Контролировать правильность введенной геометрии позволяет вкладка «Коса» (рис. 28, б).

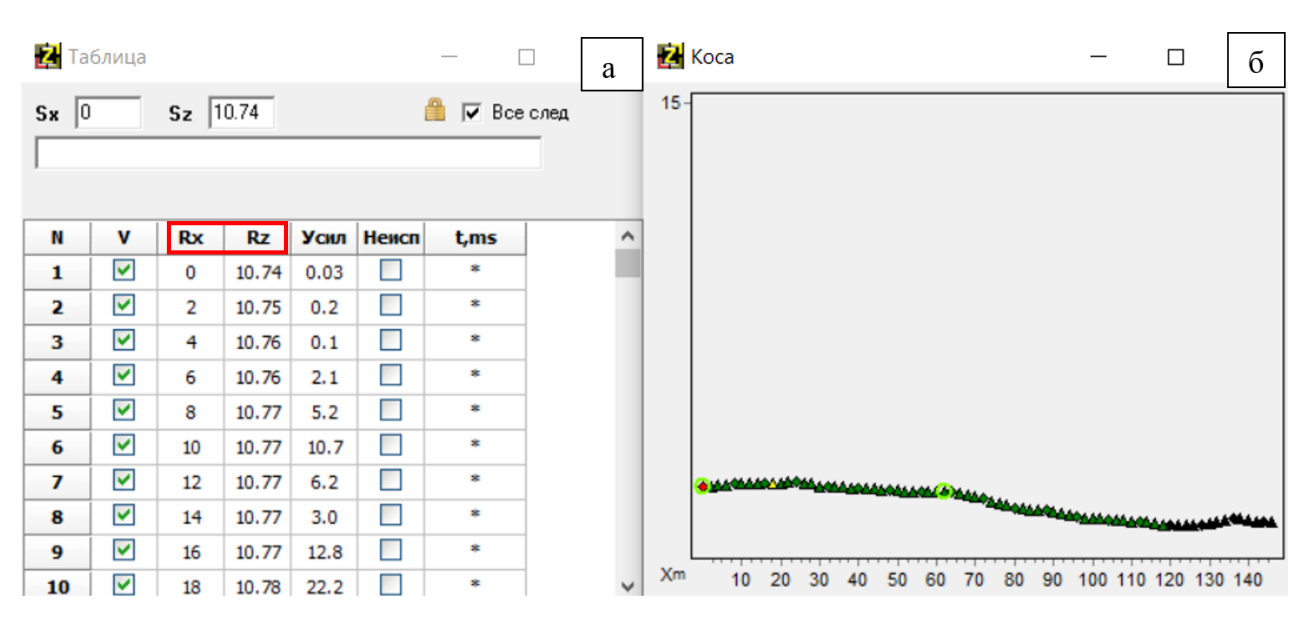

*Рисунок 28 Окна программы «ZondST2D» на этапе присвоения геометрии: А- вкладка Таблица, Б – вкладка Коса*

#### *Выбор оптимальных параметров визуализации сейсмограмм*

В программе «ZondST2D» используются следующие процедуры визуализации данных: нормирование и регулировка.

С помощью *нормирования* амплитуды сигнала приводятся к некоторому уровню без относительного изменения амплитуд на соседних отсчетах. Выделяют два типа нормировки:

- по общему максимуму сейсмограммы, что приводит к усилению амплитуд на трассах вблизи источника, но ослабляет амплитуды на трассах, находящихся в конце приемной расстановки (рис. 29, б);

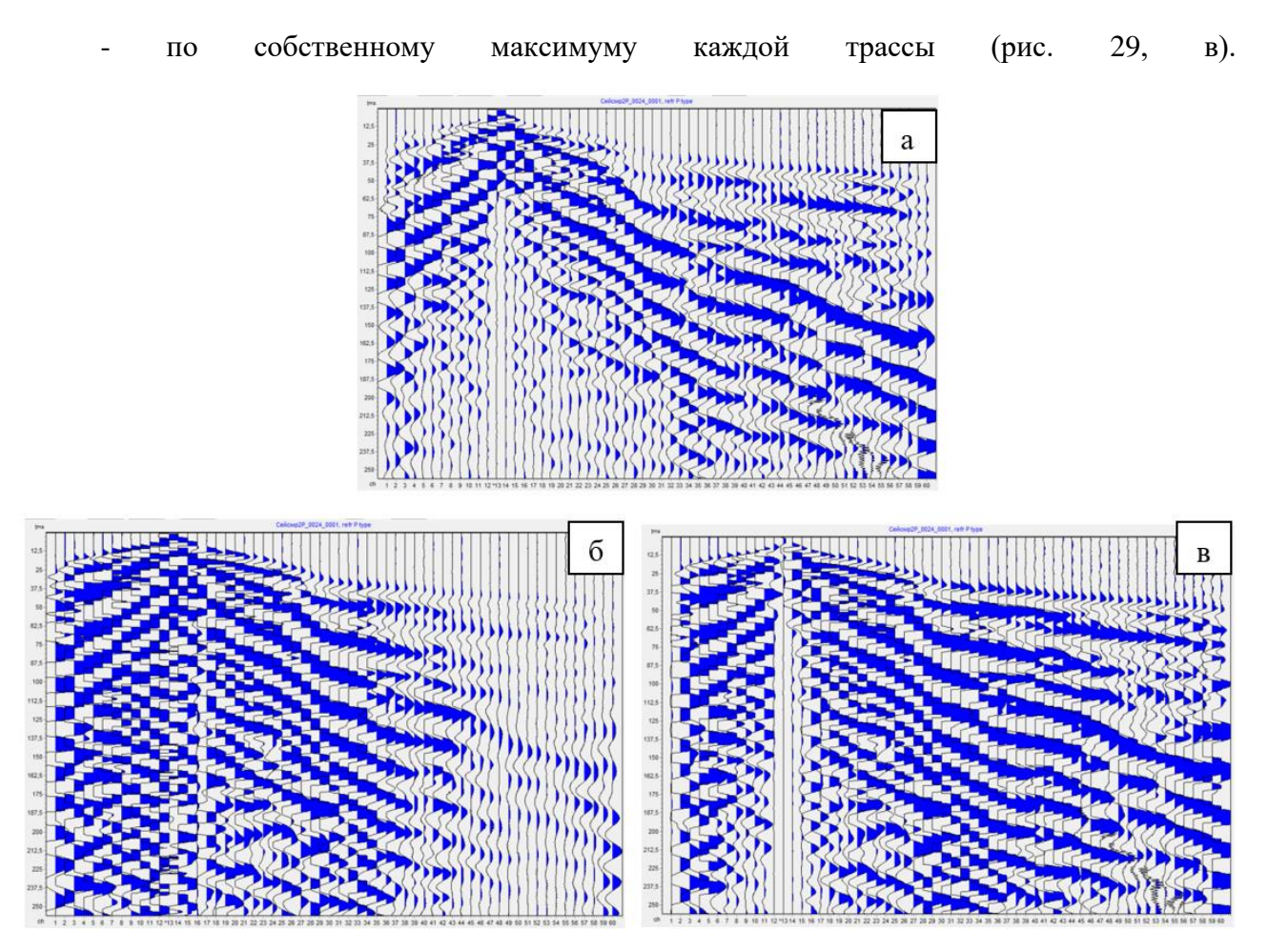

*Рисунок 29 Сейсмограммы до (а) и после нормирования: б – по общему максимуму сейсмограммы; в – по собственному максимуму каждой трассы*

*Регулировка* приводит амплитуды к некоторому уровню, но с относительным изменением амплитуд: слабые амплитуды усиливаются, а сильные – ослабляются. Для этого используют автоматическую регулировку усиления (АРУ), которая выполняет нормирование записи по средней величине ее уровня на некотором временном интервале регистрации (окне). Размер окна задается в отсчетах и выбирается экспериментальным путем (рис. 30).
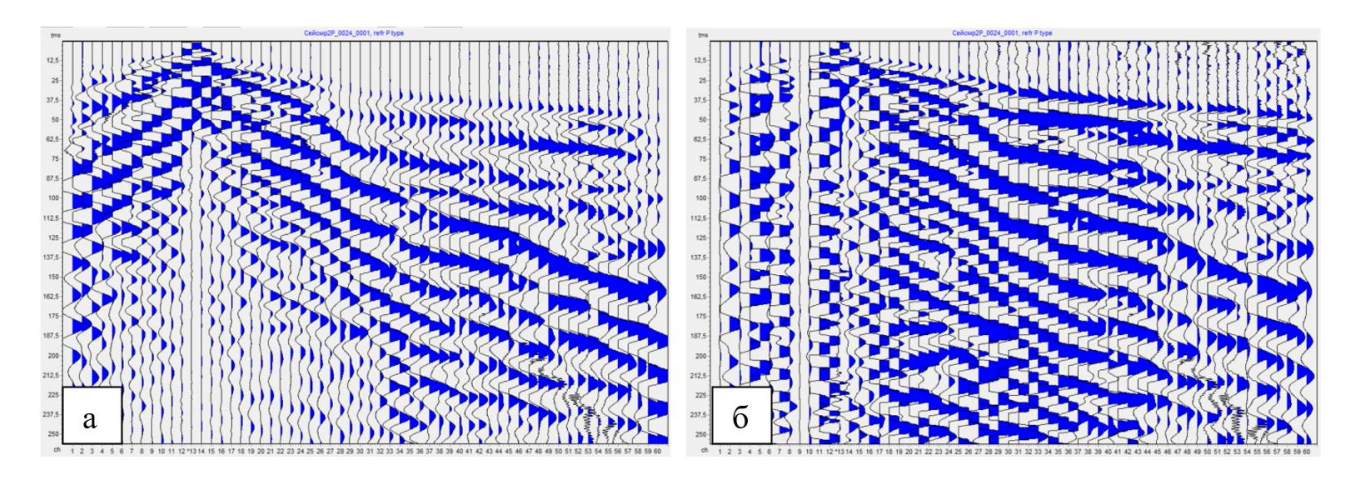

*Рисунок 30 Сейсмограммы до (а) и после (б) АРУ (окно в 200 отсчетов)*

*Основная обработка*

## *1. Формирование годографов первых вступлений*

*Пикировка* годографов первых вступлений выполняется последовательно для каждой трассы на каждом ПВ, время отпикированных первых вступлений автоматически заносится в столбец t (рис. 31).

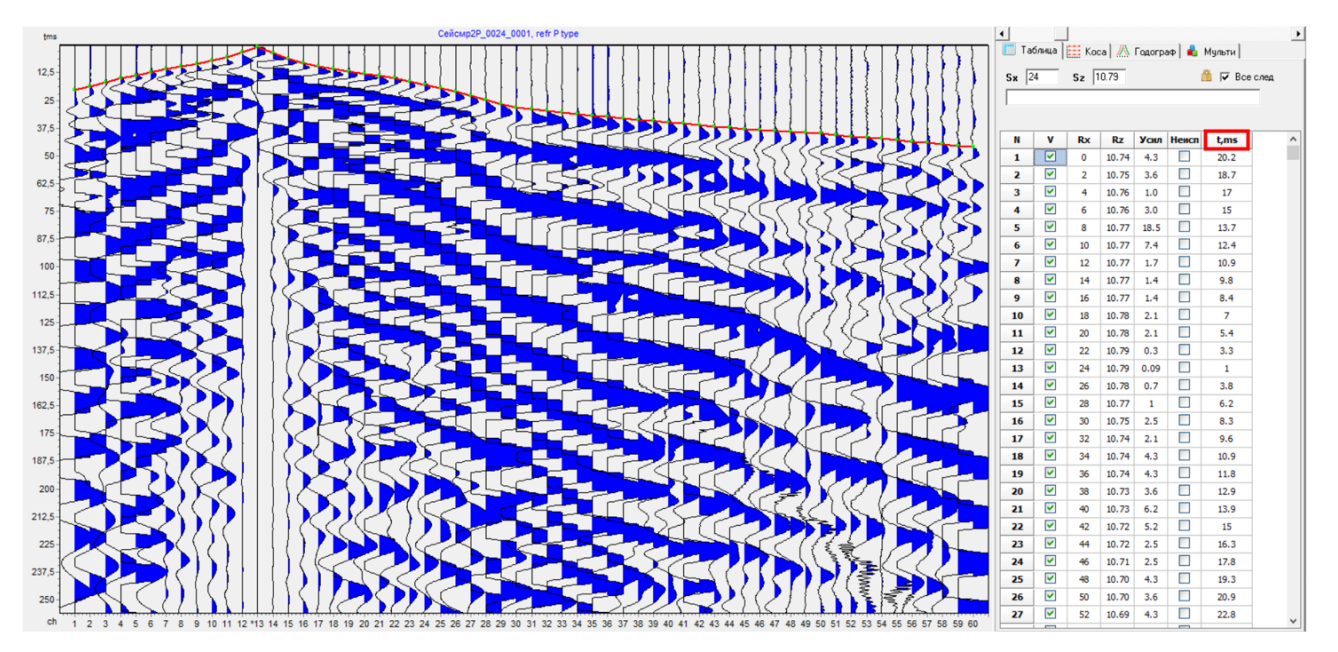

*Рисунок 31 Пикировка годографов первых вступлений*

Для отображения и редактирования годографов всех сейсмограмм предназначена вкладка «Годограф». В процессе пикирования в данной вкладке появляются графики годографов, точка записи которых соответствует реальному положению приемника (рис. 32, а). Для контроля пикировки по встречным годографам удобнее использовать другой вид годографов, точка записи которых соответствует среднему между положением источника и приемника (рис. 32, б).

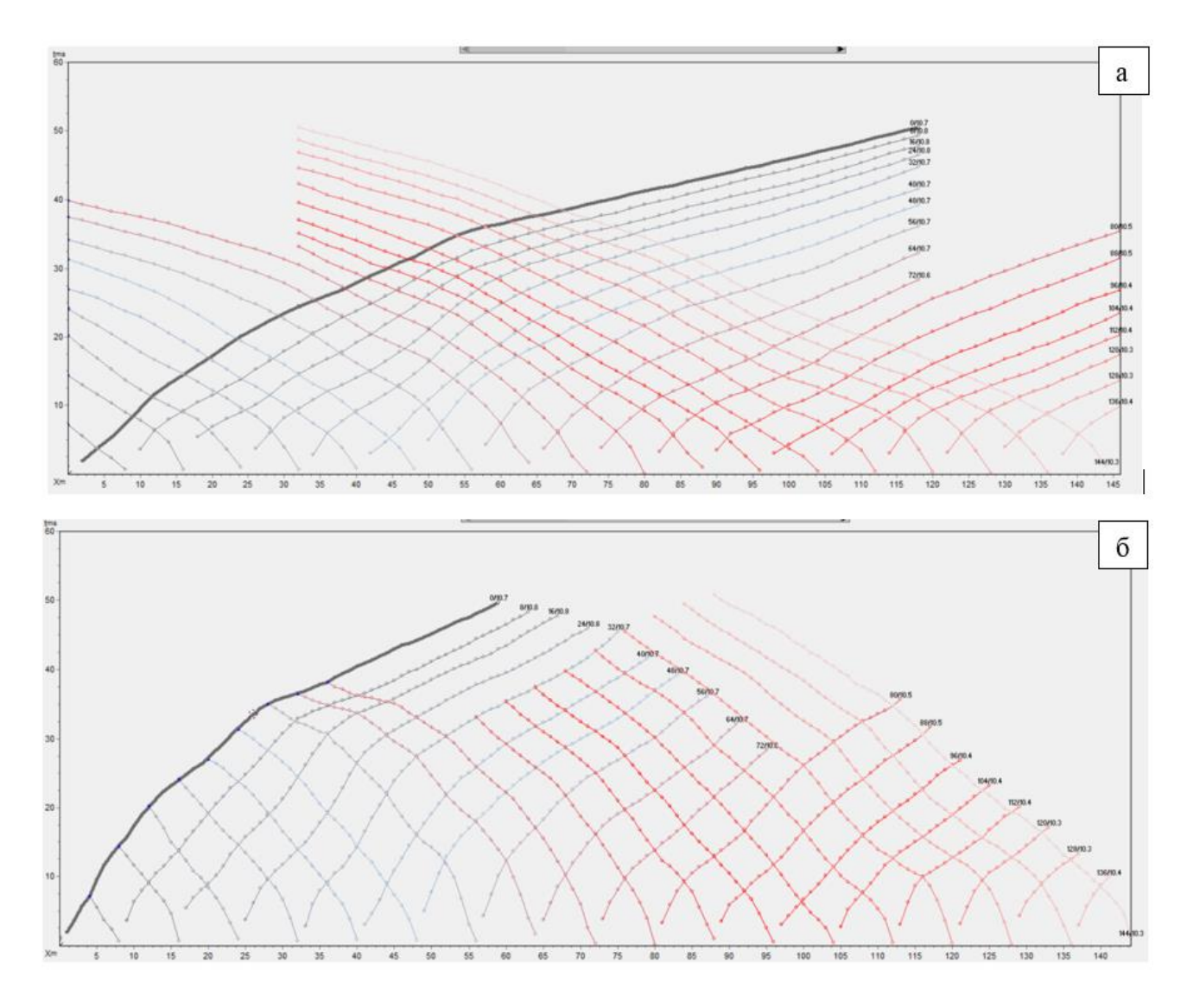

*Рисунок 32 Годографы, точка записи которых соответствует: а – реальному положению приемника; б – среднему между положением источника и приемника*

#### *Увязка по взаимным временам*

При пикировке годографов следует обращать внимание на взаимные значения времен (отдельные кружки желтого цвета на сейсмограмме (рис. 33, а). Они служат критерием правильности пикировки (или правильности выбранной отметки момента). Поэтому при корректной пикировке всех сейсмограмм данные взаимные точки должны с пикировкой на конкретной сейсмограмме (рис. 33, б).

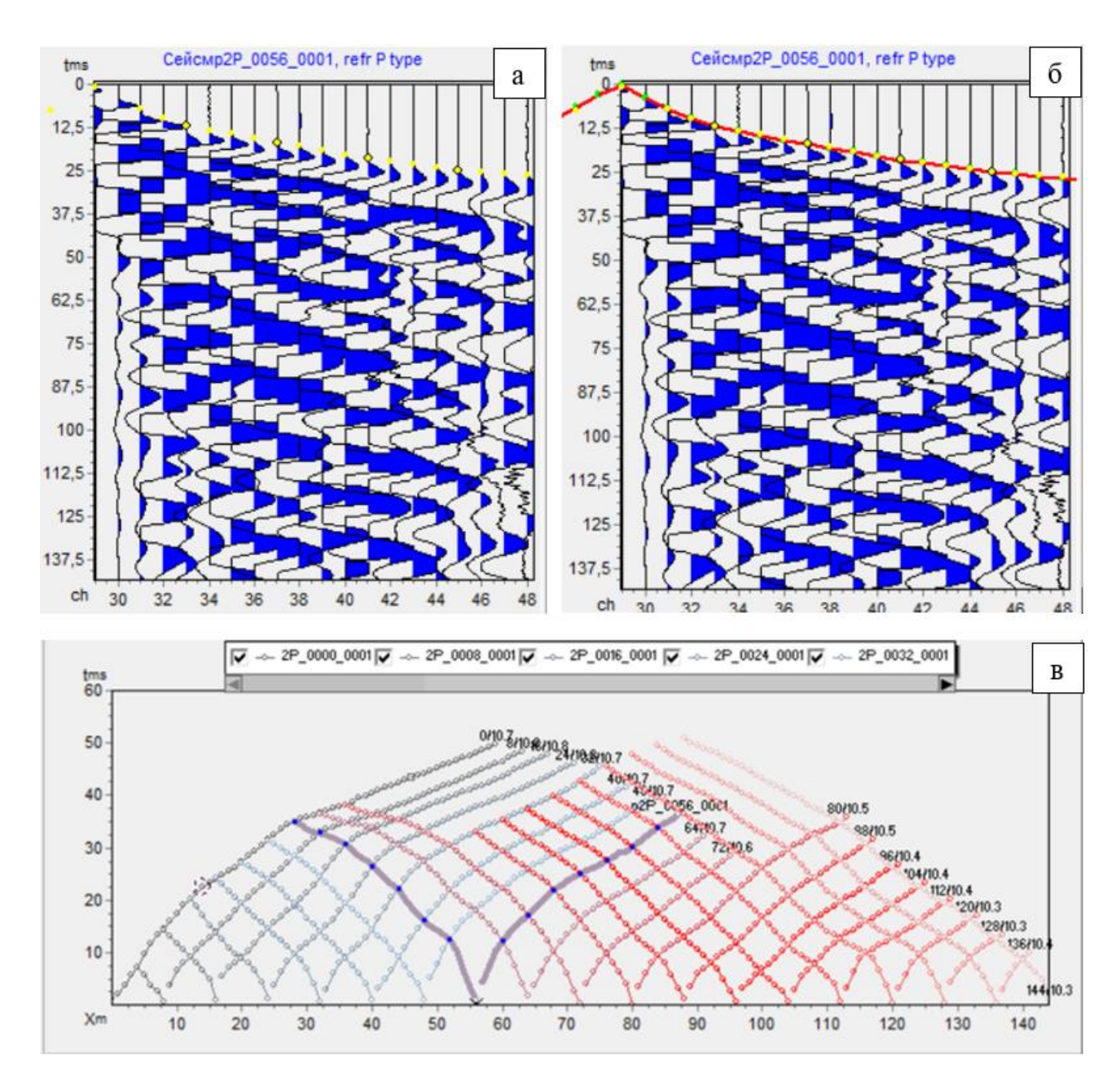

*Рисунок 33 Отображение взаимных значений времен на сейсмограмме: а – до пикировки сейсмограммы ПВ56; б – после пикировки сейсмограммы ПВ56; в - годографы, приведенные к середине интервала источник-приемник (годограф , выделенный толстой линией соответствует ПВ56)*

*Редактирование* полученных годографов заключается в контроле их формы. Годографы, полученные на соседних ПВ, должны иметь схожую форму и не иметь пересечений между собой.

### *2. Построение скоростной модели методом сейсмотомографии*

*Построение начальной скоростной модели* производится с помощью задания первичных параметров модели среды: скоростные характеристики и число узлов модели, определяющееся глубиной исследования. В рассматриваемом примере проводились исследования среды на глубине до 30 м, что определило значение этого параметра – 19. Данные параметры указываются в конструкторе модели (рис. 34, а), после чего отображается начальная скоростная модель (рис. 34, б).

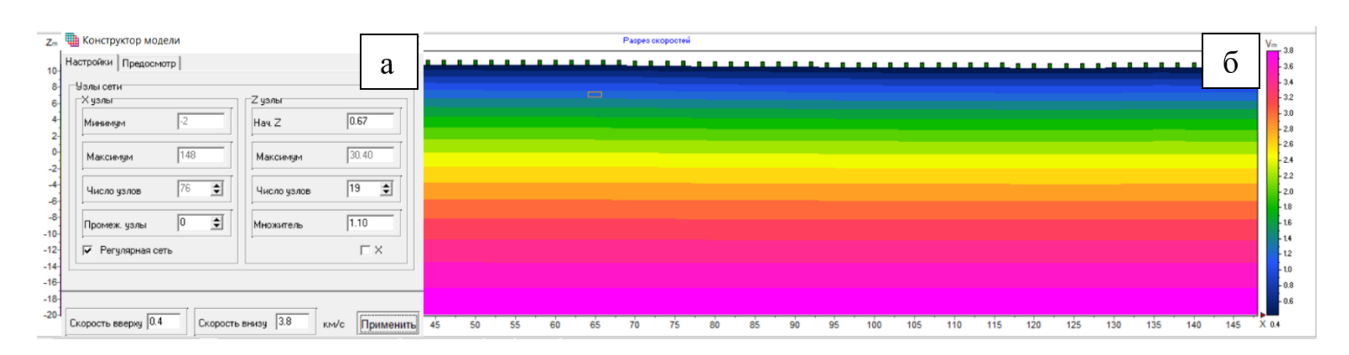

*Рисунок 34 Конструктор модели (а) и начальная скоростная модель (б)*

*Расчет теоретических годографов для начальной скоростной модели* осуществляется путем решения прямой задачи, то есть расчета траекторий сейсмических лучей в произвольной двумерной среде. Среда разбита набором ячеек на ячейки с заданной постоянной скоростью. Это означает, что луч проходит внутри ячейки с постоянной скоростью. Лучевая схема и теоретические годографы, отображенные черным цветом, для начальной скоростной модели приведены на рисунке 35.

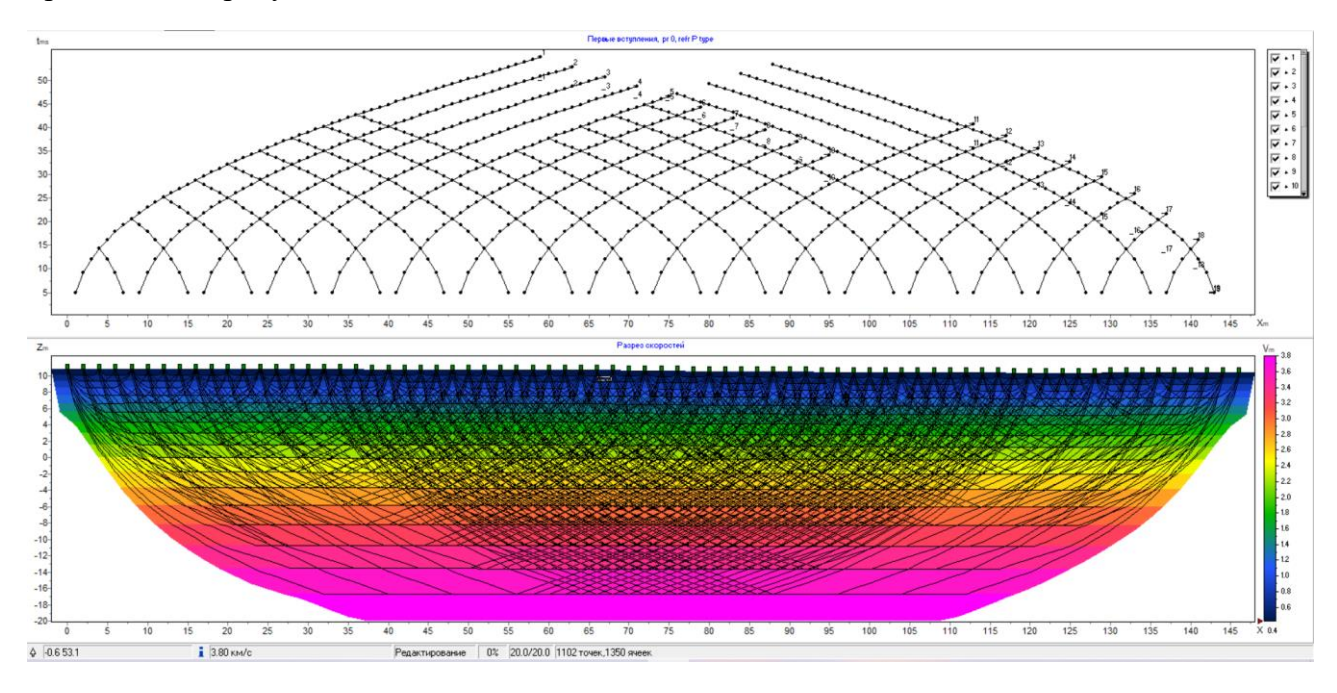

*Рисунок 35 Результат расчета прямой задачи*

*Сопоставление наблюденных и теоретических годографов*

Итерационным путем, меняя параметры модели, достигают наименьших значений ошибки между наблюденными (красный цвет) и теоретическими (черный цвет) годографами (рис. 36).

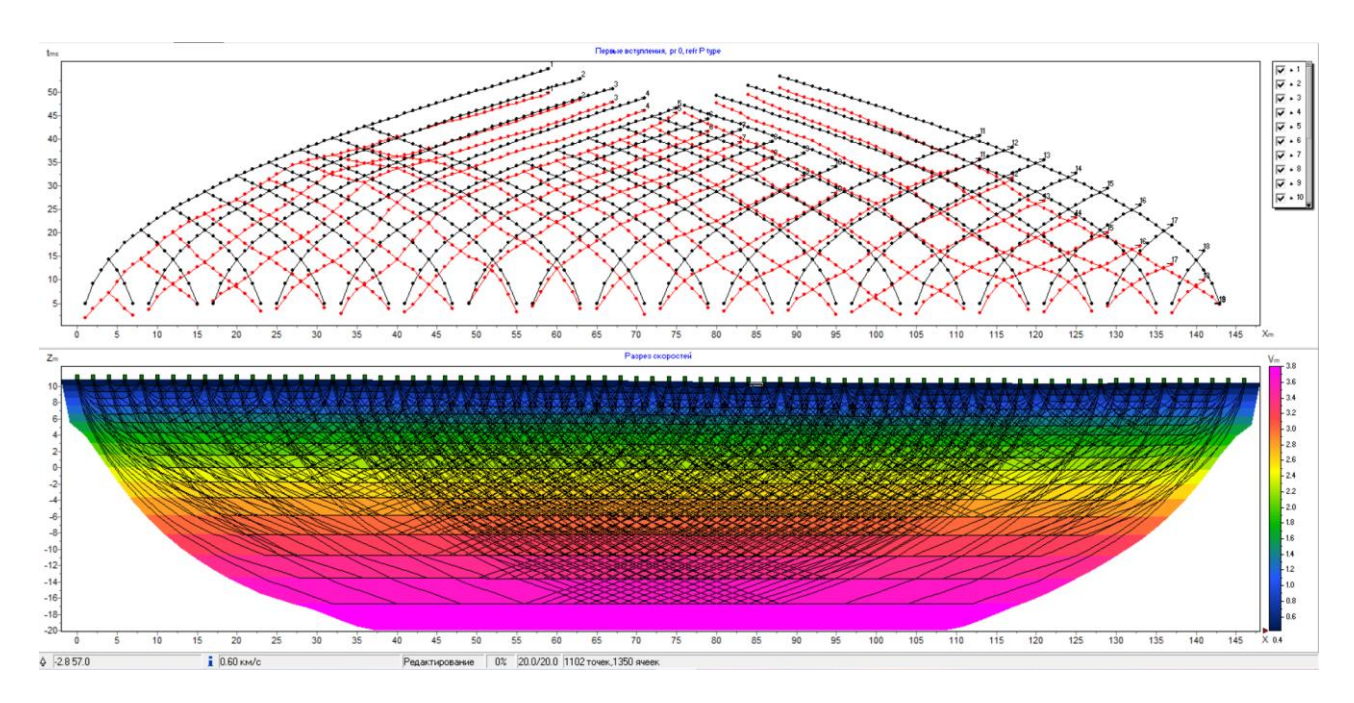

*Рисунок 36 Сопоставление наблюденных (красный цвет) и теоретических (черный цвет) годографов*

## *Выбор параметров решения обратной задачи*

Решение обратной задачи заключается в выполнении инверсии годографов первых вступлений. Настройка параметров инверсии производится с помощью диалогового окна «Настройки программы». Алгоритм, посредством которого будет решаться обратная задача, и предельные значения скоростей упругих волн модели задается во вкладке «Инверсия» (рис. 37, а)

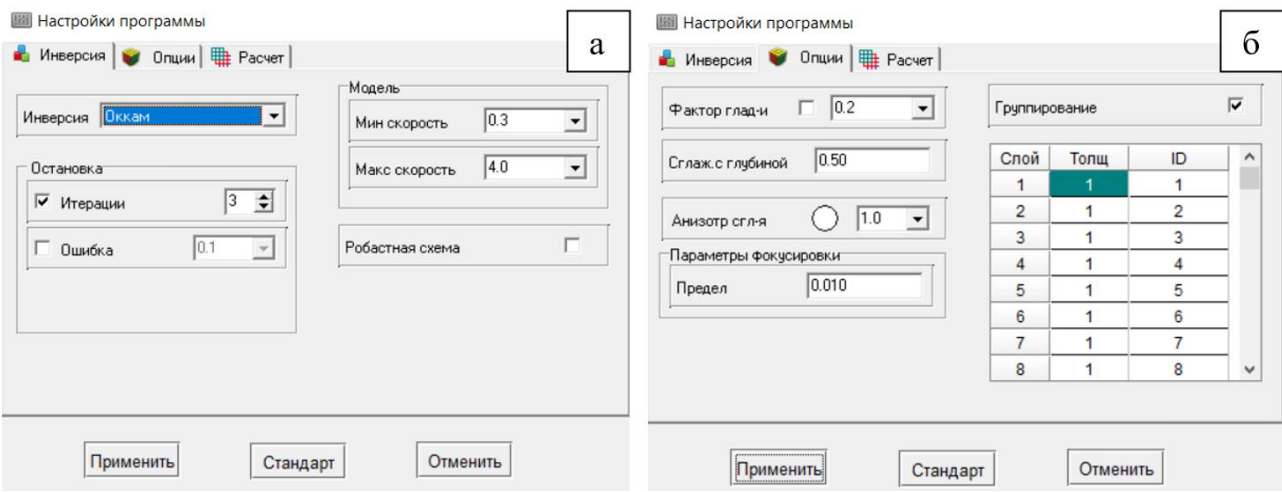

*Рисунок 37 Окна программы «ZondST2D» на этапе инверсии данных: а - «Настройка программы. Инверсия»; б - «Настройка программы. Опции».*

Для выбора алгоритма инверсии на основе начальной модели среды было выполнено сравнение всех доступных алгоритмов в программе «ZondST2D»: гладкая, Оккам, метод хребта, метод блоков, фокусирующая. Количество итераций было выбрано 10 равным. Результаты инверсии приведены на рисунке 38.

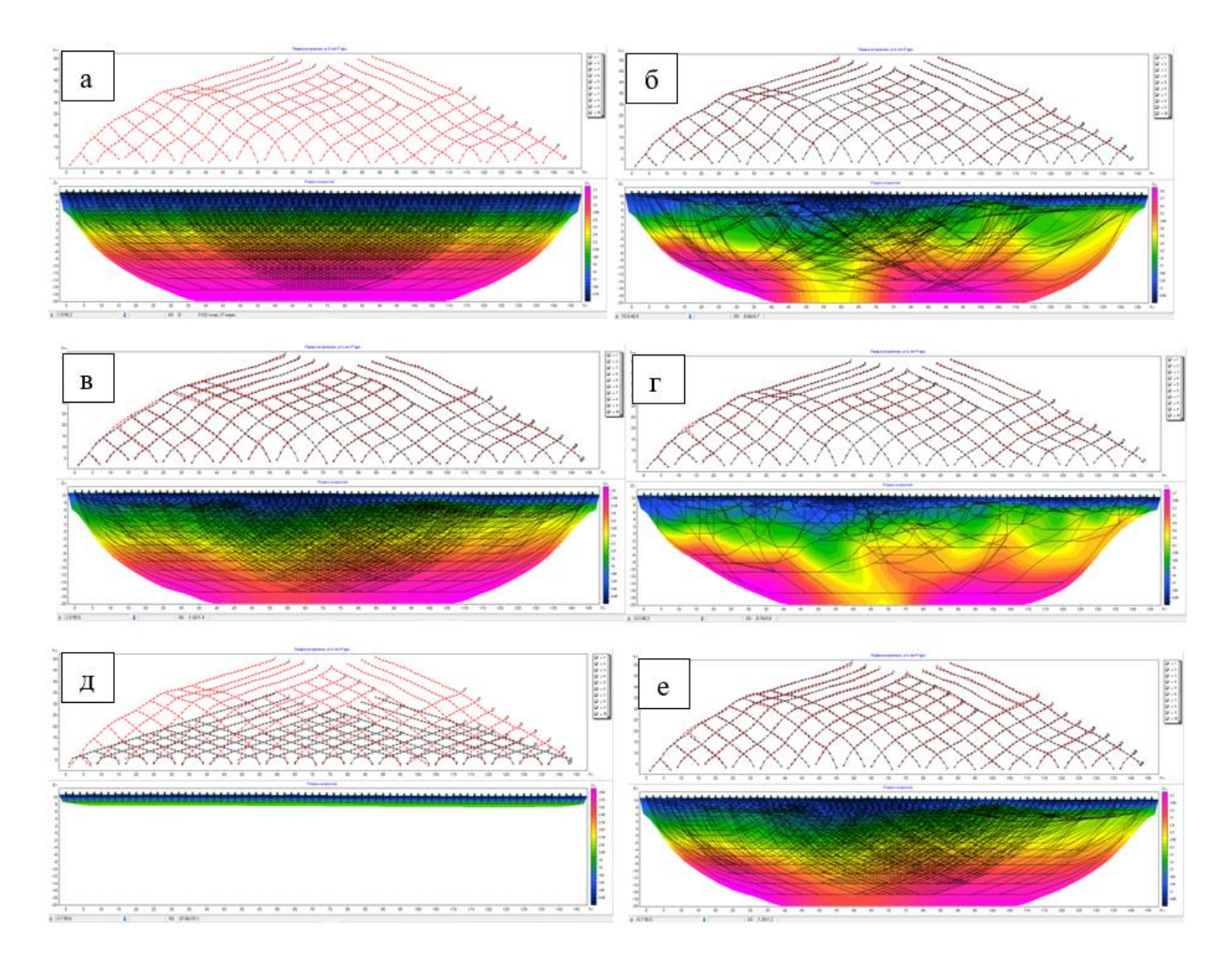

Рисунок 38 Скоростной разрез с лучевой схемой до (а) и после инверсии для начальной модели среды (диапазон скоростей 0.5-3.8 км/с, глубинность исследуемого разреза 30 м):  $6 - z$ ладкая;  $6 - O$ ккам;  $2 - \mu$ етод хребта;  $d - \bar{c}$ локи;  $e - \phi$ окусирующая

В качестве основного алгоритма по совокупности факторов (правдоподобность лучевой схемы, ошибка расхождения наблюденных и теоретических годографов) была выбрана инверсия Оккама - инверсия по методу наименьших квадратов с использованием сглаживающего оператора и дополнительной минимизацией контрастности. В результате применения этого алгоритма получают наиболее гладкое распределение параметров.

Матричное уравнение для данного варианта инверсии выглядит следующим образом:

## $(A^T W^T W A + \mu C^T C)\Delta m = A^T W^T \Delta f - \mu C^T C m$

где A - матрица частных производных измеренных значений по параметрам разреза (Якобиан), С - сглаживающий оператор, W - матрица относительных погрешностей измерений, m - вектор параметров разреза,  $\mu$  - регуляризирующий параметр,  $\Delta f$  - вектор невязок между наблюденными и рассчитанными значениями.

Сейсмотомографическое уточнение скоростной модели

Дополнительные настройки параметров инверсии осуществлялись во вкладке Опции, где подбирались значения фактора гладкости и коэффициенты сглаживания с глубиной и по направлениям (рис. 37, б).

Фактор гладкости - устанавливает соотношение между минимизацией невязки измерений и невязки модели (например гладкости). Для данных с высоким уровнем помех или для того, чтобы получить более гладкое и устойчивое распределение параметров, выбираются относительно большие значения сглаживающего параметра: 0.5 - 10; при высоком качестве измерений используются значения: 0.005 - 0.1. В нашем случае данный параметр принимал значение 0.2 в виду приемлемом качестве измерений.

Коэффициент сглаживания с глубиной также зависит от уровня помех - при высоком уровне и появлении при инверсии осцилляций и «негеологичных» объектов в нижней части разреза этот параметр необходимо увеличить. Само значение подбирается эмпирическим путем, в результате которого было выбрано значение 0.5.

Анизотропия сглаживания - определяет соотношение степени сглаживания в горизонтальном и вертикальном направлениях. Для горизонтально-слоистых структур значения этого параметра принимают <1, для вертикально-слоистых >1 [9].

#### Сопоставление начальной и уточненной модели, дальнейшие итерации обработки

В верхней части окна отображена корреляция наблюденных годографов (красным шветом), которые получены в результате пикировки первых вступлений, с расчётными (теоретическими) (черным цветом). При большом расхождении данных годографов, после получения расчётных (теоретических) годографов, следует вернуться в режим обработки сейсмограмм и откорректировать положение точек пикировки. Таким образом, итерационным путем достигается получение окончательной модели среды в виде скоростного разреза (рис. 22).

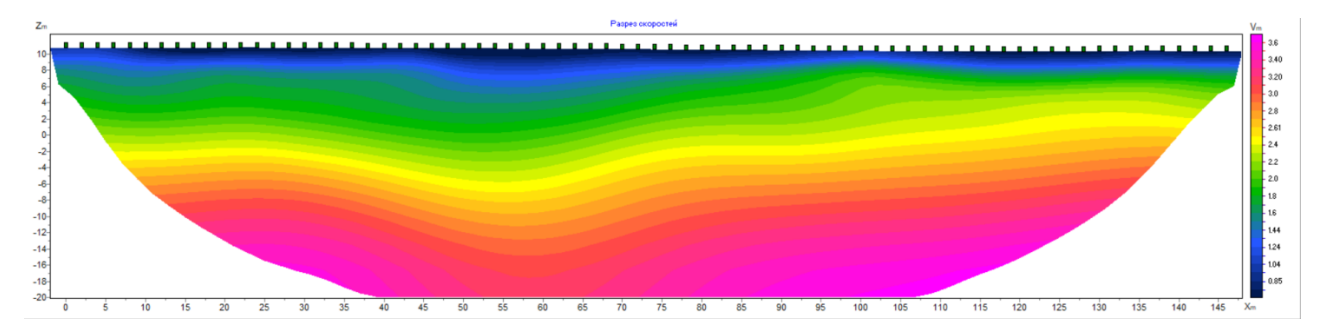

Рисунок 39 Скоростной разрез окончательной модели среды

## **3.4. Интерпретация**

Для уточнения строения геологической среды в пределах участка исследований на основании данных, полученных при проведении сейсморазведочных работ методом МПВ, были построены сейсмотомографические разрезы скоростей P- и S-волн (рис. 40-43).

На основании анализа скоростей разрезов продольных волн МПВ был сделан вывод, что исследуемая среда с точки зрения распределения скоростных характеристик пород имеет градиентное строение, вследствие чего скорости продольных волн с глубиной планомерно изменяются в диапазоне от 0.6 до 3.9 км/c. При этом скоростная граница 2.0-2.4 км/c верхнего слоя соответствует уровню грунтовых вод (УГВ) на глубине 8-10 м от дневной поверхности. Стоит отметить повышение скоростей по направлению с юга на север на профилях меридионального простирания (см. рис. 42-43).

По результатам оценки скоростей поперечных волн - на всех разрезах (см. рис. 41, 43) была выявлена скоростная граница 1.1 км/c, характеризующая переход между зонами сохранности пород A (зона интенсивного выветривания) и B (зона умеренной разгрузки естественных напряжений). Мощность зоны А, по данным сейсмотомографии, варьируется в пределах от 5 до 25 м. Помимо этого, на некоторых разрезах субширотного простирания была выявлена подошва зоны В, соответствующая изолинии скорости Vs=2000 м/с, ниже которой находится зона С (зона относительно сохранных пород). Мощность зоны B, по данным сейсмотомографии на разрезах по профилям 1-3, варьируется в пределах от 4 до 20 м.

Изучаемая площадь работ сложена четвертичными отложениями, представленными супесью и суглинками, и отложениями среднего отдела девонской системы, которые представлены, в основном, сильно раздробленными и трещиноватыми биогенными известняками и кварцевыми песчаниками с пластами серой брекчии.

На профилях субширотного простирания (№2-4) в западной части прослеживается интервал пониженных скоростей между пикетами 8 и 10, что может свидетельствовать о наличии разрывного нарушения в направлении с северо-запада на юго-восток. На рисунке 2 выделены предполагаемые границы влияния разрывного нарушения и направление предполагаемого разлома.

На профилях меридионального простирания прослеживаются поднятия изолиний скоростей пород на разрезах, что указывает на присутствие антиклинальной структуры в среде.

Разрывное нарушение и антиклинальная структура, выделенные по сейсмотомографическим разрезам МПВ, подтверждаются априорной геологической информацией.

44

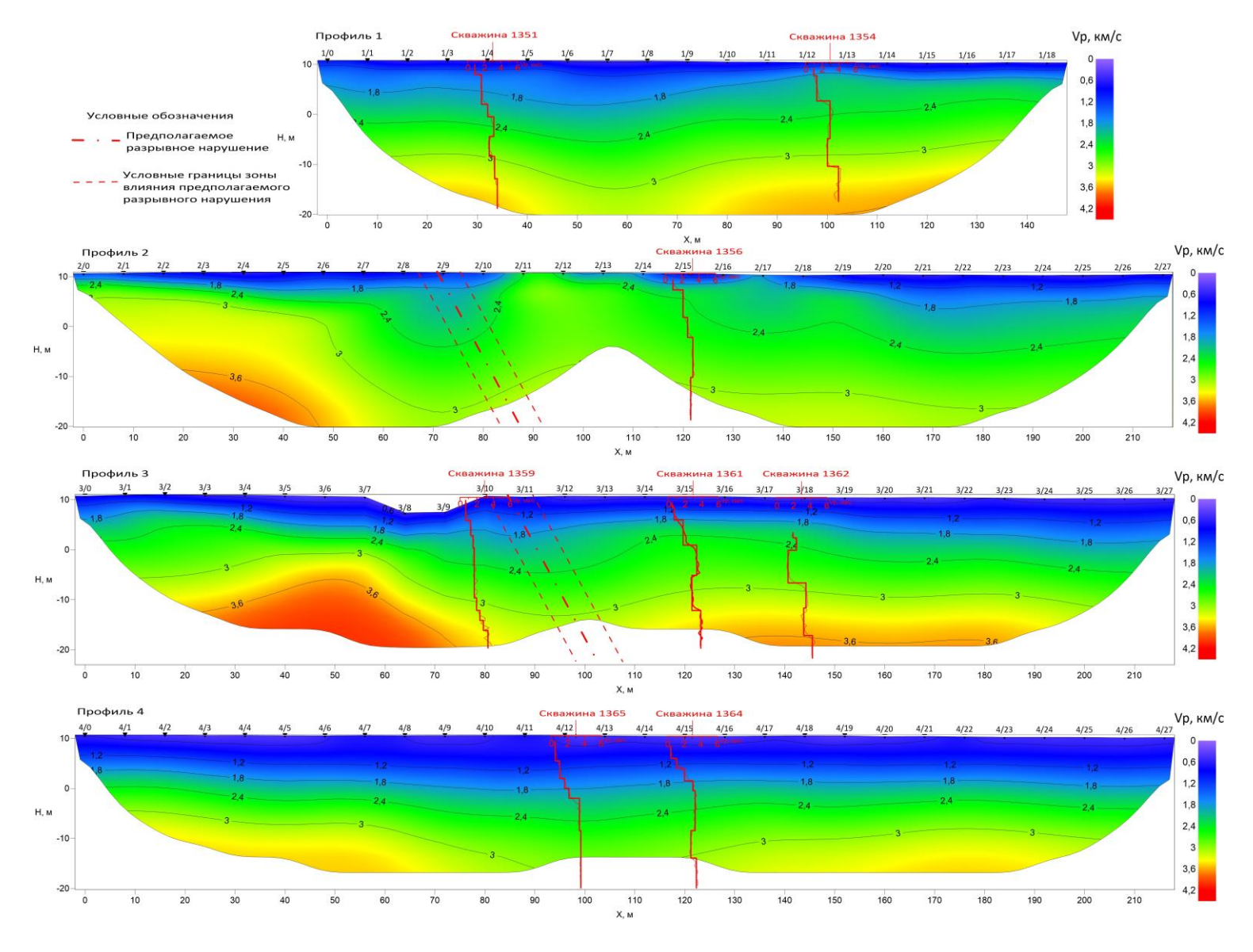

*Рисунок 40 Скоростные разрезы субширотного простирания по продольным волнам*

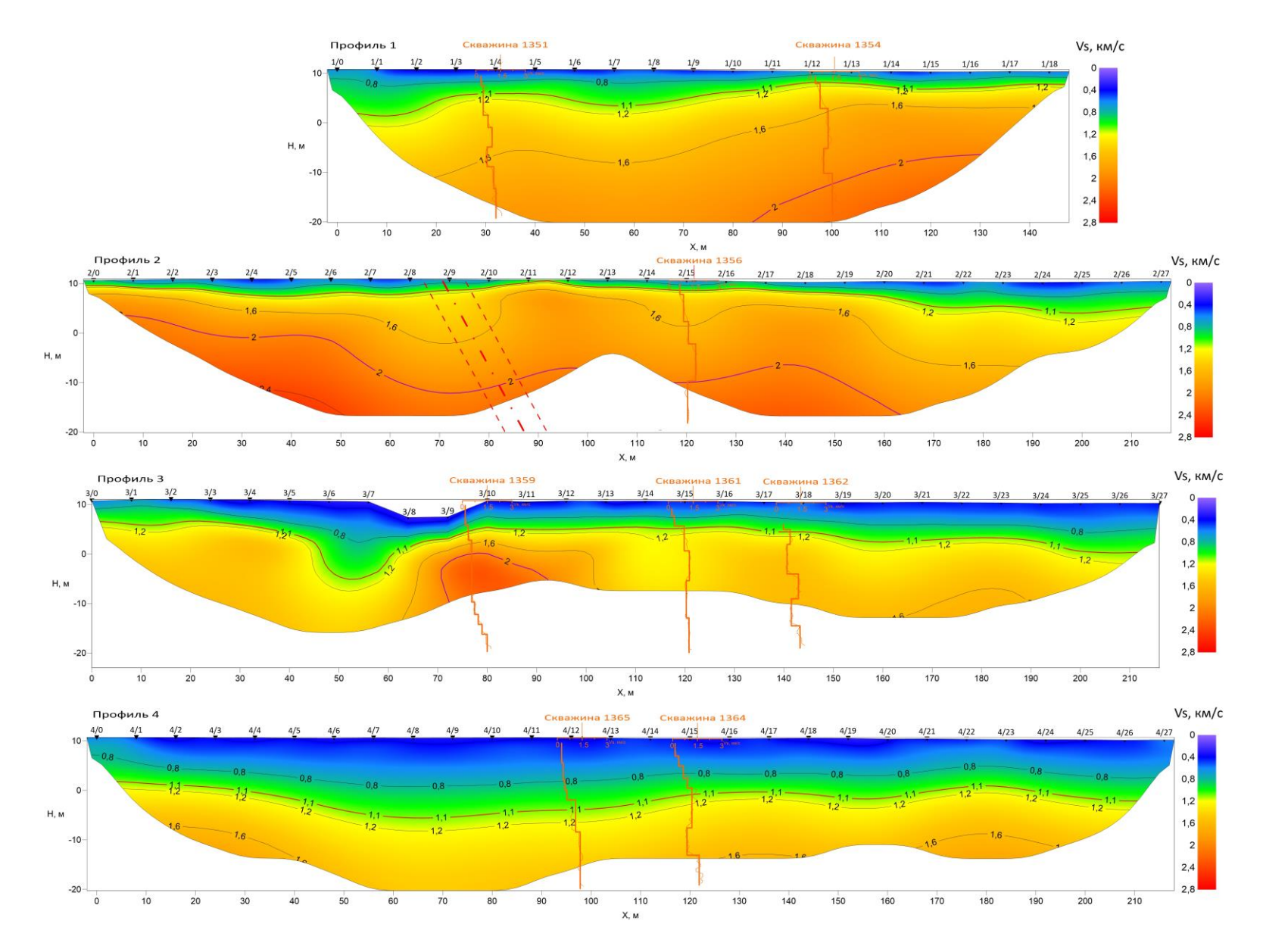

*Рисунок 41 Скоростные разрезы субширотного простирания по поперечным волнам*

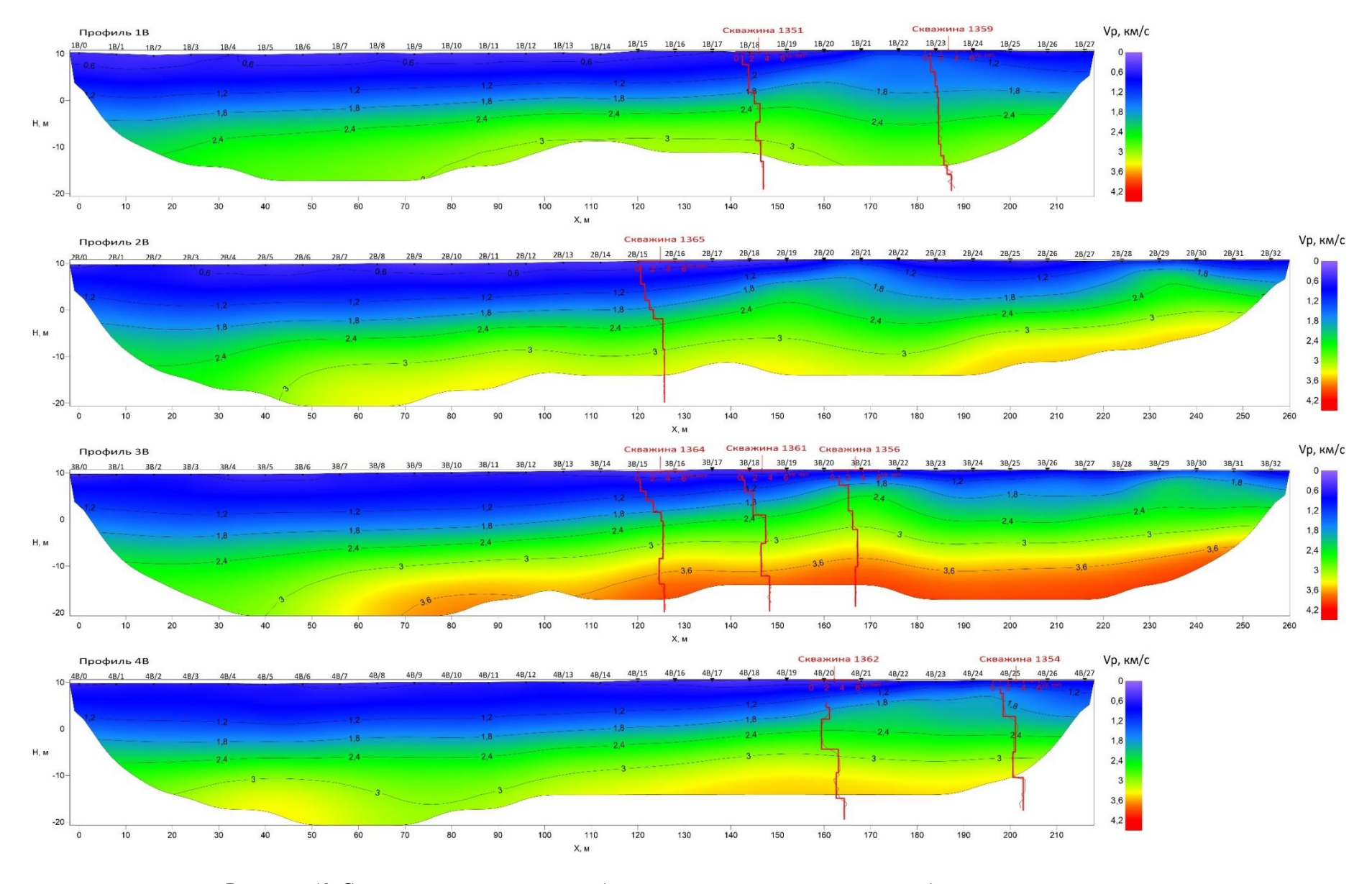

*Рисунок 42 Скоростные разрезы меридионального простирания по продольным волнам*

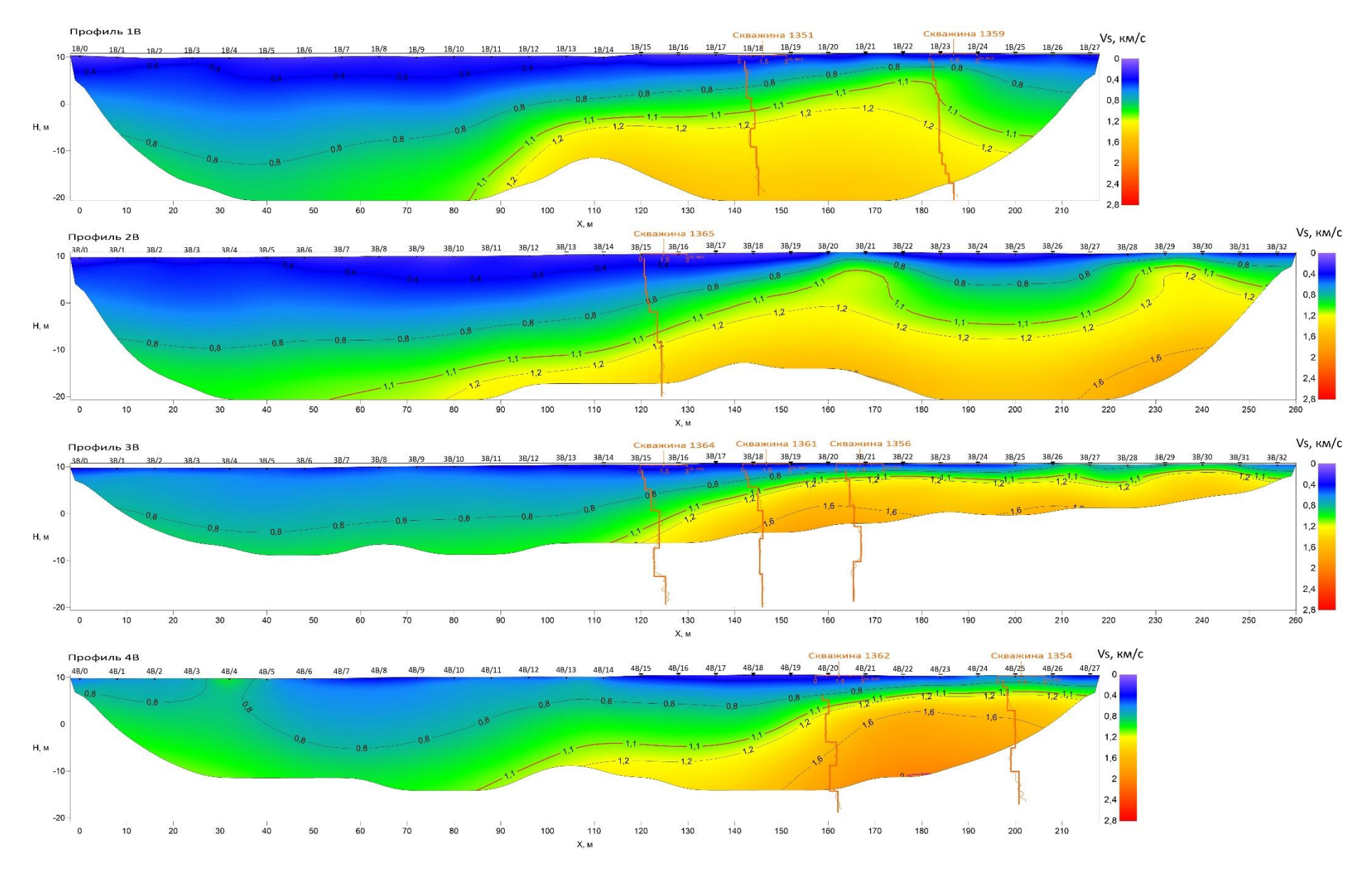

*Рисунок 43 Скоростные разрезы меридионального простирания по поперечным волнам*

## 4. МНОГОКАНАЛЬНЫЙ АНАЛИЗ ПОВЕРХНОСТНЫХ ВОЛН (MASW)

#### 4.1. Теоретические основы

Изучение верхней части разреза является основной задачей инженерной этой задачи традиционно геофизики. Для решения применяются метолы сейсморазведки, основанные на регистрации преломленных и отраженных волн. Однако в последнее время все больше внимание стало уделяться методу многоканального анализа поверхностных волн (MASW – multichannel analysis of surface waves), который широко применяется на западе.

#### Поверхностные волны

Волны, которые распространяются вблизи свободной поверхности, называются поверхностными. В качестве свободной поверхности может выступать граница землявоздух, вдоль которой распространяются волны Релея и Лява. Такие волны являются относительно низкочастотными и низкоскоростными, а также имеют большую интенсивность при увеличении расстояния от источника по сравнению с объемными вопнами

Волны Релея вносят больший вклад в формирование поверхностных волн вдоль твердой границы и являются основным типом волн для метода MASW. Релеевские волны характеризуются деформациями сжатия и сдвига параллельно распространению волны. Скорость распространения приблизительно равна 0,9 скорости распространения поперечных волн в этой же среде. Глубина распространения небольшая и сопоставима с ллиной волны.

Для волны Рэлея горизонтальная и и вертикальная w составляющие смещения частиц среды выражаются следующими формулами:

$$
u(x, z, t) = C \left( e^{-\frac{S}{\lambda_R}z} - \frac{\varepsilon \delta}{\pi} e^{-\frac{\varepsilon}{\lambda_R}} \right) e^{j\frac{2\pi}{T} \left( t - \frac{x}{V_R} \right)},
$$
  

$$
w(x, z, t) = C \left( 2\delta e^{-\frac{\varepsilon}{\lambda_R}z} - \frac{S}{2\pi} e^{-\frac{S}{\lambda_R}z} \right) e^{j\frac{2\pi}{T} \left( t - \frac{x}{V_R} + \frac{T}{4} \right)},
$$

где C – произвольная постоянная, V<sub>R</sub> – скорость волны Релея,  $\lambda_R$  – длина волны ( $\lambda_{R}$  – V<sub>R</sub>T) и постоянные с,  $\varepsilon$ ,  $\delta$  могут быть выражены через отношения  $V_R/V_S$  и  $V_S/V_P$  ( $V_P,V_S$  скорости продольной и поперечной волн).

Стоит отметить, что две составляющие смещений сдвинуты относительно друг друга по фазе на четверть периода и различаются по амплитуде, что объясняет эллиптическую поляризацию волны Рэлея в вертикальной лучевой плоскости (рис. 44).

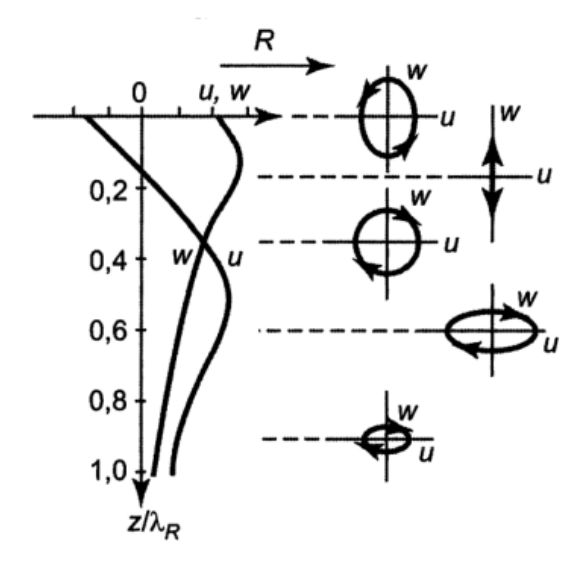

*Рисунок 44 Зависимость компонент смещения и траектории колебаний частиц от глубины для волн Релея [1]*

У поверхности раздела сред вертикальная составляющая имеет большую амплитуду, чем горизонтальная, а направление движения частиц противоположно направлению распространения волны. С глубиной соотношение амплитуд составляющих смещения меняется, что приводит к изменению формы эллипса и направления распространения частиц на противоположное. При достижении определенной глубины амплитуды обеих компонент оказывается одинаковыми и эллипс трансформируется в окружность. Однако, при дальнейшем увеличении глубины горизонтальная составляющая начинает доминировать над вертикальной, что возвращает форму в эллиптическое состояние, но уже вытянутое в горизонтальном направлении [1].

Обе компоненты вектора смещения быстро затухают с глубиной. Поэтому почти вся энергия волны Релея (95 %) находится в приповерхностном слое, мощность которого находиться по формуле:

$$
h_{\vartheta\varphi}=0.6(1+\sigma)\lambda_{R},
$$

где  $\sigma$  – коэффициент Пуассона,  $\lambda_R$  – длина волны Релея [2].

Волны Лява образуются в среде, когда в приповерхностном тонком слое скорость распространения поперечных волн меньше, чем в подстилающей среде. Деформации соответствуют S-волнам, то есть колебания частиц происходит поперек распространению волны (рис. 45). Скорость распространения таких волн прямо пропорциональна длине волны и лежит в пределах:  $V_{S1} < V_{L} < V_{S2}$ , где  $V_{S1}$  и  $V_{S2}$ соответствуют поперечным скоростям в первом и втором слое [1].

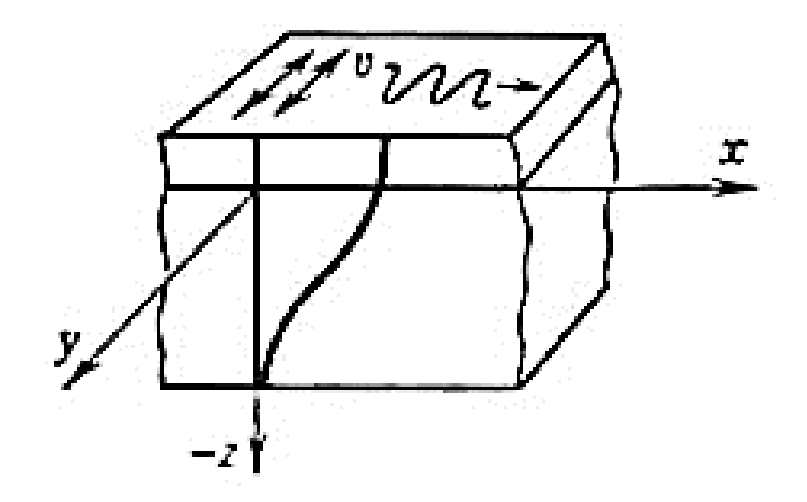

*Рисунок 45 Распространение волны Лява на границе твёрдое полупространство - твёрдый слой*

В магистерской работе рассматривается поверхностная волна Релея.

В однородном полупространстве волна Релея не обладает дисперсией, т.е. фазовая и групповая скорости не зависят от частоты и равны друг другу. В реальных условиях практически всегда имеет место дисперсия рэлеевских волн. При наличии слоистости в среде или градиентного увеличения скорости с глубиной Релеевские волны раскладываются на гармоники.

Фазовая скорость - расстояние, пройденное за единицу времени какой-то точкой постоянной фазы (максимумом или минимумом, например). Фазовая скорость может не совпадать со скоростью распространения импульса – групповой скоростью (скорость распространения максимума огибающей). Если скорость возрастает с ростом частоты (высокие частоты распространяются быстрее), то фазовая скорость меньше групповой (огибающая распространяется быстрее, чем отдельные частоты). Если скорость уменьшается с ростом частоты (высокие частоты распространяются медленнее), то фазовая скорость больше групповой, что наблюдается в реальных сейсмических средах. На рисунке 46 приведен пример распространения волнового пакета при разных соотношениях между фазовой и групповой скоростями.

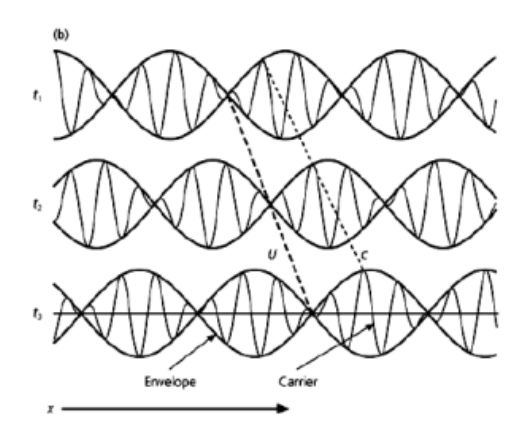

*Рисунок 46 Распространение волнового пакета. Фазовая (с) и групповая (u) скорости [4]*

Если скорость одна и та же для всех частот, составляющих импульс, групповая скорость равна фазовой. Если разные частоты распространяются с разной скоростью, возникает частотная дисперсия (рис. 47), форма импульса меняется в процессе распространения и групповая скорость отличается от фазовой. Это явление называется дисперсией скорости и лежит в основе метода многоканального анализа поверхностных волн (MASW), который позволяет, используя эту зависимость, получить разрез скоростей поперечных волн. Более подробно этот метод рассмотрен в разделе 4.3.

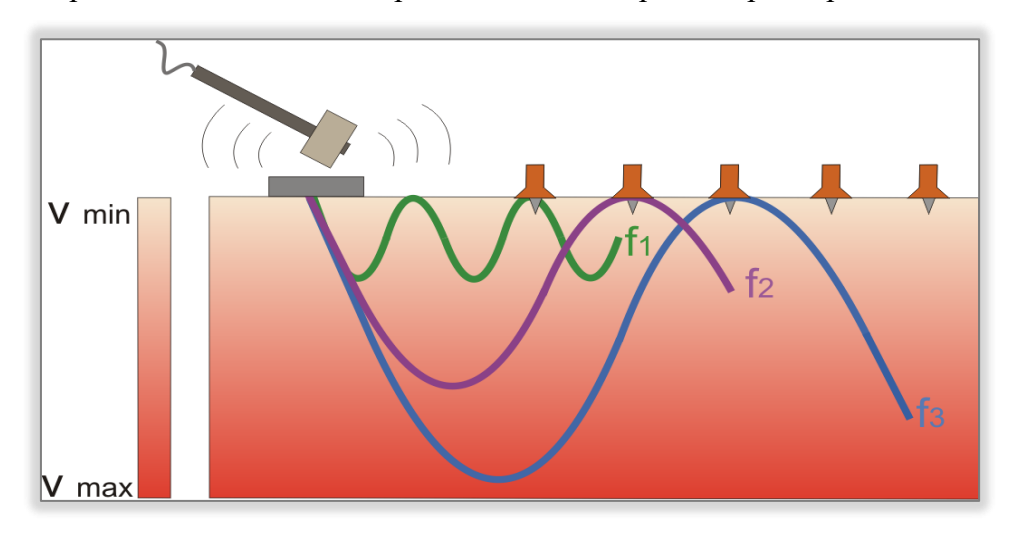

*Рисунок 47 Дисперсия волн Рэлея в неоднородной среде [5].*

MASW применяется для решения следующих задач:

- o определение интенсивности колебания грунтов, оценка которой влияет на заключение о безопасности строительства объектов (например, зданий и сооружений АЭС);
- o оценка свойств и состояния многолетнемерзлых пород;
- o определение глубины залегания кровли скальных грунтов;
- o изучение распределения скоростей поперченных волн в грунтах;
- o определение положения уровня грунтовых вод;
- o обнаружение пустот и полостей;
- o определение характеристик дорожного покрытия [3].

#### **4.2. Методика и техника полевых работ**

Выполнение полевых работ заключается в возбуждении и регистрации поверхностных волн на удалениях, обеспечивающих необходимую глубину исследовании. Максимальная глубина исследования определяется длиной волны, которая напрямую связана с длиной приемной расстановки.

Для возбуждения сейсмических колебаний использовался импульсный механический источник, преобразующий механическую энергию в акустическую. В качестве такого источника использовалась кувалда массой 6 кг. Удары производились по металлической пластине с различным количеством накоплений – от 6 до 10 раз.

Для приема и регистрации сейсмических колебаний использовалась модульная телеметрическая сейсмическая коса длиной 78 м, состоящая из 10 модулей, в каждом из которых по 4 канала (рис.48).

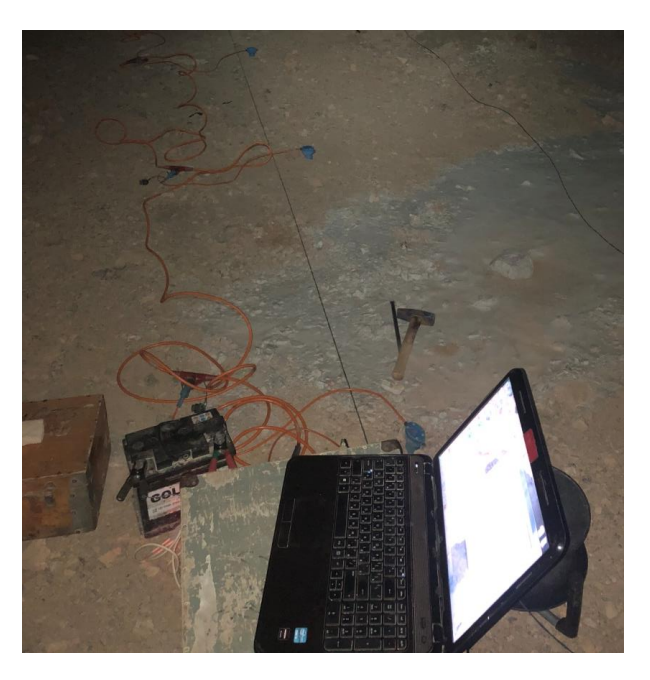

*Рисунок 48 Сейсмическая коса с геофонами*

 В качестве приемников использовались геофоны, которые измеряют скорость смещения почвы за счет относительного смещения инертной массы по отношению к корпусу. При работах методом MASW применялись не стандартные, а специальные низкочастотные (4,5 Гц) геофоны; они позволяют регистрировать волны с большей длиной волны, что увеличивает глубинность исследования. Сбор информации и последующая предобработка сигнала осуществляется с помощью ПК.

Основные параметры методики работ приведены в таблице 3; схема наблюдений отображена на рисунке 49.

*Таблица 3*

| Параметры системы наблюдений                      |      |
|---------------------------------------------------|------|
| Шаг между пунктами возбуждения, м                 | 8    |
| Шаг между пунктами приема, м                      | 2    |
| Количество сейсмоприемников в расстановке, шт     | 40   |
| Вынос (минимальное удаление источник-приемник), м | -8   |
| Параметры регистрации                             |      |
| Длина записи, мс                                  | 512  |
| Шаг дискретизации, мс                             | 0.25 |

*Основные параметры методики работ*

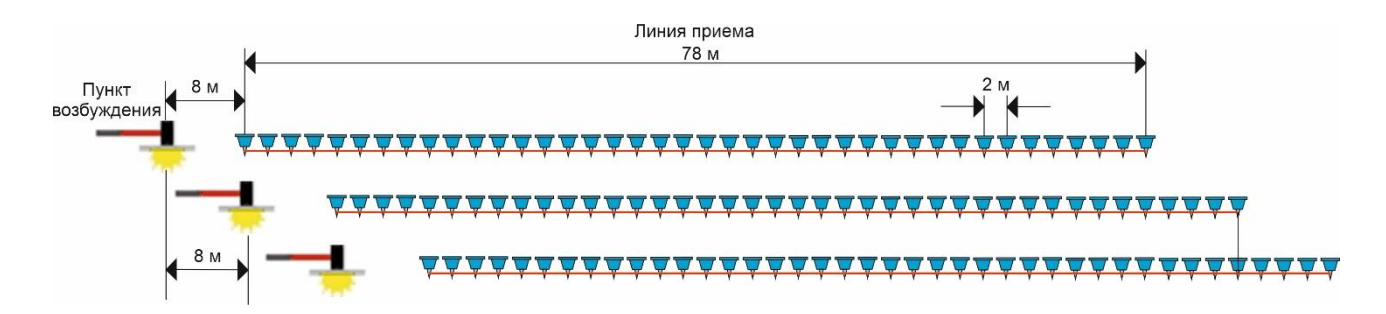

## *Рисунок 49 Схема наблюдений MASW*

## **4.3. Обработка сейсмических данных**

Весь цикл обработки материалов был выполнен в программе «ZondST2D».

Процедуры обработки проиллюстрированы на примере 1 профиля (см. рис. 4).

Обработка сейсмических данных включала три основных этапа:

- подготовка данных;
- предварительная обработка;
- основная обработка.

## *Подготовка данных* включала процедуры:

- загрузка полевых данных в систему «ZondST2D»;
- синфазное суммирование накоплений сигнала.

## *Предварительная обработка* включала в себя следующие процедуры:

- присвоение геометрии;
- полосовая фильтрация;

#### - мьютинг.

## *Присвоение геометрии*

В программу заносят параметры системы наблюдения, в частности: координаты пунктов возбуждения (Sx) и пунктов приема (Rx), абсолютная отметка каждого пикета (Sz, Rz) по топогеодезическим данным (рис. 50, а). Контролировать правильность введенной геометрии позволяет вкладка «Коса» (рис. 50, б).

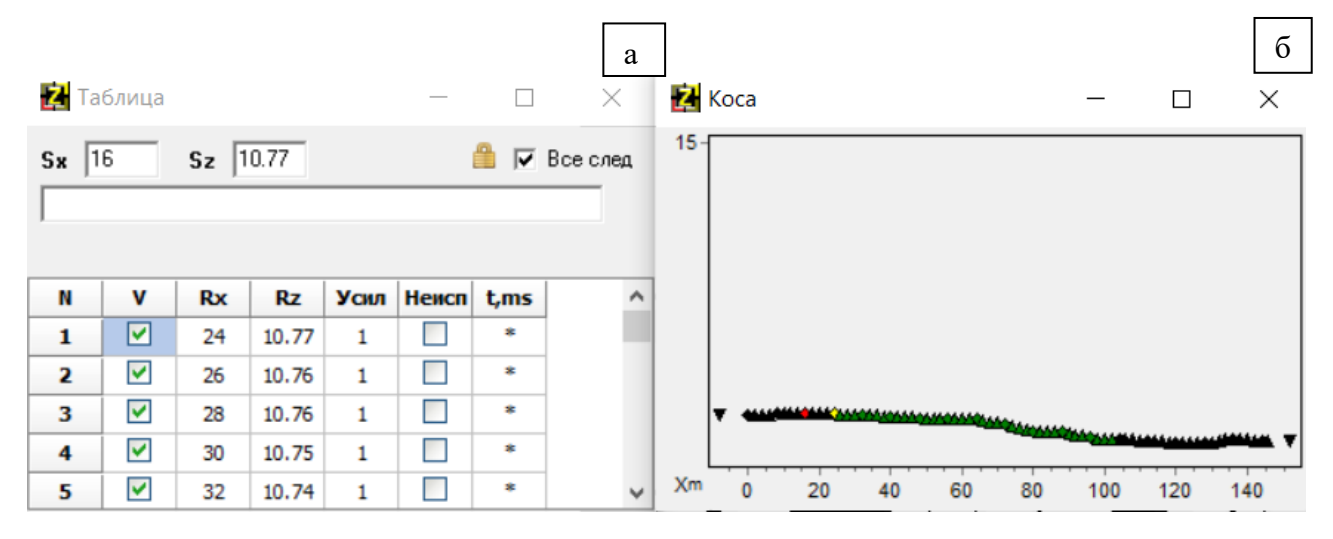

*Рисунок 50 Окна программы «ZondST2D» на этапе присвоения геометрии: А- вкладка «Таблица», Б – вкладка «Коса»*

#### *Полосовая фильтрация и мьютинг*

Фильтрация применялась не для всех записей. Целью являлось удаление из частотного спектра постоянной составляющей и уменьшение влияния высокочастотных технических помех, для чего применялся полосовой фильтр в виде трапеции со следующими параметрами 1-5÷50-70 Гц (рис. 51, б).

Для последующего анализа использовались только поверхностные волны, поэтому фрагменты сейсмической записи, где прослеживались преломленные волны, обнулялись с помощью процедуры мьюьтинга (рис. 51, в).

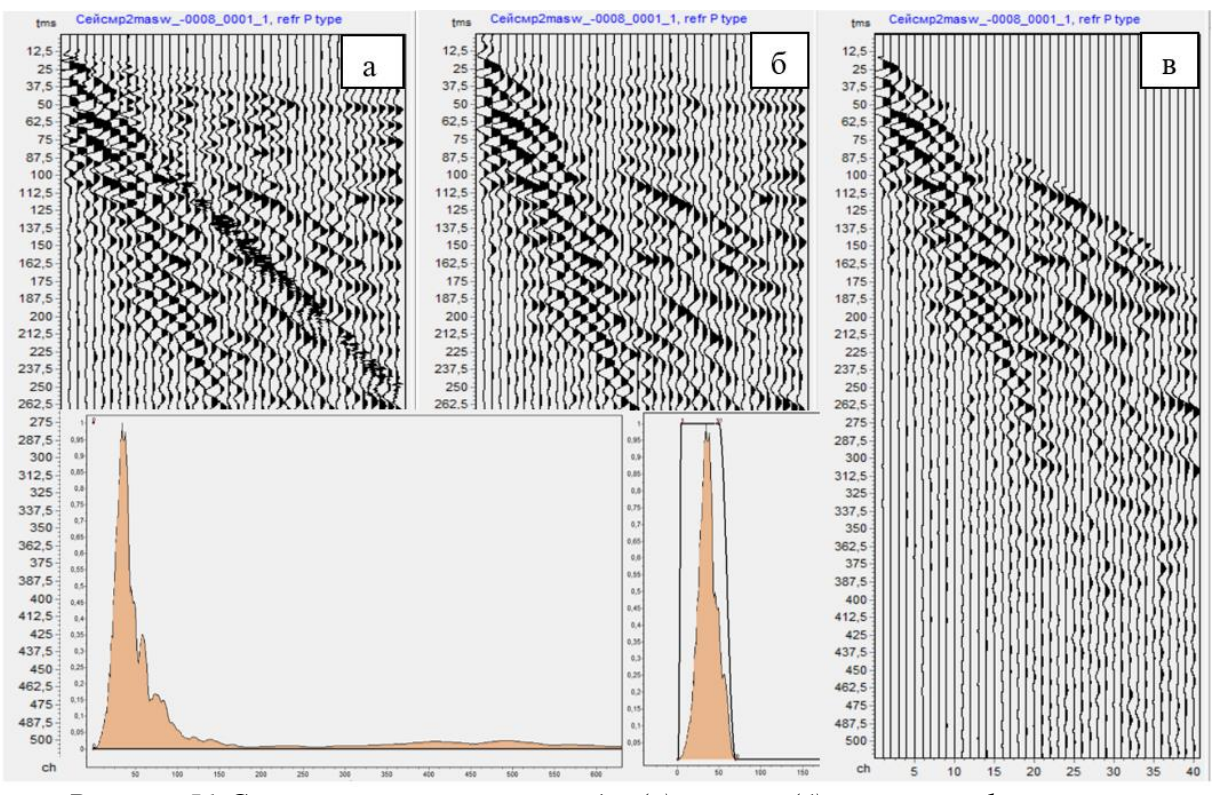

*Рисунок 51 Сейсмограммы и спектры до (а) и после (б) полосовой фильтрации и после мьютинга (в)*

*Основная обработка* (многоканальный анализ поверхностных волн) выполнялась в специальном модуле MASW и состояла из 2-х этапов:

- 1. Дисперсионный анализ;
- 2. Инверсионный анализ (решение обратной задачи).

Результатом обработки наземных наблюдений являются разрезы скоростей поперечных волн, построенные по данным анализа распространения поверхностных волн в среде.

*1. Дисперсионный анализ* включал 2 процедуры: преобразование волновых полей и выделение дисперсионных кривых.

Для каждой сейсмограммы выполнялось *преобразование волнового поля* из пространственно-временной области (x-t) в область (p-f) или (Vфаз-f) (p - величина обратная фазовой скорости Vфаз; f – частота сигнала), в результате которого получалось дисперсионное изображение. Дисперсионное изображение отражает зависимость фазовой скорости Vфаз от частоты f, где цвет соответствует амплитуде сигнала.

*Выделение дисперсионных кривых* в виде графика зависимости фазовой скорости от частоты происходило с помощью пикировки дисперсионного изображения по максимуму амплитуд. Пример дисперсионного изображения представлен на рисунке 52. На нем прослеживается максимум, соответствующий фундаментальной моде; данная мода имеет диапазон значений частот от 13 до 24 Гц и фазовых скоростей от 0.83 км/с до 1.37 км/с. Первая мода характеризуется более высокими частотами и проявляется в виде

2D spectrum Данные | Спектр Обработка | 0.881 .<br>Пимиты 0.855  $0.828$  $2, 8$ <br> $2, 8$ <br> $2, 7$ <br> $2, 6$ <br> $2, 5$ <br> $2, 4$ <br> $2, 3$  $0.010$  $\sqrt{3}$ Vmax Vmin 0.802 0.775 <sub>1</sub>  $\overline{50}$ **F**<sub>Makc</sub> .<br>Емин  $0.723$ 0.696 0.670  $\sqrt{1}$ 500 SRMake **SRMMH**  $0.644$ <br>0.617 0.591 .<br>Обработка 0.564 0.538  $\overline{\Box}$ 0.512<br>0.485 Гладкость 0.459  $0.432$ **Устано Прямая**  $\overline{\phantom{0}}$ 7 Заполн. нулями 0.406  $0.380$ <br> $0.353$ Smooth image  $\Box$  for all records 0.327 Seament  $0.300$ 0.274  $0.248$ <br>0.221 0.195<br>0.168 Применить  $0,5$ <br> $0,4$  $0.142$ 0.116 0.089  $0,3$ 6.90.0  $0.2$  $0.036$ 0.010  $10$  $15$  $20$  $25$  $45$ 

нечеткого максимума только на отдельных записях.

Рисунок 52 Пример построения дисперсионного изображения в программе ZondST2D. По горизонтальной оси – частота, по вертикальной оси – фазовая скорость. Точками обозначена дисперсионная кривая фундаментальной моды, пропикированная по максимуму

После пикирования дисперсионные кривые сглаживались.

Дисперсионные изображения фундаментальной моды изменялись от точки к точке наблюдения вдоль каждого профиля, дисперсионные кривые также имеют различную форму и пределы изменения значений вдоль осей частоты и скорости.

2. Инверсионный анализ (решение обратной задачи) – это получение одномерного горизонтально-слоистого скоростного разреза  $V_s(z)$  в каждой точке наблюдения путем подбора параметров одномерной 1D модели (в виде значений скорости поперечной волны и мощности слоев), для которой теоретически рассчитанная дисперсионная кривая наиболее близка к наблюденной. Процесс инверсии – итеративный; при этом происходит постепенное восстановление горизонтально-слоистой модели - переход от начальной модели к трендовой и далее. Двумерный скоростной разрез  $V_s(x,z)$  получается путем интерполяции 1D моделей вдоль профиля.

Для начальной модели предусмотрено задание следующих параметров горизонтально-слоистой модели: число слоев и их мощности, а также скорость V<sub>s</sub>, плотность и коэффициент Пуассона в каждом слое (рис. 53). Общая глубина модели была задана равной 30 м.

57

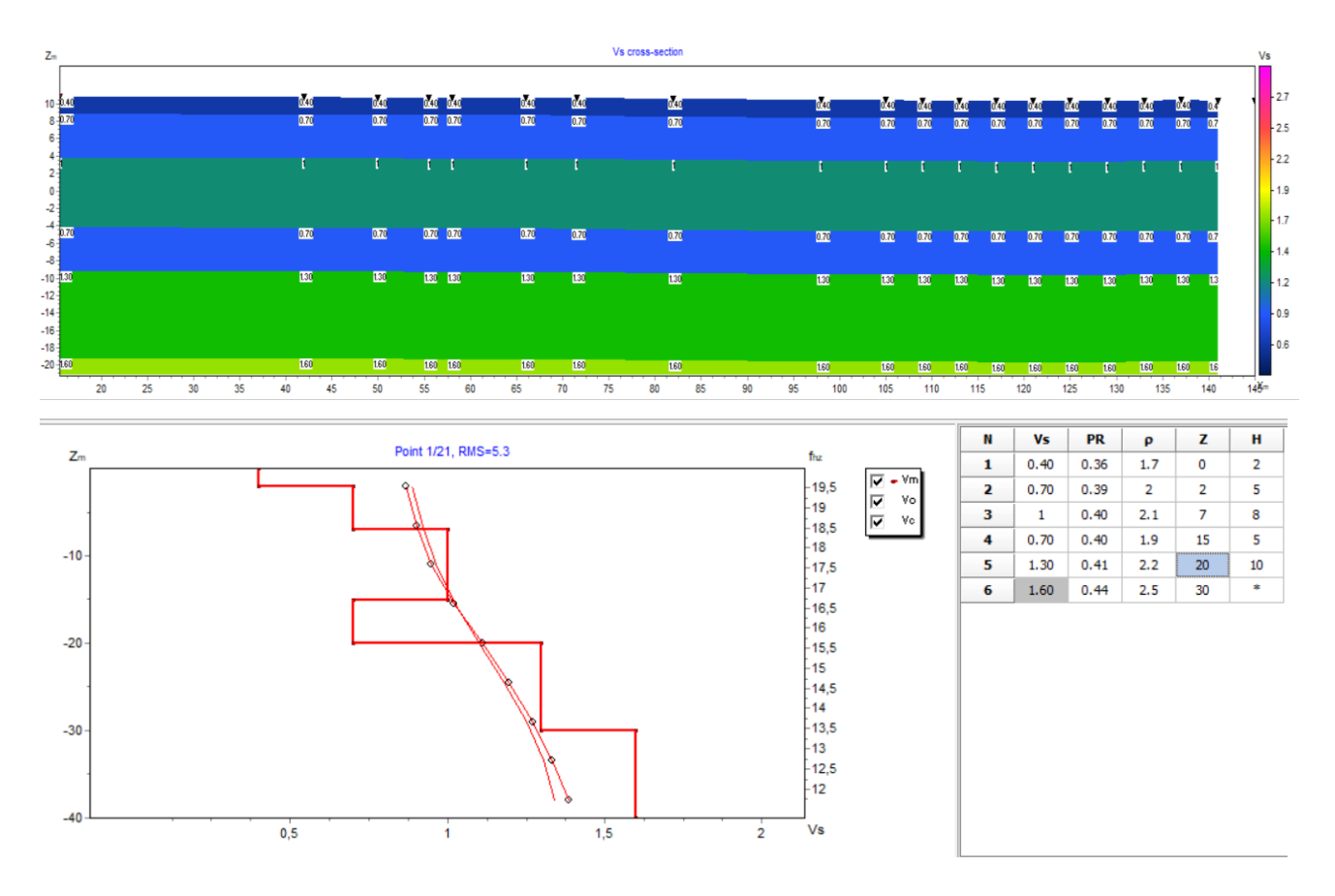

*Рисунок 53 Начальная модель для профиля MASW. В нижнем левом углу – график пластовых скоростей и две дисперсионные кривые (рассчитанная и наблюденная) для одной из точек наблюдения, в нижнем правом углу – таблица параметров горизонтально-слоистой модели для этой точки*

Далее модель в ходе обработки корректировалась с учетом изменения дисперсионных кривых. Процесс инверсии обычно составлял от 5 до 10 итераций. Пример изменения начальной скоростной модели в результате инверсии при совпадении рассчитанной и наблюденной дисперсионных кривых показан на рисунке 54.

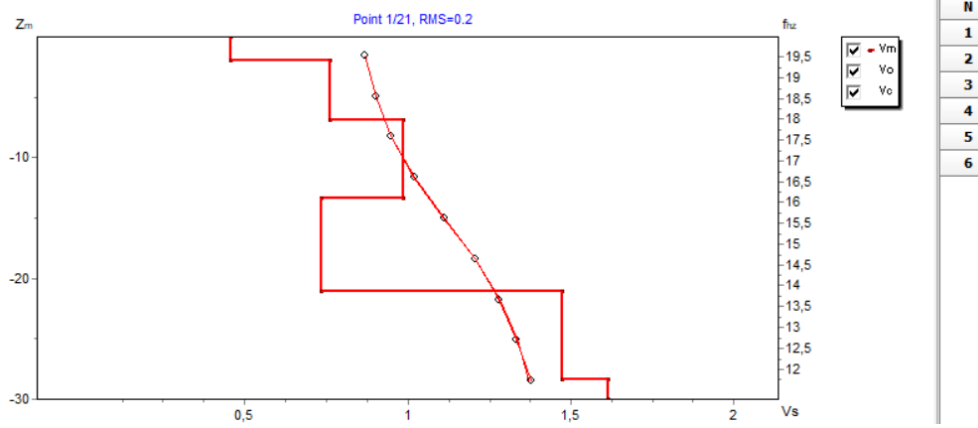

N Vs PR  $\pmb{\rho}$ z H  $\overline{2.0}$  $0.46$  $0.36$  $1.7$  $\mathbf 0$  $0.76$  $0.39$  $\overline{2}$  $2.0$ 4.9 0.99  $6.5$  $0.40$  $2.1$ 6.9  $0.74$  $0.40$  $1.9$ 13.4  $7.7$  $0.41$  $21.1$  $1.48$  $2.2$  $7.2$  $1.62 \t 0.44$  $2.5$  $28.3$ ∓

*Рисунок 54 Результат инверсии при совпадении рассчитанной и наблюденной дисперсионных кривых*

Совокупность 1D моделей скоростей поперечных волн, полученных по всем сейсмограммам, позволила получить 2D разрез скоростей поперечных волн вдоль профиля (рис. 55).

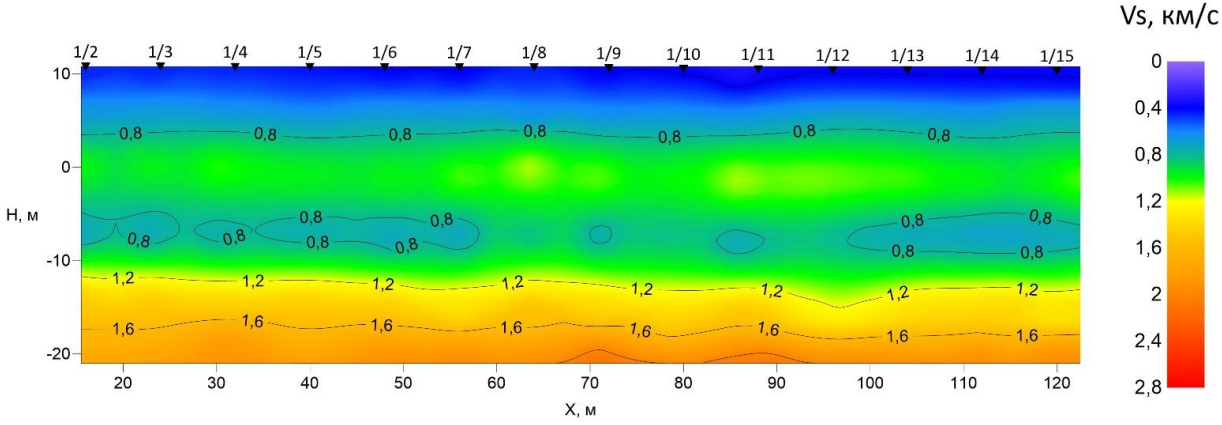

*Рисунок 55 Скоростной разрез по поперечным скоростям по профилю 1*

Для анализа результатов инверсии в зависимости от заданных параметров начальной модели, и прежде всего скоростей, было выполнено на примере профиля 4 тестирование для двух моделей, которые имеют одинаковые количество слоев (6), значения коэффициентов Пуассона и плотности в этих слоях, но различные скоростные законы. В первой модели скорость увеличивалась в каждом последующем слое; начальный скоростной закон в виде графика пластовых скоростей показан в левом нижнем углу синим цветом на рисунке 56. График пластовых скоростей после инверсии показан красным цветом. Вторая модель включала инверсионный слой на глубине 18 - 23 м, согласно полученным данным по скважине 1364. График пластовых скоростей до инверсии (синий цвет) и после инверсии (красный цвет) показан в левом нижнем углу на рисунке 57.

Для инверсии использовались одинаковые дисперсионные кривые. Количество итераций равнялось 7.

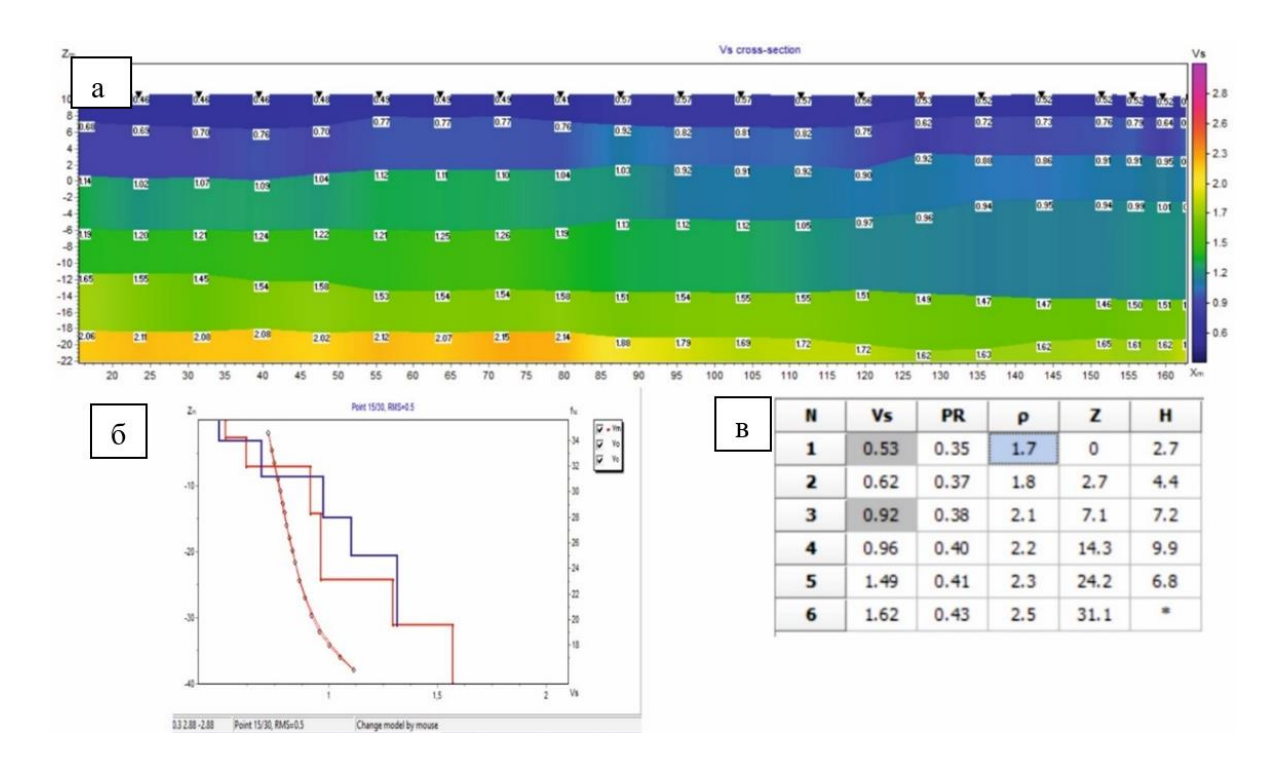

*Рисунок 56 Результат инверсии для первой модели: а - 2D скоростной разрез; б – графики пластовых скоростей для начальной (синий) и конечной (красный) моделей, две дисперсионные кривые (рассчитанная и наблюденная) для одной из точек наблюдения; в – таблица параметров горизонтально-слоистой модели для этой точки*

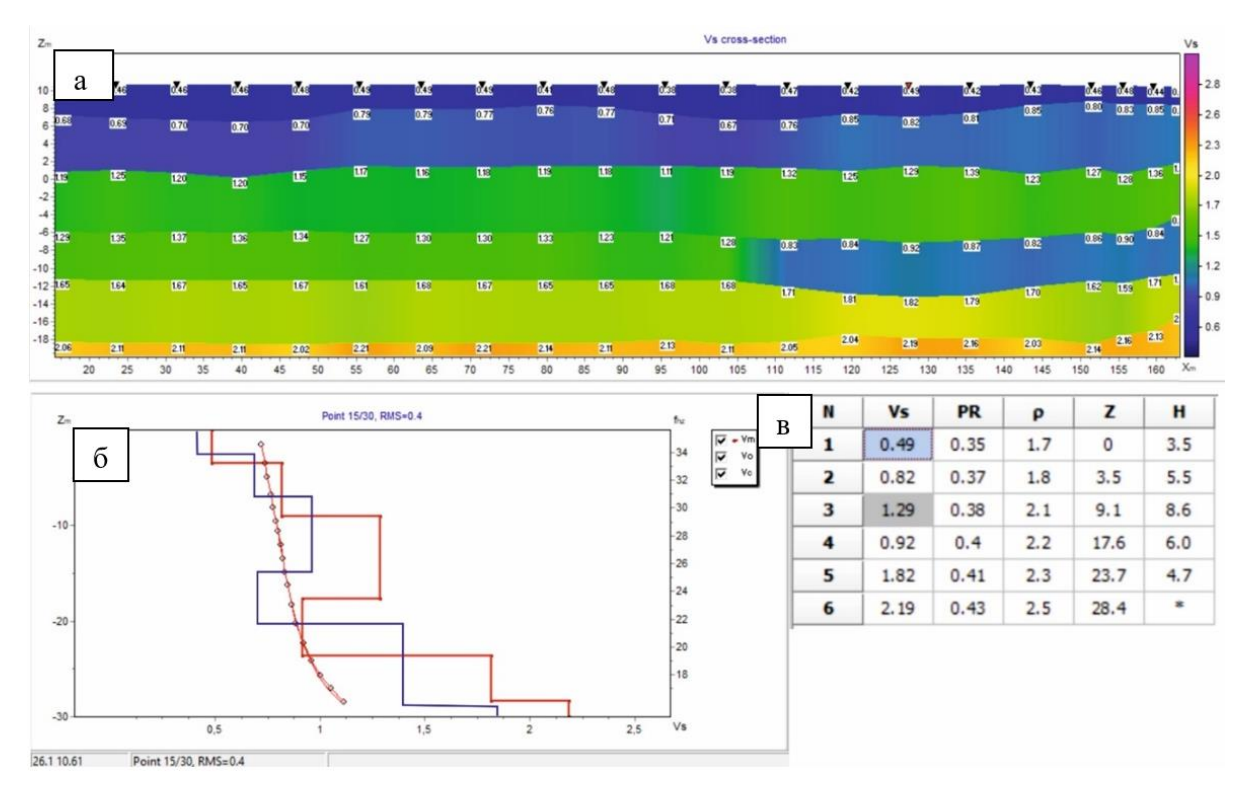

*Рисунок 57 Результат инверсии для второй модели:* 

*а - 2D скоростной разрез; б – графики пластовых скоростей для начальной (синий) и конечной (красный) моделей, две дисперсионные кривые (рассчитанная и наблюденная) для одной из точек наблюдения; в – таблица параметров горизонтально-слоистой модели для этой точки*

В результате инверсии для обеих моделях ошибка подбора, т.е. среднеквадратическое отклонение между наблюденной и теоретической дисперсионной кривыми не превышала 0.5, но при этом были получены различные разрезы скоростей поперечных волн (рис. 58).

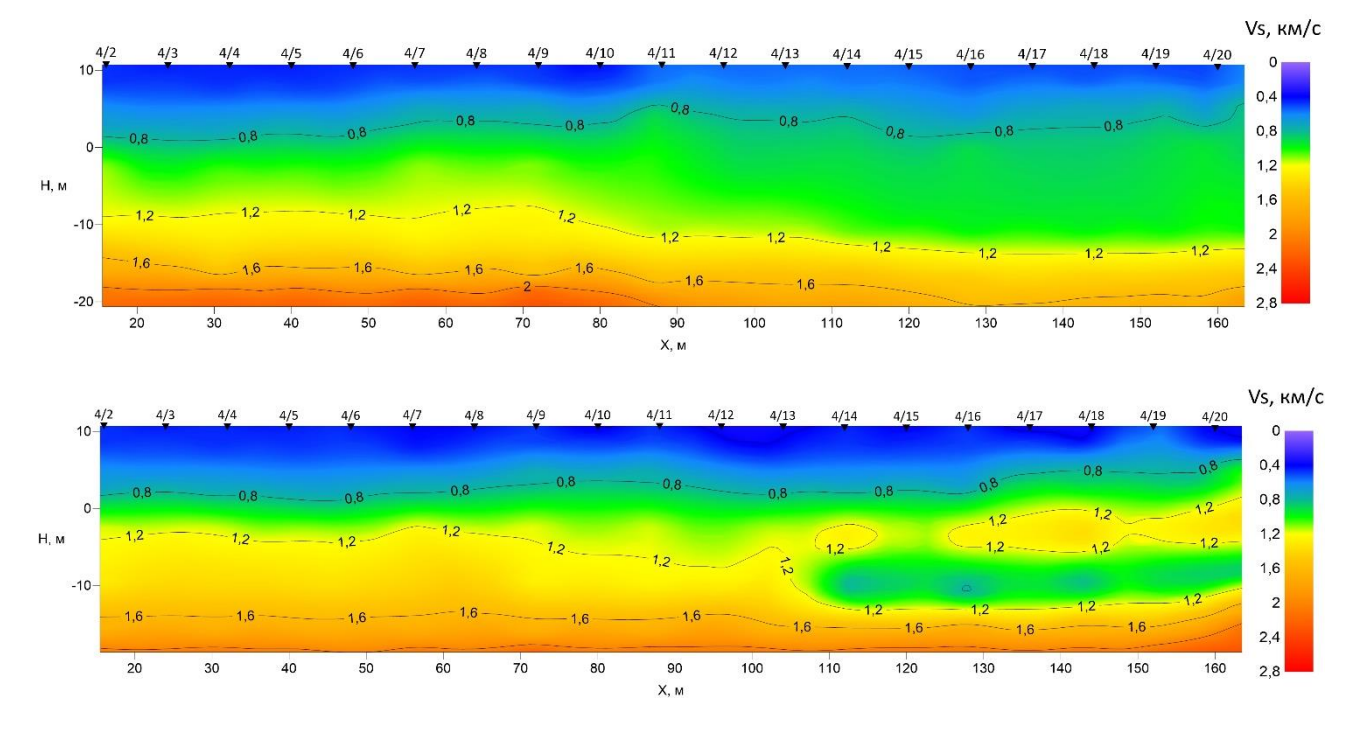

*Рисунок 58 Разрезы поперечных скоростей первой (вверху) и второй (внизу) моделей*

Полученные для разных моделей результаты инверсии сильно зависят от начальной скоростной модели среды. Таким образом, чтобы получить более достоверный результат, необходимо задавать начальную модель, наиболее приближенную к реально среде, что удается получить по скважинным наблюдениям, в частности, по сейсмокаротажу.

Поэтому при обработке данных по методу MASW по всем профилям значения параметров среды выбирались на основании данных сейсмического каротажа.

#### **4.4. Интерпретация**

По резульатам обработки всех профилей на изучаемом полигоне (рис. 59-60) выделяются три слоя, соответсвующие зонам сохранности пород (A, B, C), которые учитываются на этапе проектировочных работ. Первый слой от поверхности, который соответствует дисперсным и сильно разрушенным трещиноватым грунтам зоны сохранности А, залегает до глубин от 8 до 25 метров. Он имеет значения скорости Vs от 350 до 1100 м/с. Второй слой, соответствующий грунтам зоны сохранности В, представлен доломитовыми известняками, брекчией и местами аргиллитами и

61

алевролитами. Верхняя граница слоя B проведена в соответствии с изолинией скорости поперечной волны 1100 м/с, нижняя граница, соответствующая изолинии 2000 м/с, на участке проведения работ обнаруживается не на всех разрезах. Подошва данного слоя залегает на глубинах от 25 до 30 м, ниже которой находится зона сохранности С (относительно сохранных пород), почти не представленная на изучаемом полигоне работ.

На некоторых разрезах полигона выделяется слой с пониженной скоростью (инверсионный слой) на глубинах 16-22 м, который соотвествует ослабленным зонам, представленным брекчиями, суглинками и супесями, в массиве известняков.

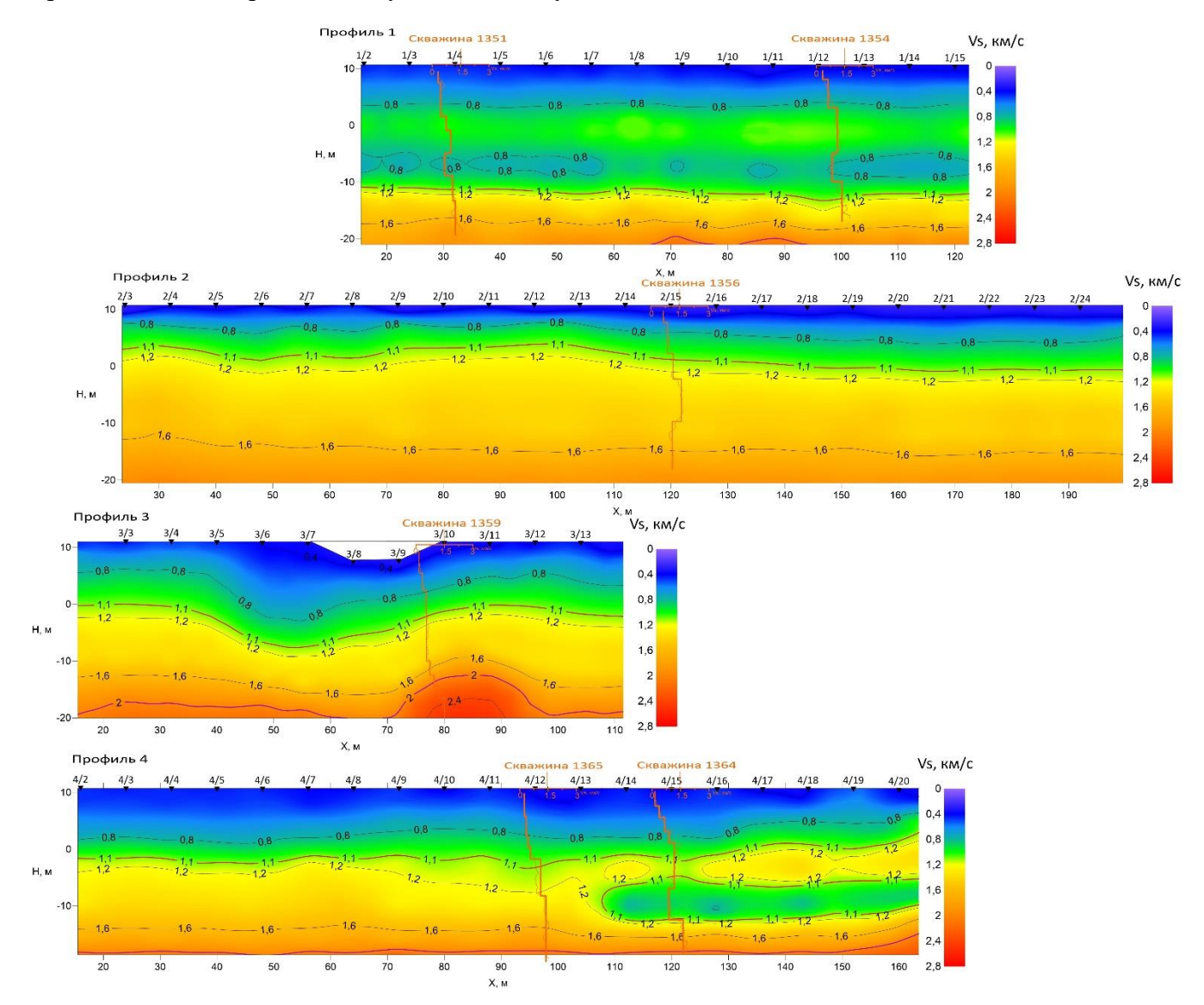

*Рисунок 59 Разрезы скоростей поперечных волн по субширотным профилям*

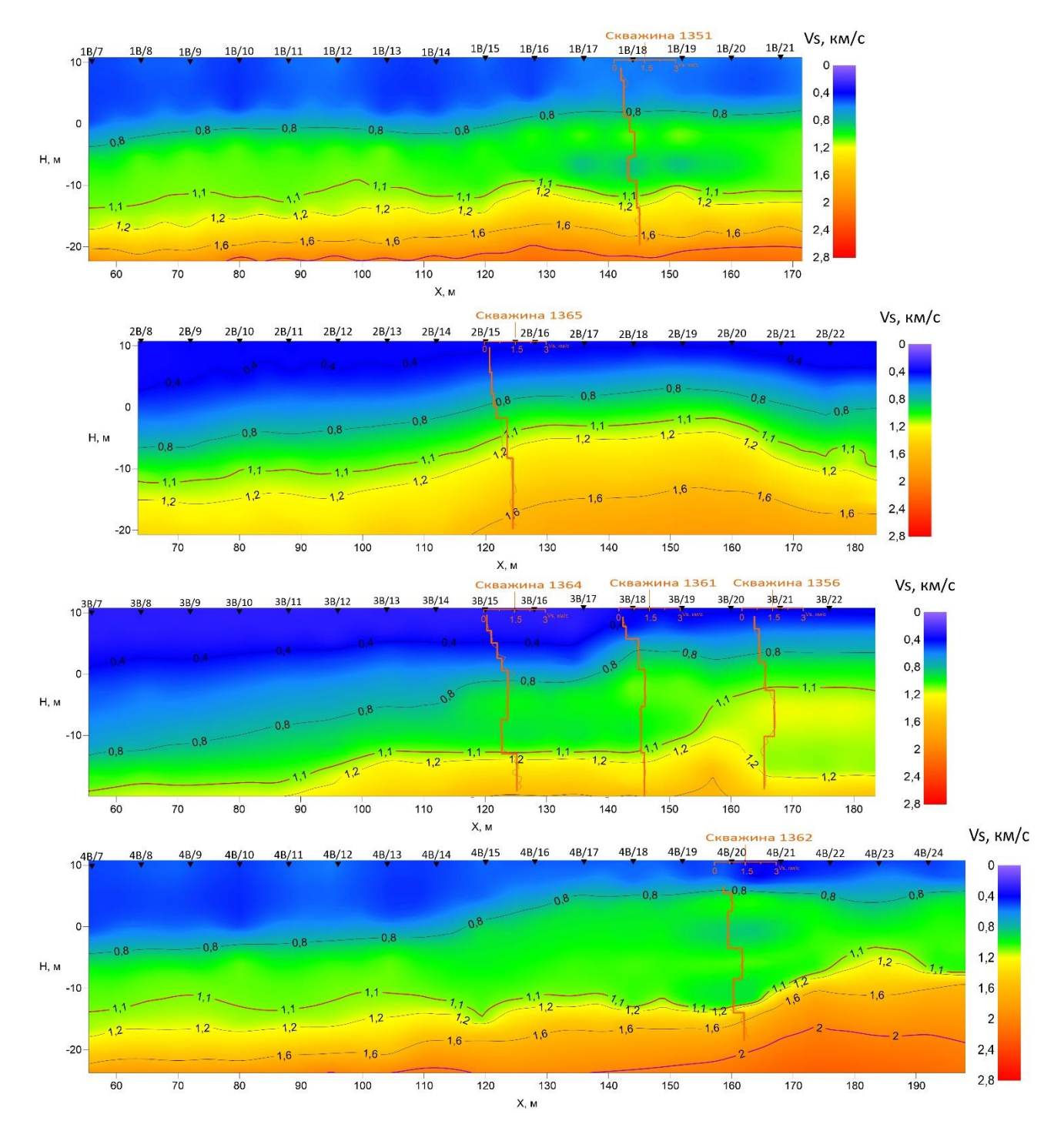

*Рисунок 60 Разрезы скоростей поперечных волн по субмеридиональным профилям*

# **5. СРАВНЕНИЕ РЕЗУЛЬТАТОВ РАЗЛИЧНЫХ МЕТОДОВ СЕЙСМИЧЕСКИХ ИССЛЕДОВАНИЙ**

Результаты различных методов сеймических исследований для каждого профиля представлены на рисунках 61 -68.

Сравнивая данные, полученные скважинными (СК) и наземными (МПВ, MASW) методами сейсморазведки, были сделаны следующие выводы:

- хорошая корреляция методов СК и метода поверхностных волн (технология MASW) свзяана с сильной зависимостью поледнего от начальной скоростной модели, которая задавалась по начениям скоростей и упругих параметров, полученных скважинными наблюдениями;

- для лучшей корреляции данных, полученных методом преломленных волн и сейсмическим каротажем , в сейсмотомографические разрезы МПВ, необходимо вводить поправку на заниженные значения скоростей, получаемые ввиду использования годографов только первых вступлений.

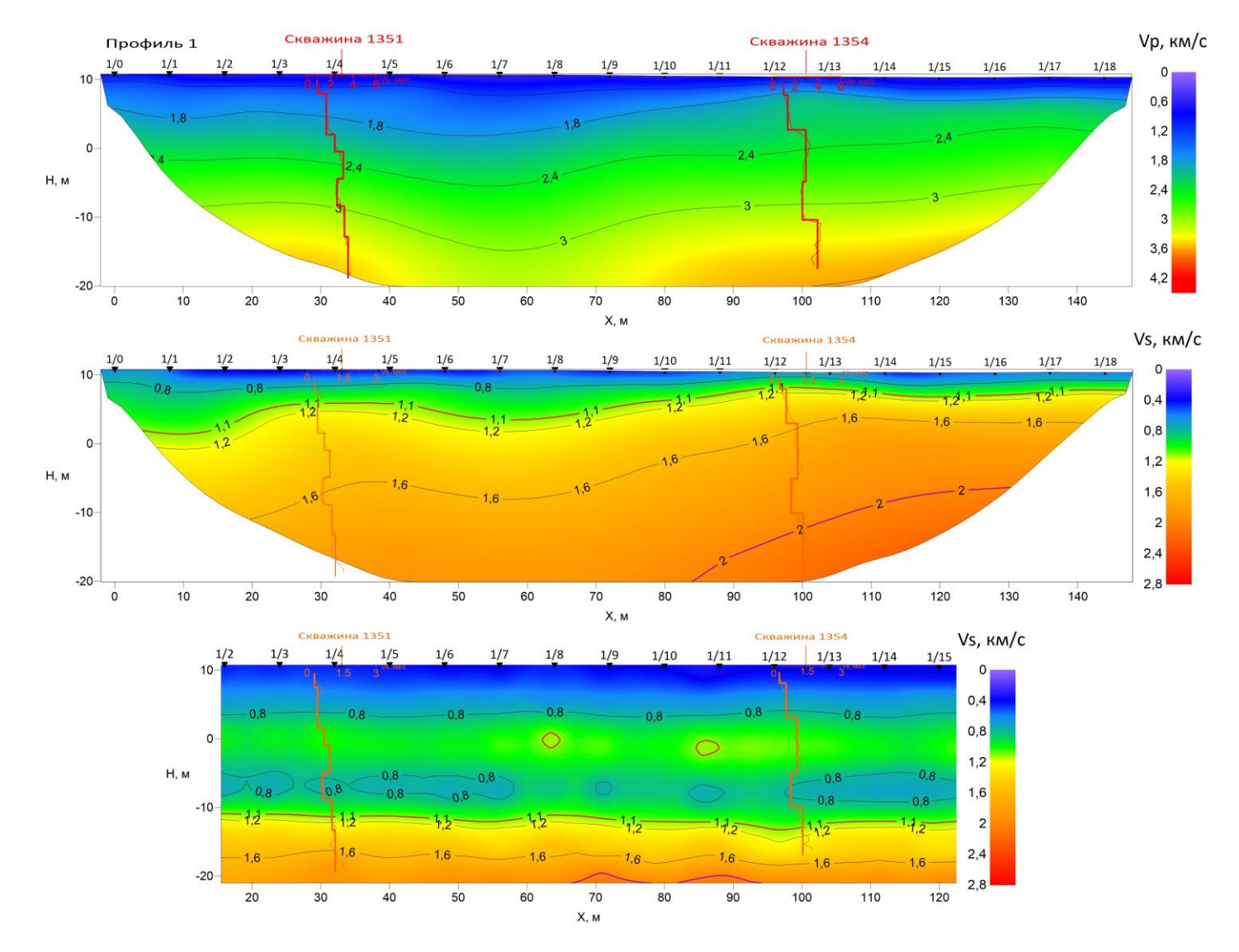

Рисунок 61 Сопоставление результатов скважинной и наземной сейсморазведки по профилю 1. Данные СК на скоростных разрезах: по продольным волнам, полученный МПВ (а); по поперечным волнам, полученные МПВ (б) и MASW (в)

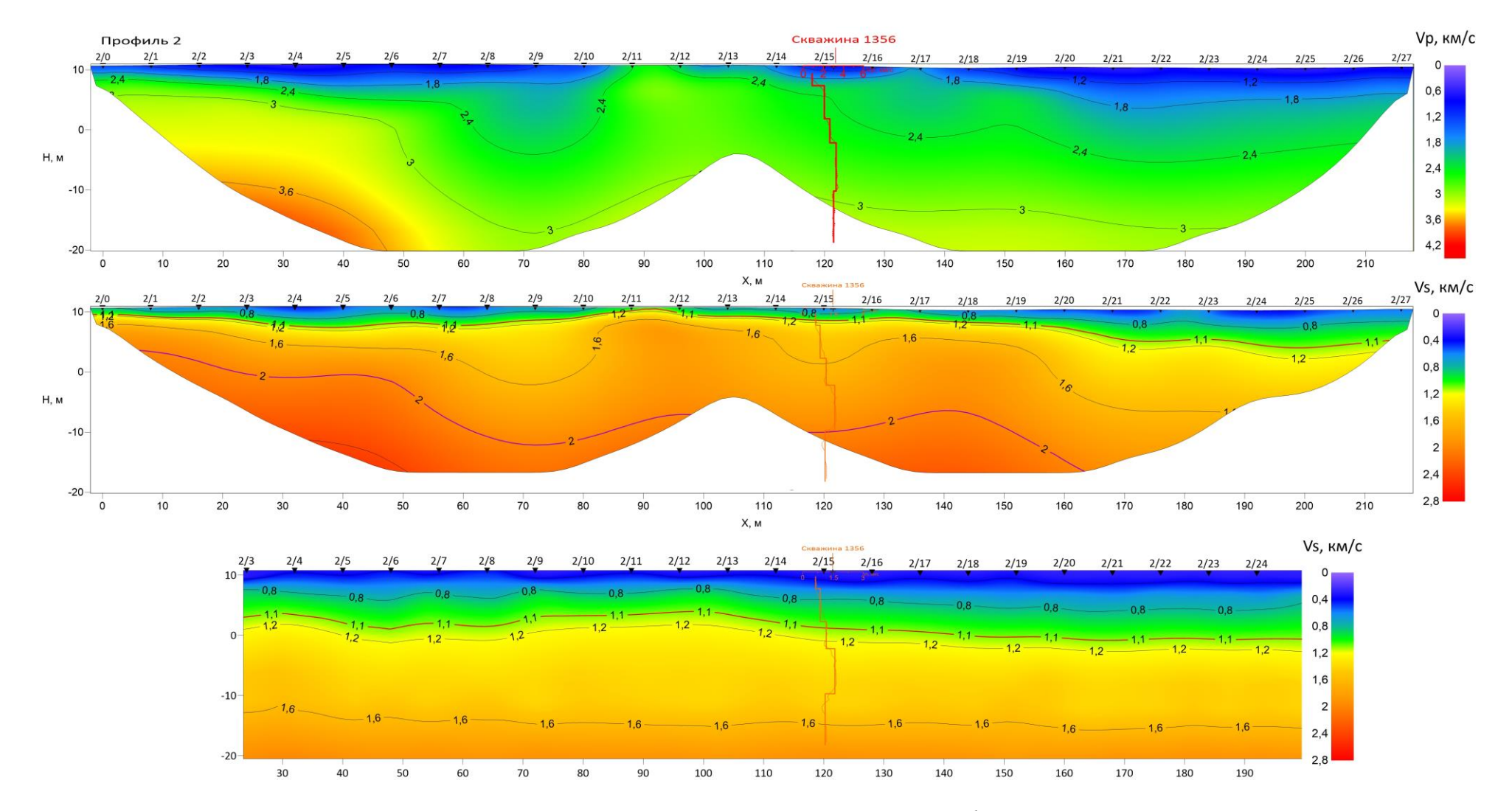

Рисунок 62 Сопоставление результатов скважинной и наземной сейсморазведки по профилю 2. Данные СК на скоростных разрезах: по продольным волнам, полученный МПВ (а); по поперечным волнам, полученные МПВ (б) и MASW (в)

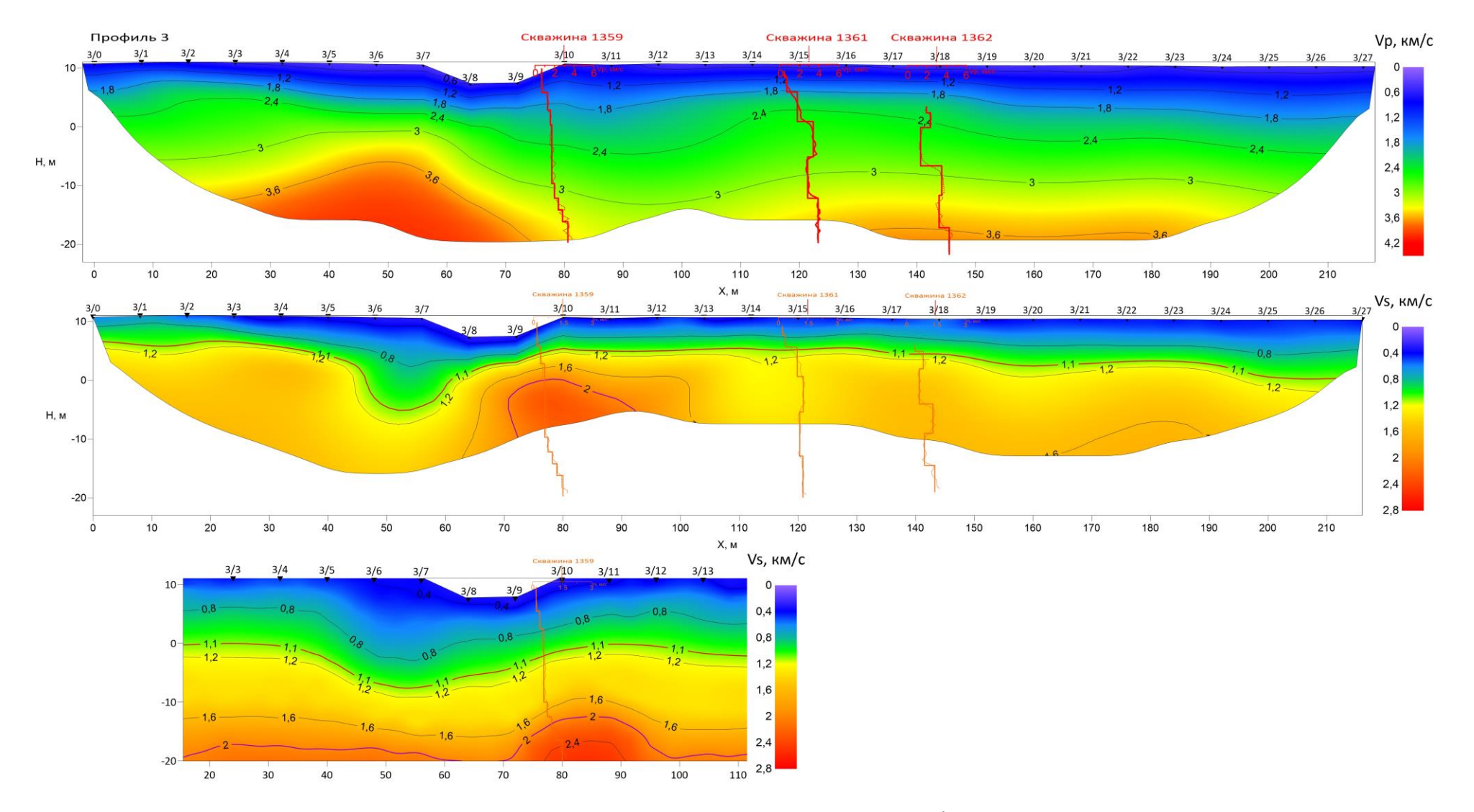

Рисунок 63 Сопоставление результатов скважинной и наземной сейсморазведки по профилю 3. Данные СК на скоростных разрезах: по продольным волнам, полученный МПВ (а); по поперечным волнам, полученные МПВ (б) и MASW (в)

![](_page_67_Figure_0.jpeg)

Рисунок 64 Сопоставление результатов скважинной и наземной сейсморазведки по профилю 4. Данные СК на скоростных разрезах: по продольным волнам, полученный МПВ (а); по поперечным волнам, полученные МПВ (б) и MASW (в)

![](_page_68_Figure_0.jpeg)

Рисунок 65 Сопоставление результатов скважинной и наземной сейсморазведки по профилю 1В. Данные СК на скоростных разрезах: по продольным волнам, полученный МПВ (а); по поперечным волнам, полученные МПВ (б) и MASW (в)

![](_page_69_Figure_0.jpeg)

Рисунок 66 Сопоставление результатов скважинной и наземной сейсморазведки по профилю 2В. Данные СК на скоростных разрезах: по продольным волнам, полученный МПВ (а); по поперечным волнам, полученные МПВ (б) и MASW (в)

![](_page_70_Figure_0.jpeg)

Рисунок 67 Сопоставление результатов скважинной и наземной сейсморазведки по профилю 3В. Данные СК на скоростных разрезах: по продольным волнам, полученный МПВ (а); по поперечным волнам, полученные МПВ (б) и MASW (в)

![](_page_71_Figure_0.jpeg)

Рисунок 68 Сопоставление результатов скважинной и наземной сейсморазведки по профилю 4В. Данные СК на скоростных разрезах: по продольным волнам, полученный МПВ (а); по поперечным волнам, полученные МПВ (б) и MASW (в)
## **ЗАКЛЮЧЕНИЕ**

В результате написания магистерской работы были сделаны выводы как по инженерно-геологической, так и по методической части.

## *Инженерно-геологические выводы:*

1. Сейсмический каротаж

По наличию инверсионного слоя на графиках скоростей продольных и поперечных волн, а также резкому уменьшению значений модуля Юнга и увеличению значений коэффициента Пуассона, внутри известняков на глубине 15-18 м выявляются ослабленные зоны мощностью 4-6 м, соответствующие в геологическом разрезе брекчиям, суглинкам и супесям. Также в скважине 1362 выделяется дополнительная ослабленная зона в интервале глубин 7,5-14 метров, представленная брекчией пониженной прочности.

2. Метод преломленных волн

По поднятию изолиний скоростей на профилях меридионального простирания определяется присутствие антиклинальной структуры в среде.

По наличию интервала пониженных скоростей (Vs = 1200-1400 м/с; Vp= 1800-2000) на профилях субширотного простирания (№2-4) в западной части выделяется ослабленная зона, которая может соответствовать разрывному нарушению в направлении с северо-запада на юго-восток.

3. Метод поверхностных волн (технология MASW)

По данным MASW выделяются три слоя, соответсвующие зонам сохранности пород (A, B, C), которые учитываются на этапе проектировочных работ.

Первый слой, соответствующий зоне А (зона интенсивного выветривания и разгрузки), представлен сильно разрушенными грунтами, залегает до глубин от 8 до 25 м и имеет значения скорости Vs от 350 до 1100 м/с.

Второй слой, соответствующий грунтам зоны сохранности В (зона умеренной разгрузки естественных напряжений), представлен в основном доломитовыми известняками и брекчией, залегает до глубин от 25 до 30 м и имеет значения скорости от Vs от 1100 до 2000 м/с.

Третий слой, соответсвующий грунтам зоны сохранности С (зона относительно сохранных пород), почти не представлен на изучаемом полигоне работ.

73

## *Методические выводы:*

1. Скважинная сейсморазведка, в отличии от наземной, дает возможность получения более точной оценки параметров среды (скоростей продольных и поперечных волн и границ пластов) в конкретной точке среды, что используется для получения более достоверных результатов в методах непрерывного профилирования. Однако, с удалением от скважины или в пространстве между скважинами необходимо привлекать дополнительную информацию, которая может быть получена путем профильных наблюдений.

2. Наземная сейсморазведка обеспечивает получение информации по площади, благодаря выполнению непрерывного профилирования, и позволяет определять значения скоростей, глубину залегания и форму границ слоев.

Особенностью сейсмотомографического разреза является то, что он представляет информацию в виде изолиний скоростей, без границ. На сейсмотомографическом разрезе, полученном методом преломленных волн, на глубинах залегания границ слоистой модели определяются заниженные значения скоростей. При этом ошибки возрастают с глубиной, а их наличие связано с тем, что при выполнении сейсмической томографии использовались годографы только первых вступлений. Помимо этого, результат восстановления скоростной модели зависит от выбора начальной модели. Наиболее точное приближение к искомому распределению скоростей получается при начальной модели близкой к реальной.

Скоростной разрез, полученный по поверхностным волнам (методика MASW) сильно зависит от начальной модели. Для получения более достоверного результата необходимо задавать начальную модель, наиболее приближенную к реально среде. Поэтому при обработке данных MASW рекомендуется привлекать данные сейсмического каротажа.

3. Комплексирование методов позволяет установить распределение скоростного закона, как в горизонтальном, так и вертикальном направлении. В связи с этим, данный комплекс скважинных (СК) и наземных (МПВ, MASW) методов сейсморазведки, с учетом их особенностей, рекомендуется использовать для получения наиболее достоверных результатов для изучения верхней части разреза при решения инженерногеологических задач.

74

## **Список литературы**

- 1. Боганик Г.Н., Гурвич И.И. Сейсморазведка. Тверь: Издательство АИС, 2006, 744 с.
- 2. Бондарев В.И. Сейсморазведка: Учебник для вузов. Тверь: Издательство УГГУ,  $2007. - 690$  c.
- 3. Горяинов Н.Н. Применение сейсмоакустических методов в гидрогеологии и инженерной геологии. Недра, Москва, 1992 г. - 264 с.
- 4. Дорохин К.А. Обоснование и разработка метода оценки геодинамического состояния массива горных пород на основе дисперсионных параметров сейсмических волн // 2017.
- 5. Ермаков А.П., Ли В.О., Гриневский А.С. Сейсморазведка. Часть 1. Наземная сейсморазведка: учебно-методическое пособие по сейсморазведочной практике. Университетская книга Москва, 2014 г. - 178 с.
- 6. Резяпов Г.И. Сейсморазведка. Издательство Томского Политехнического Университета, Томск, 2012 г., 309 стр.
- 7. Шерифф Р., Гелдарт Л. Сейсморазведка. М.: Мир, 1987, 2 том, 400 с.
- 8. Руководство пользователя RadExPro 2016.1. Москва: Деко-геофизика СК, 2016. 632 с.
- 9. Руководство пользователя «ZondST2D»